## **70-346 Review Questions 1 to 125**

Started: 4/15/16 Updated 4/28/16 Ended:

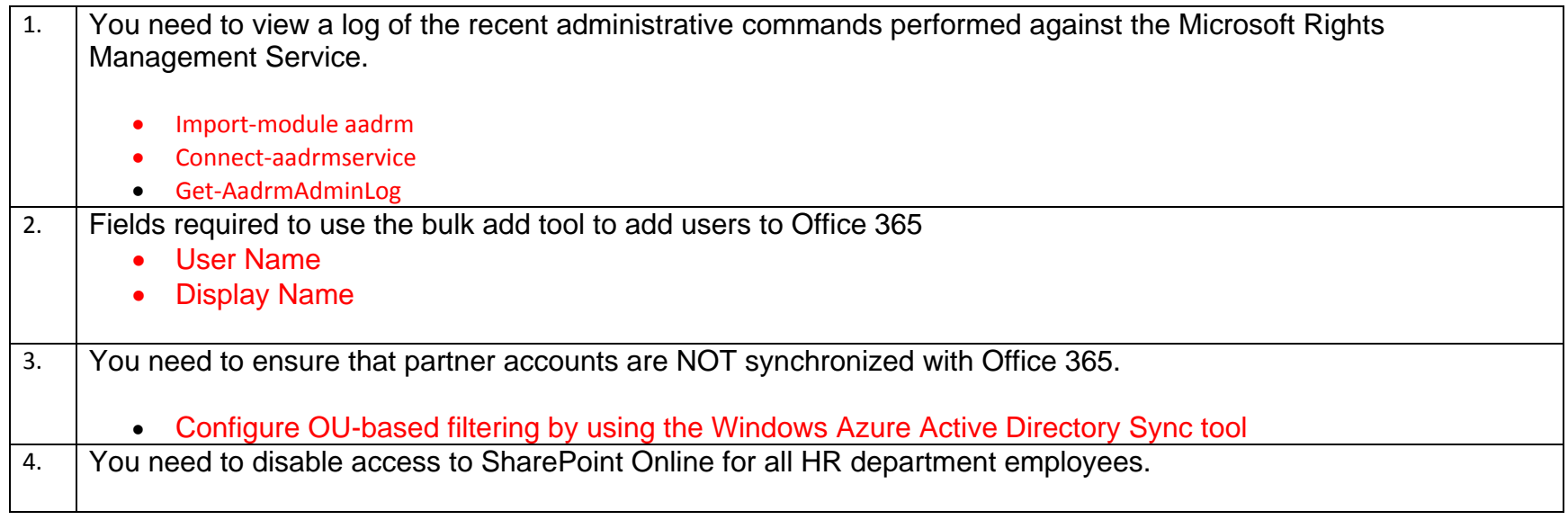

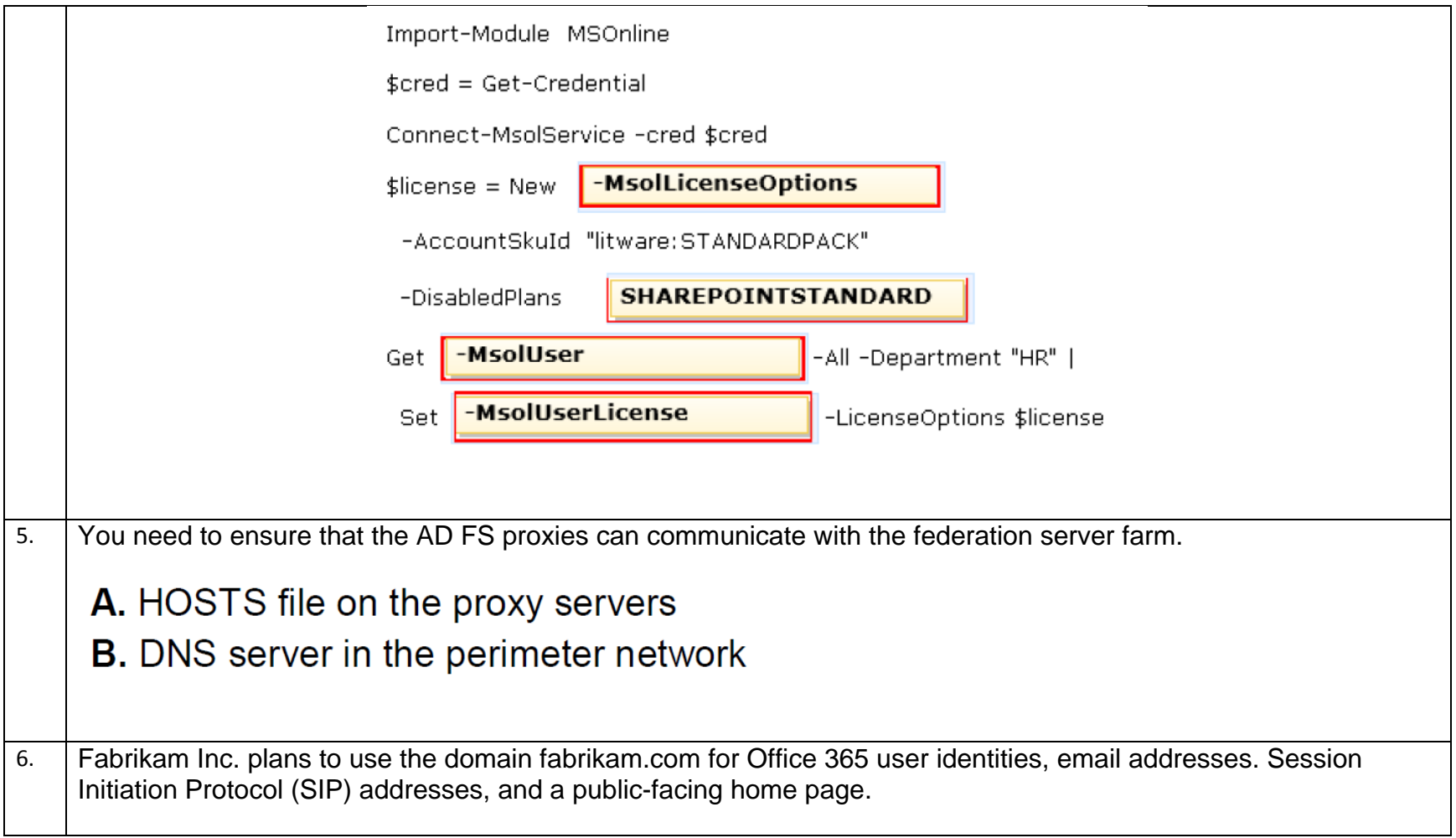

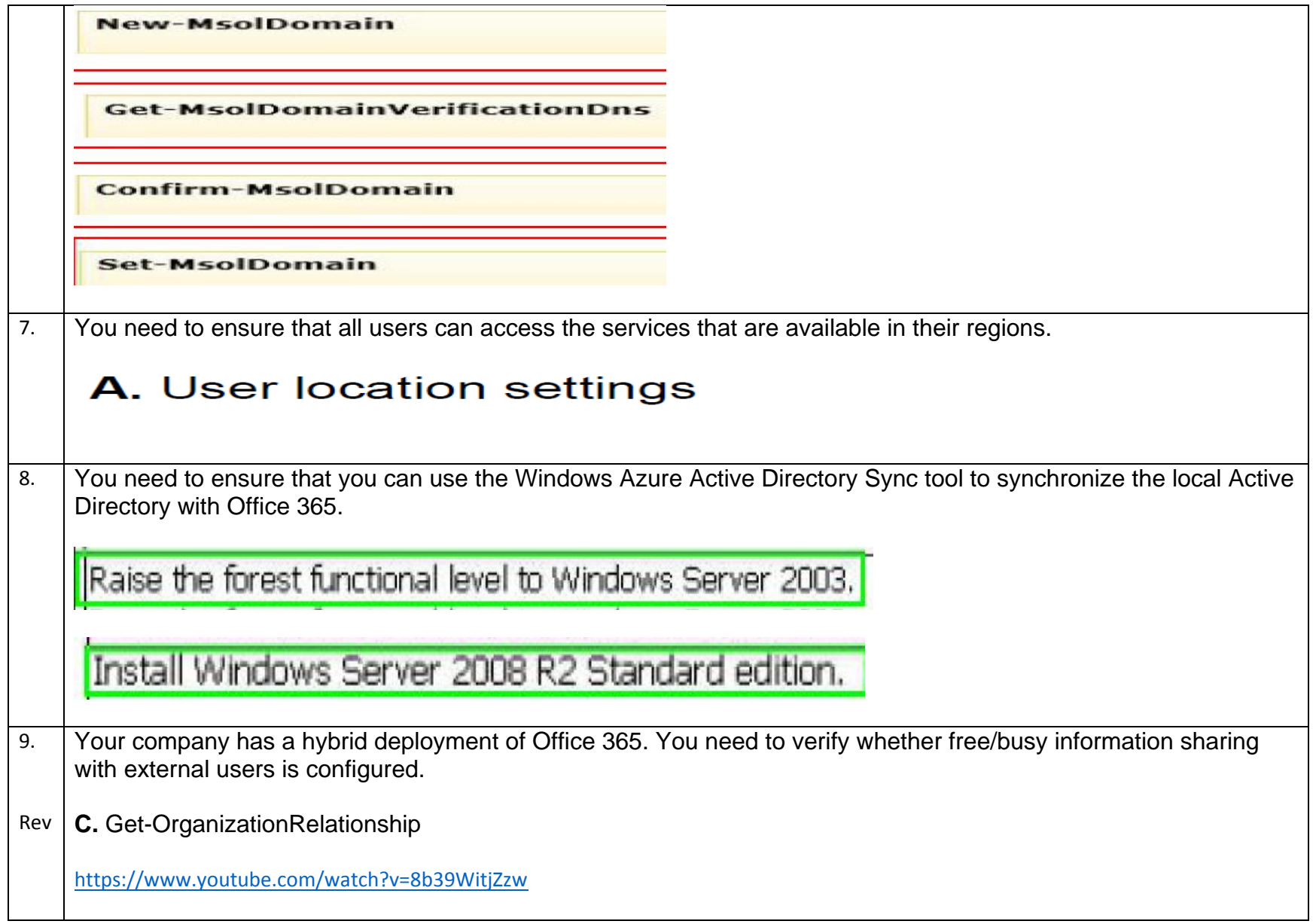

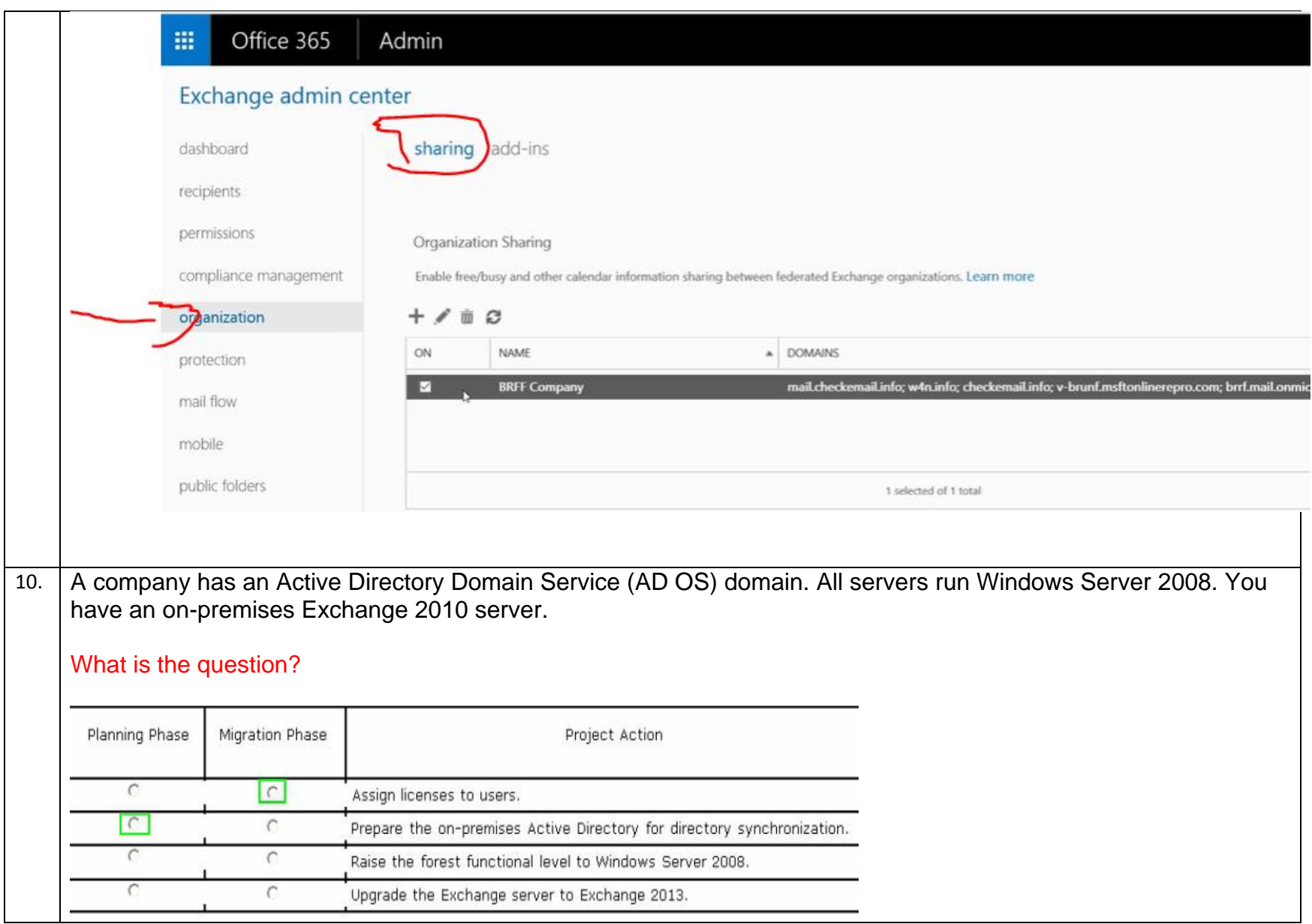

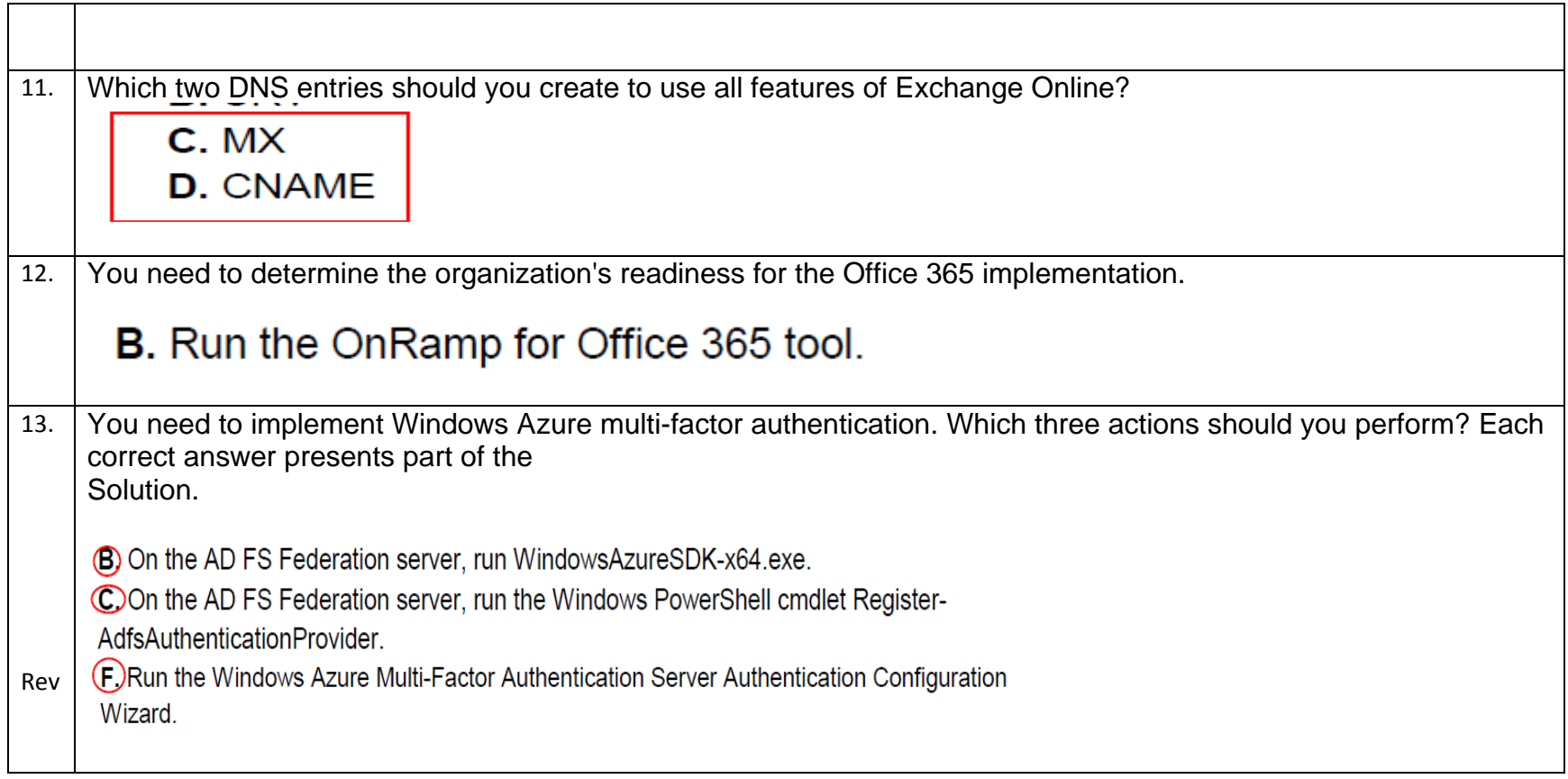

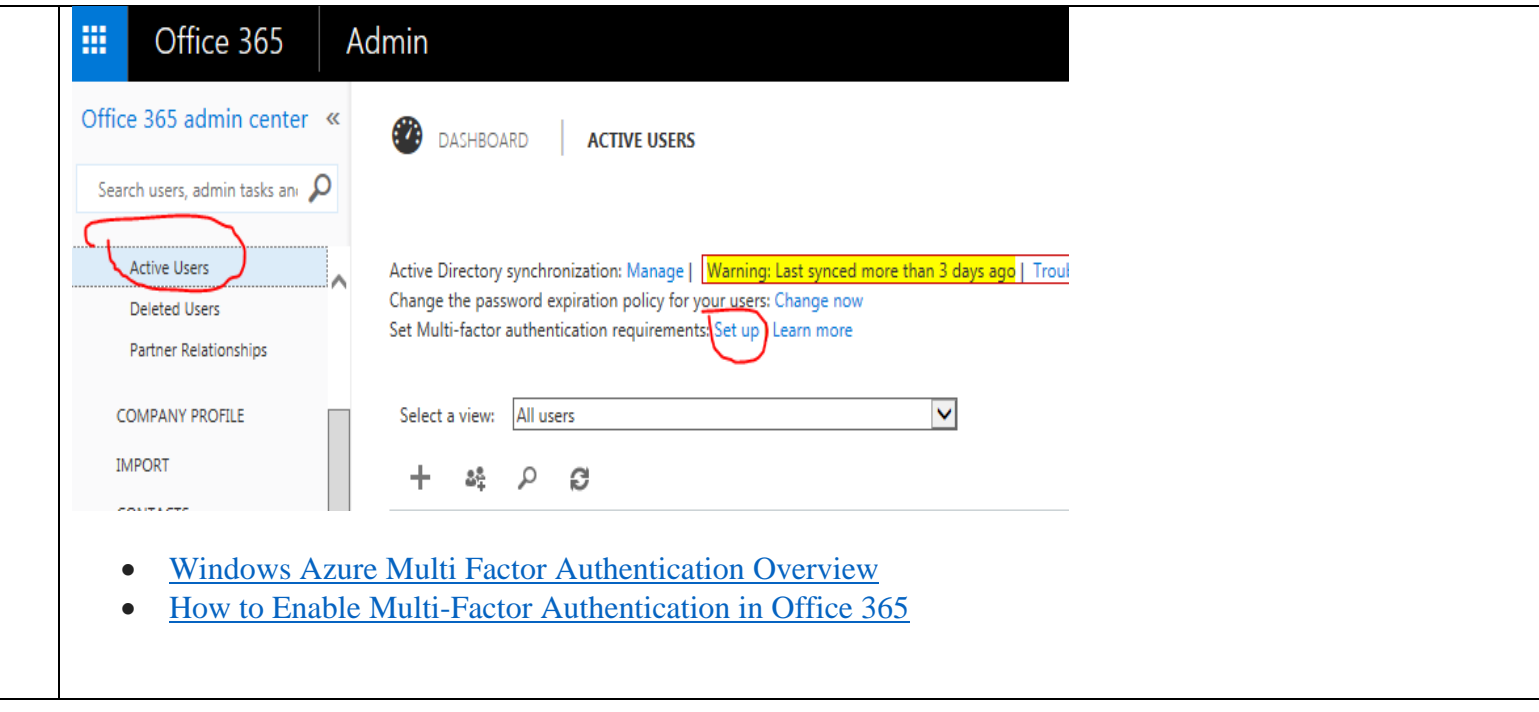

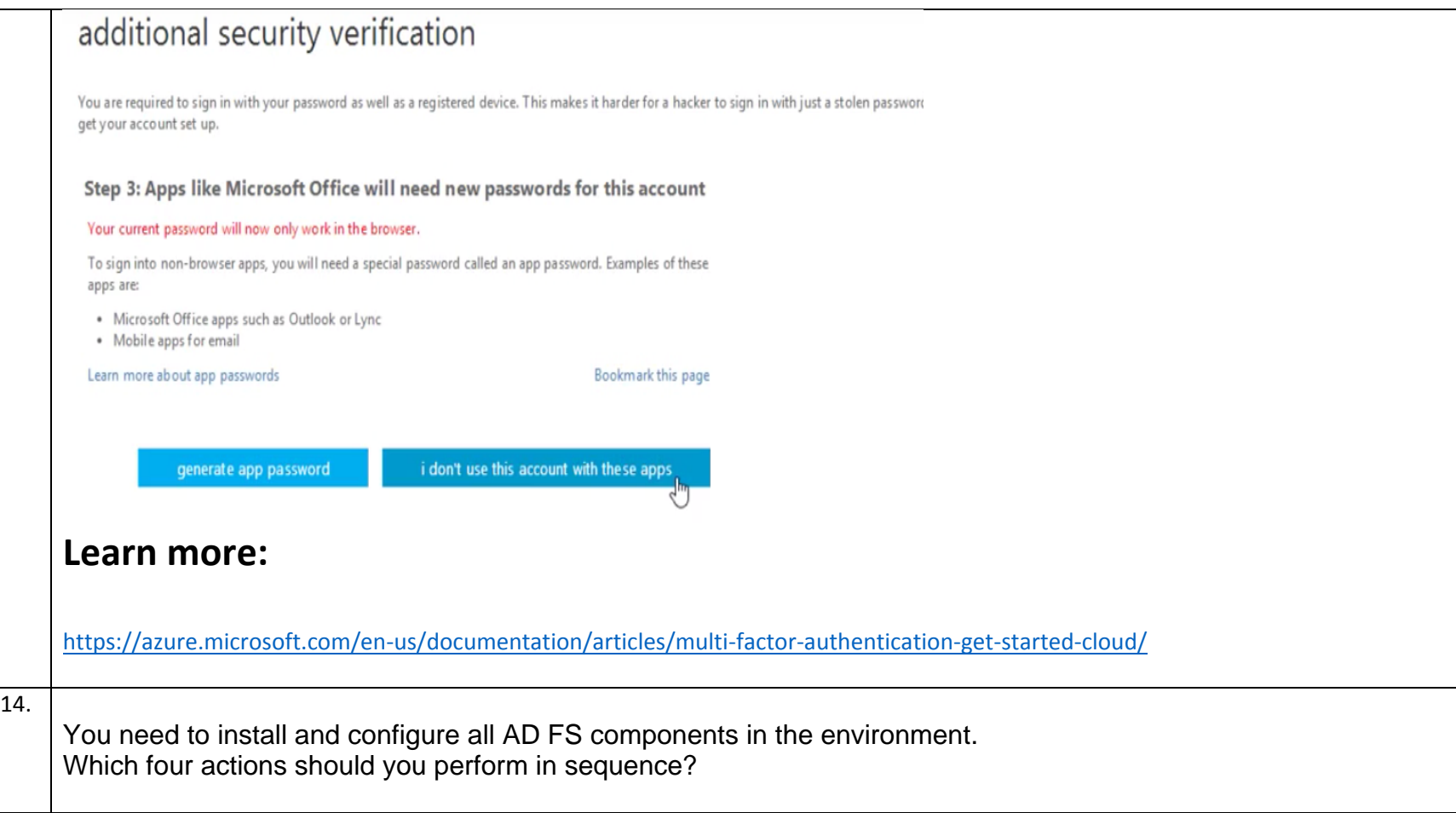

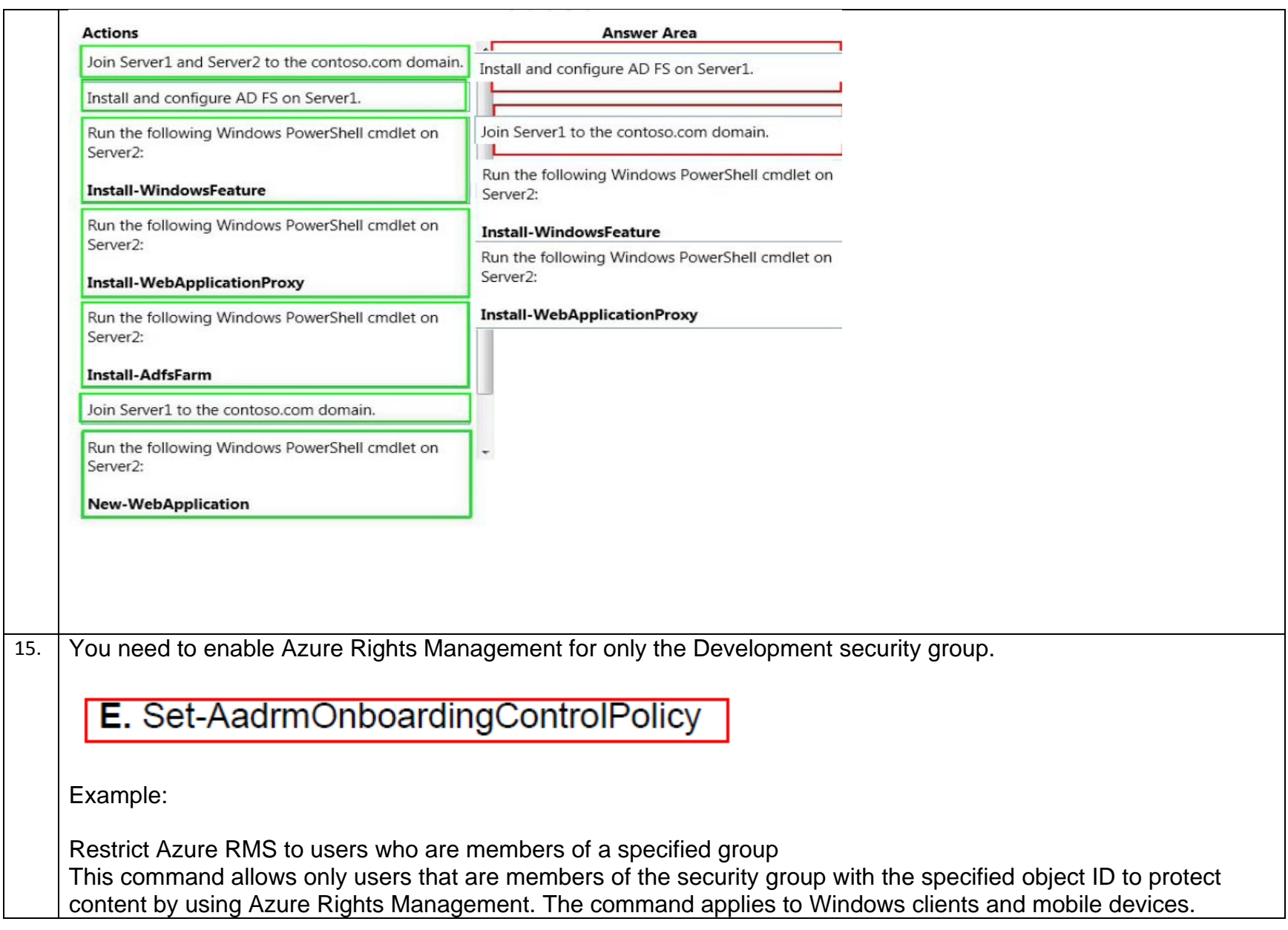

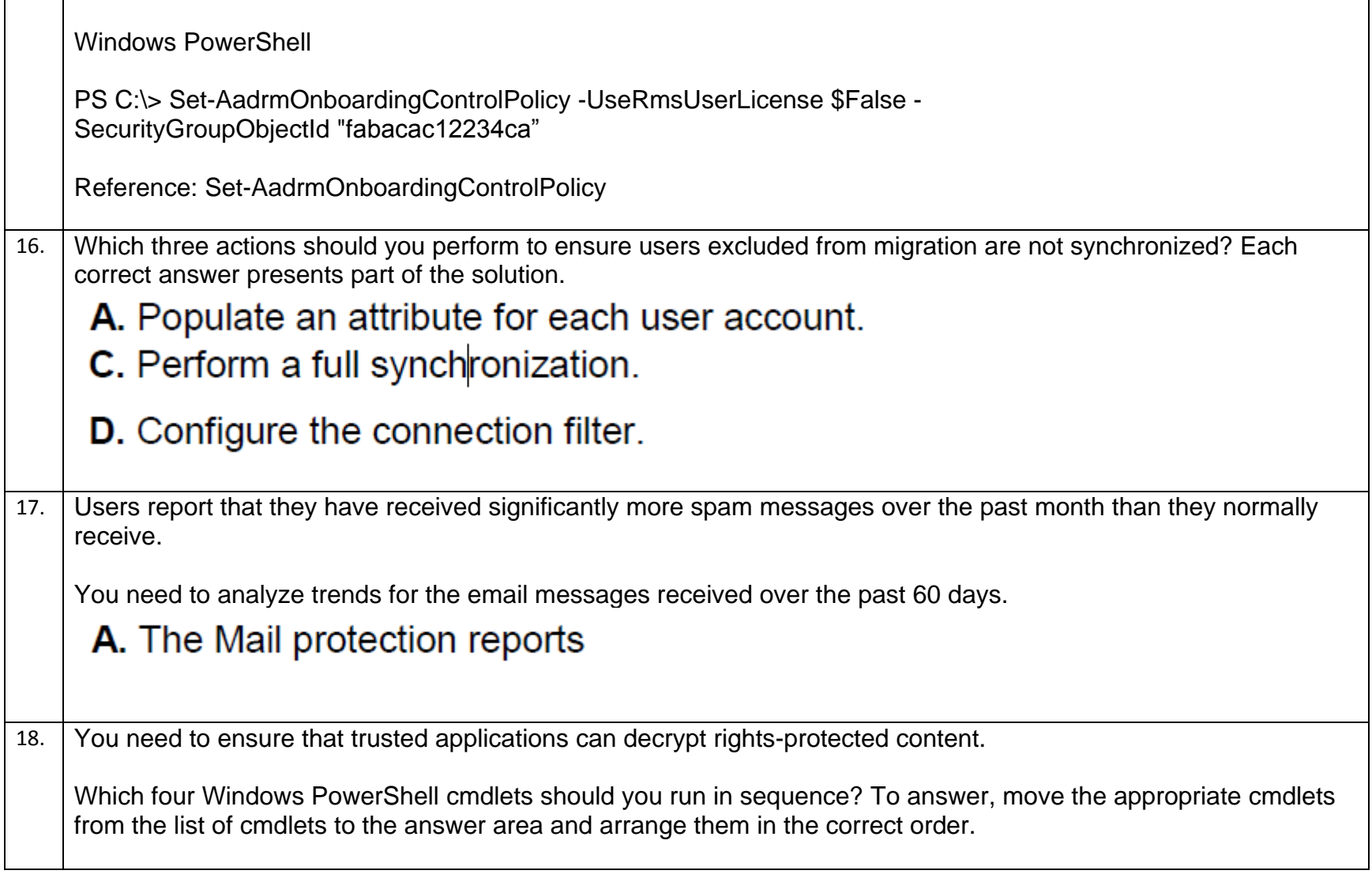

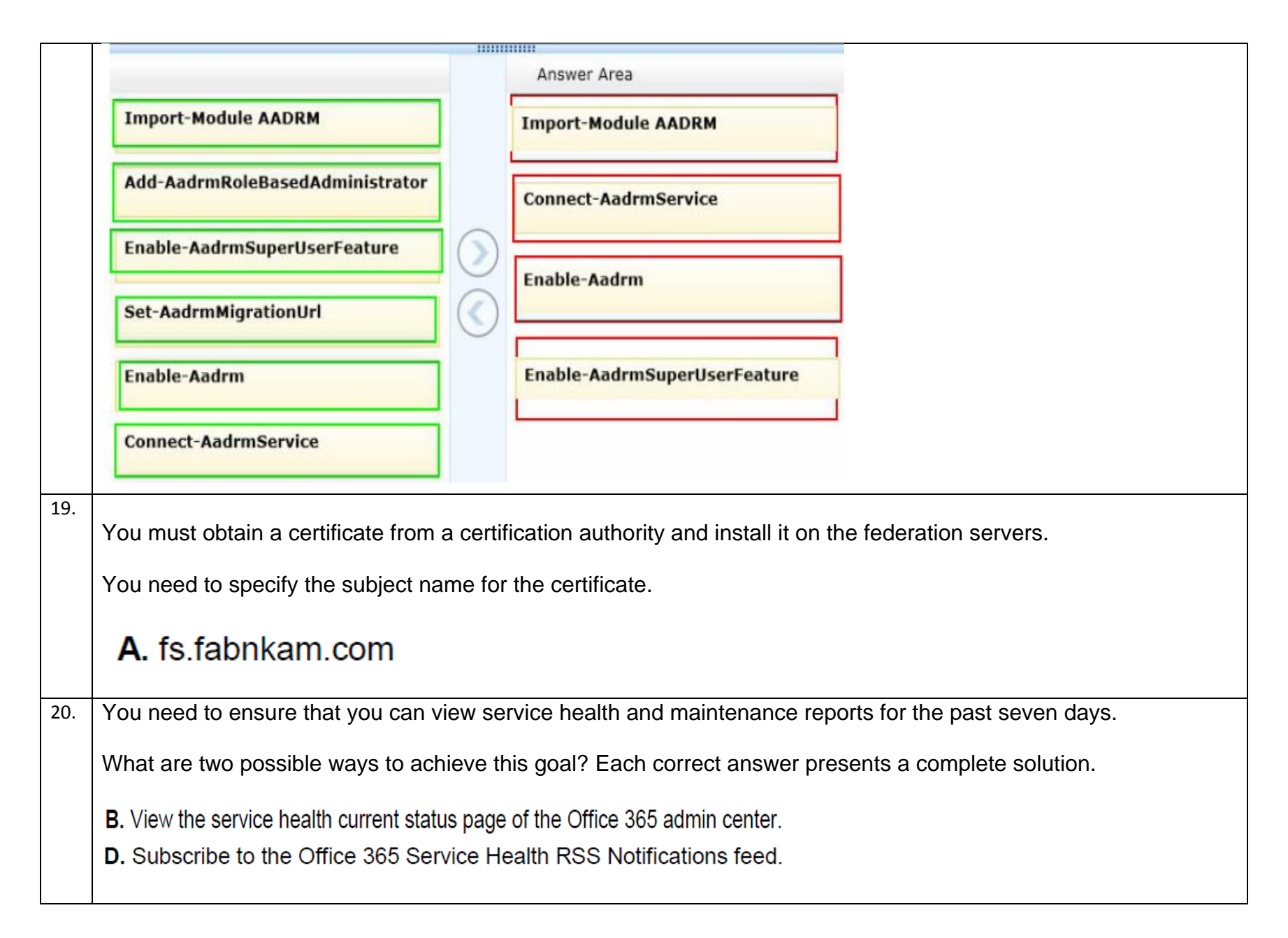

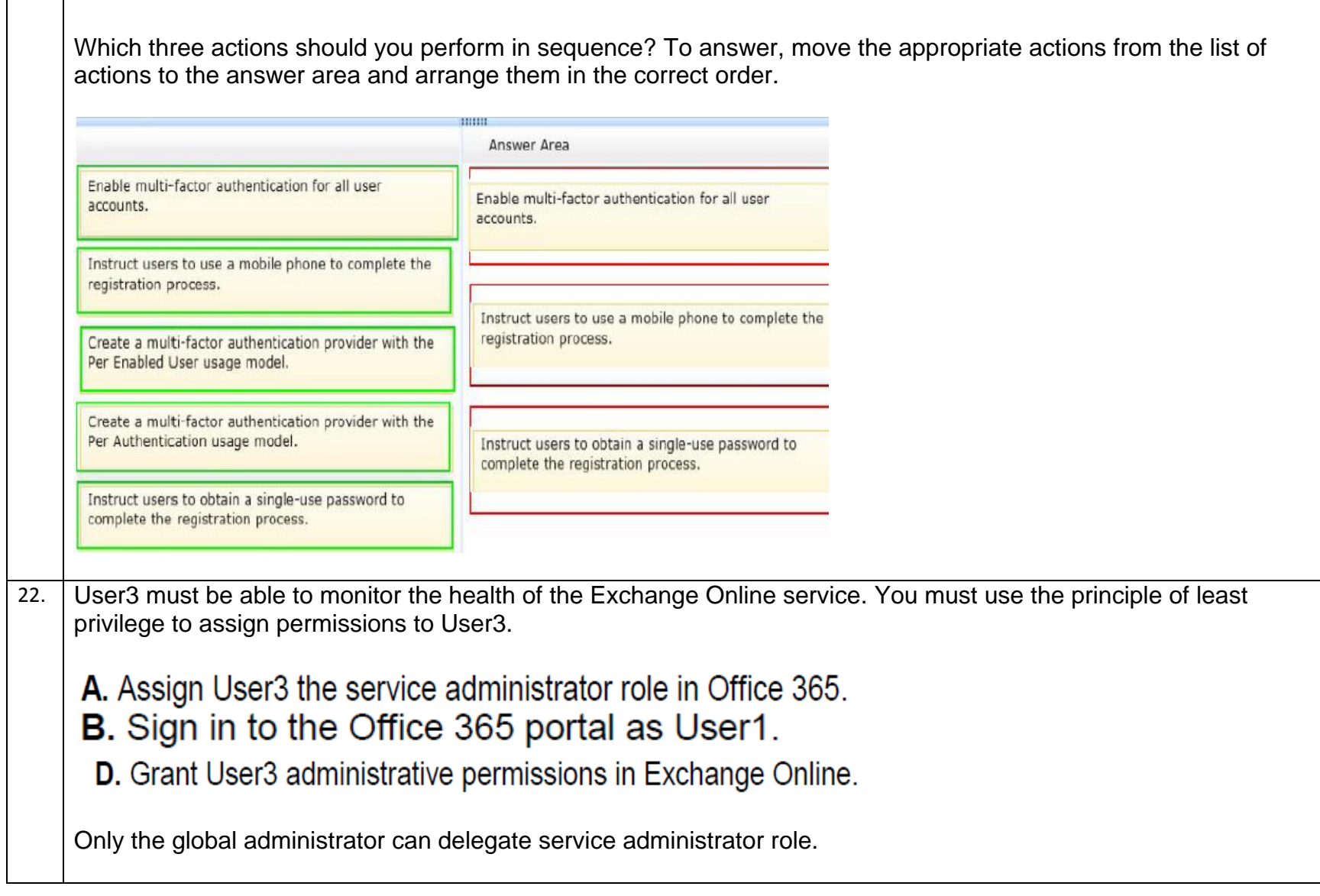

21. You need to enable multi-factor authentication for Office 365.

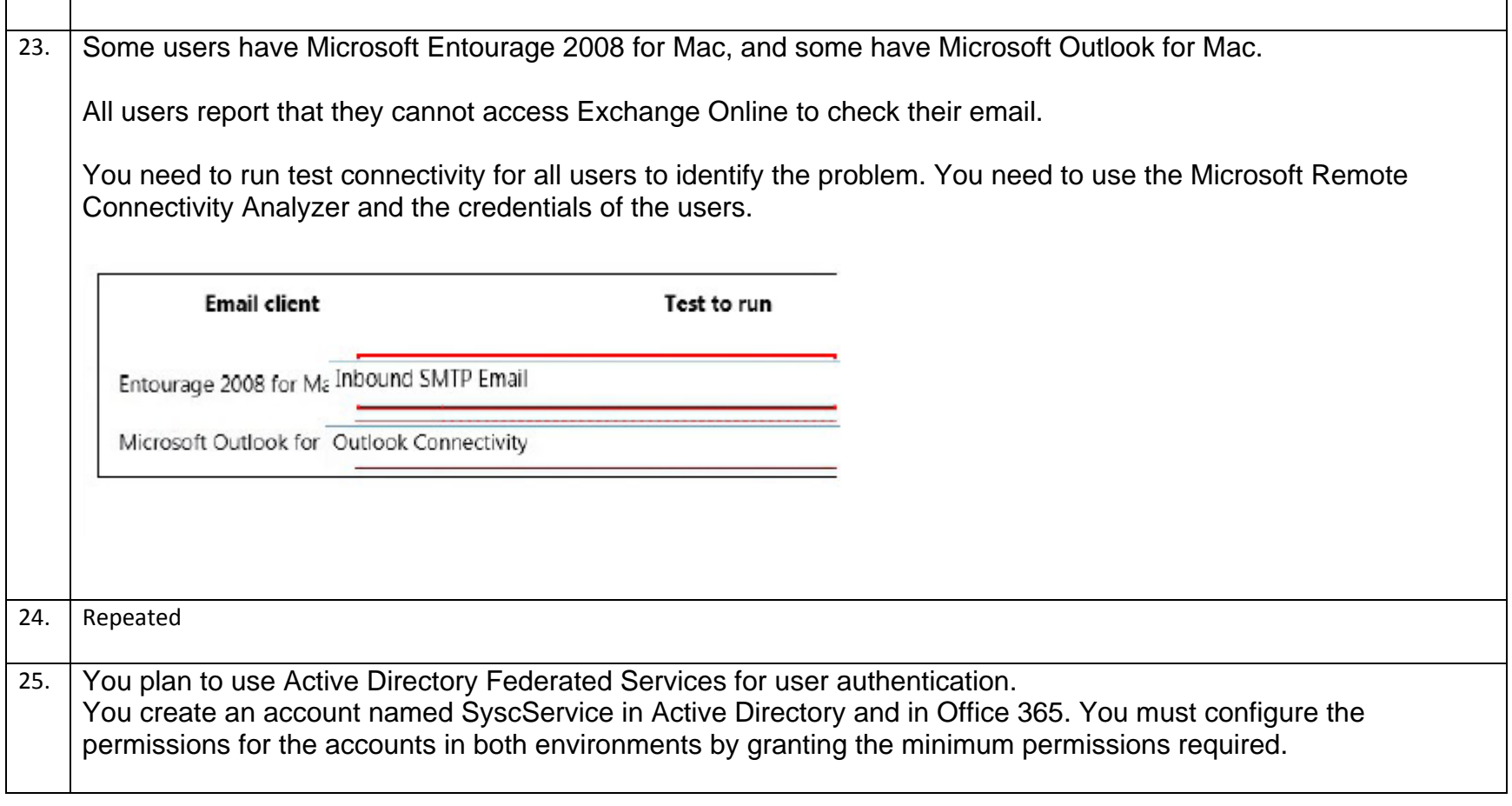

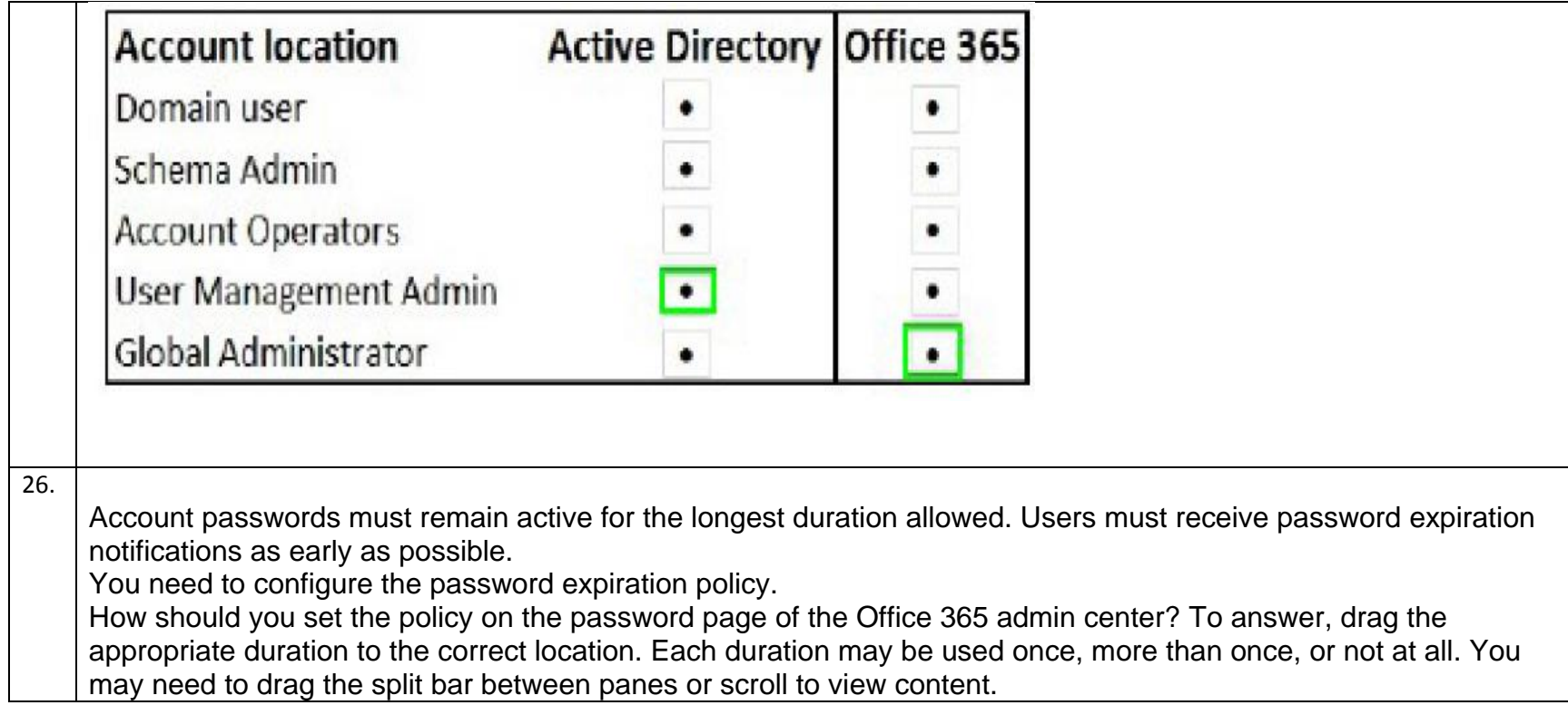

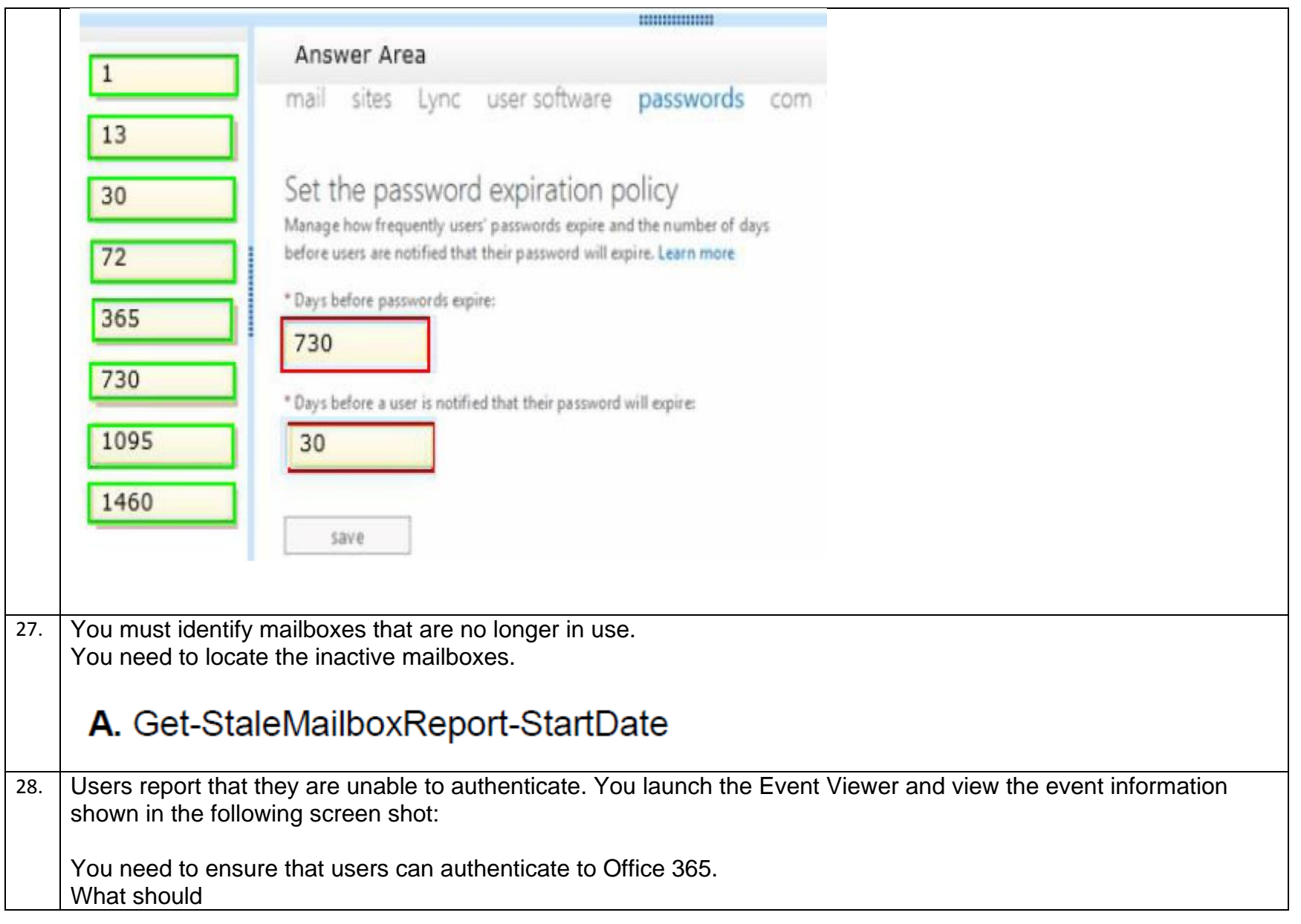

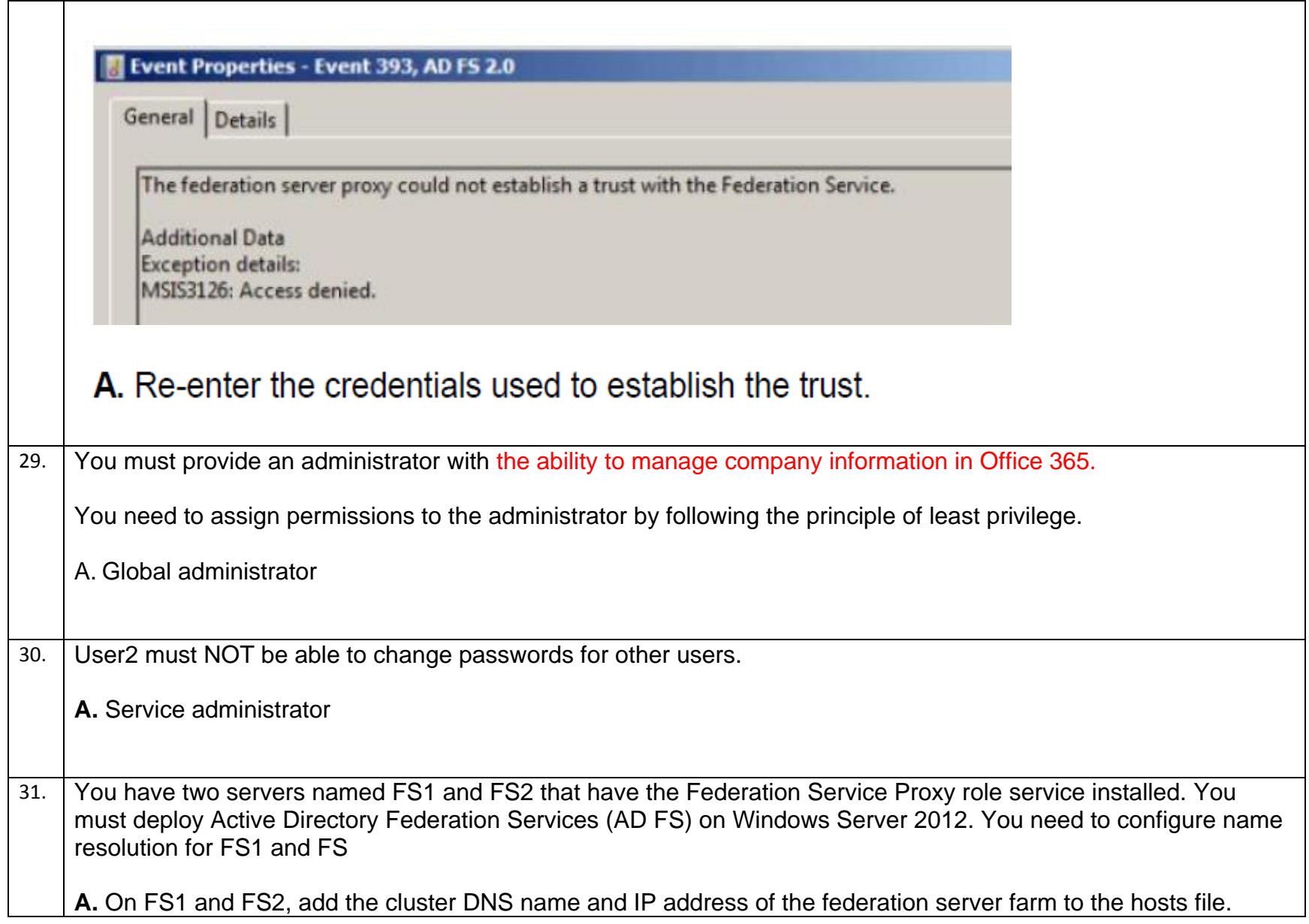

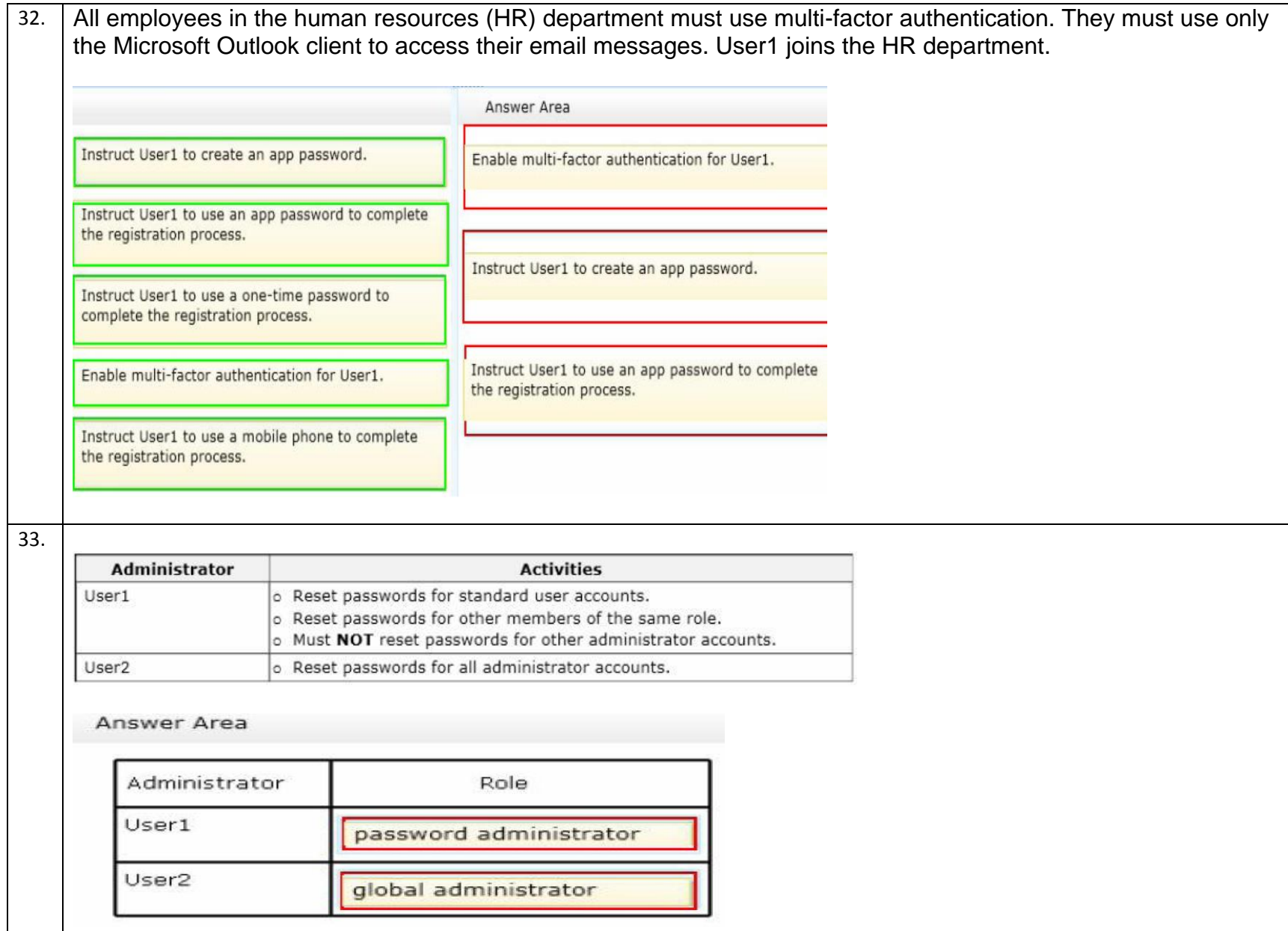

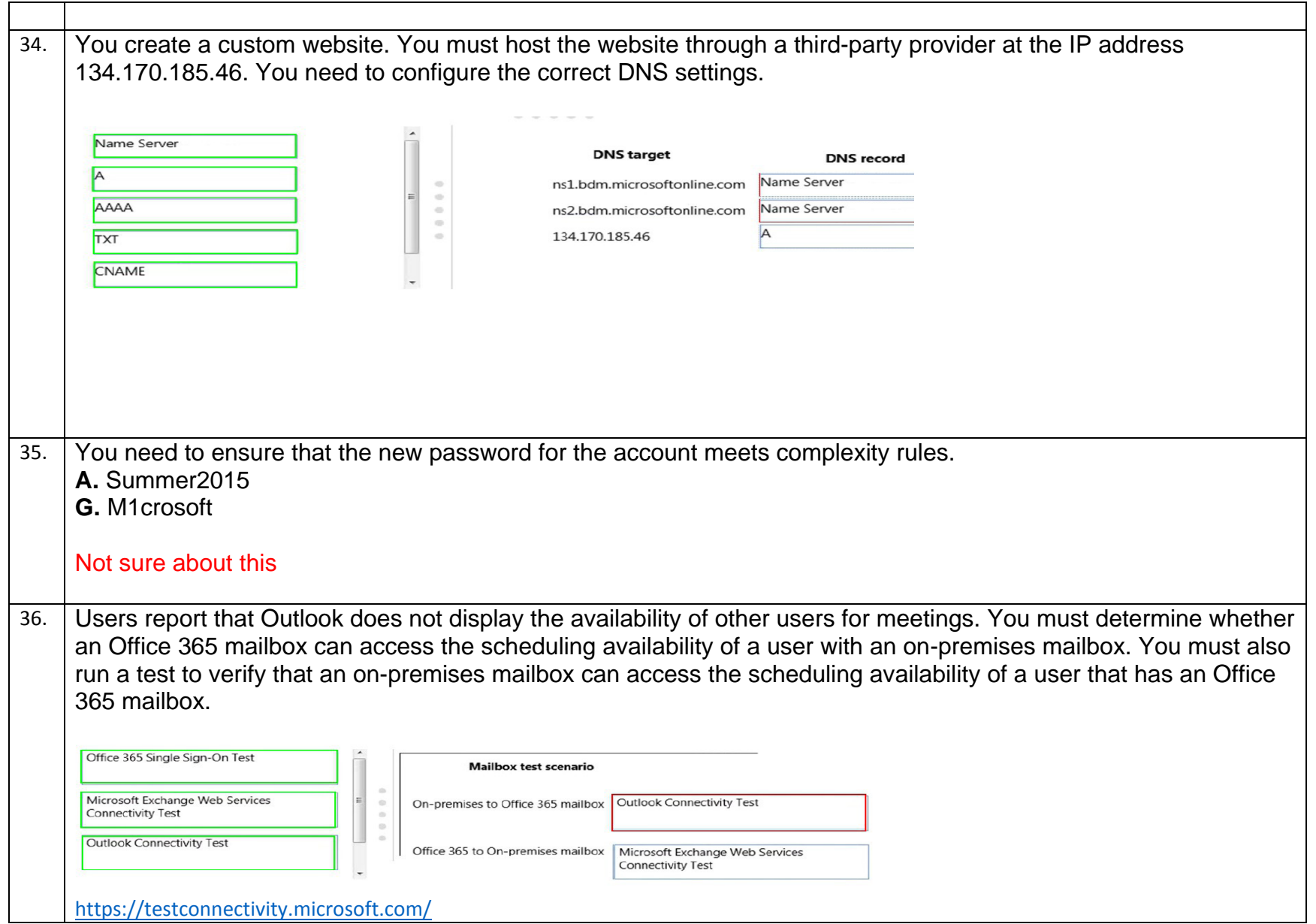

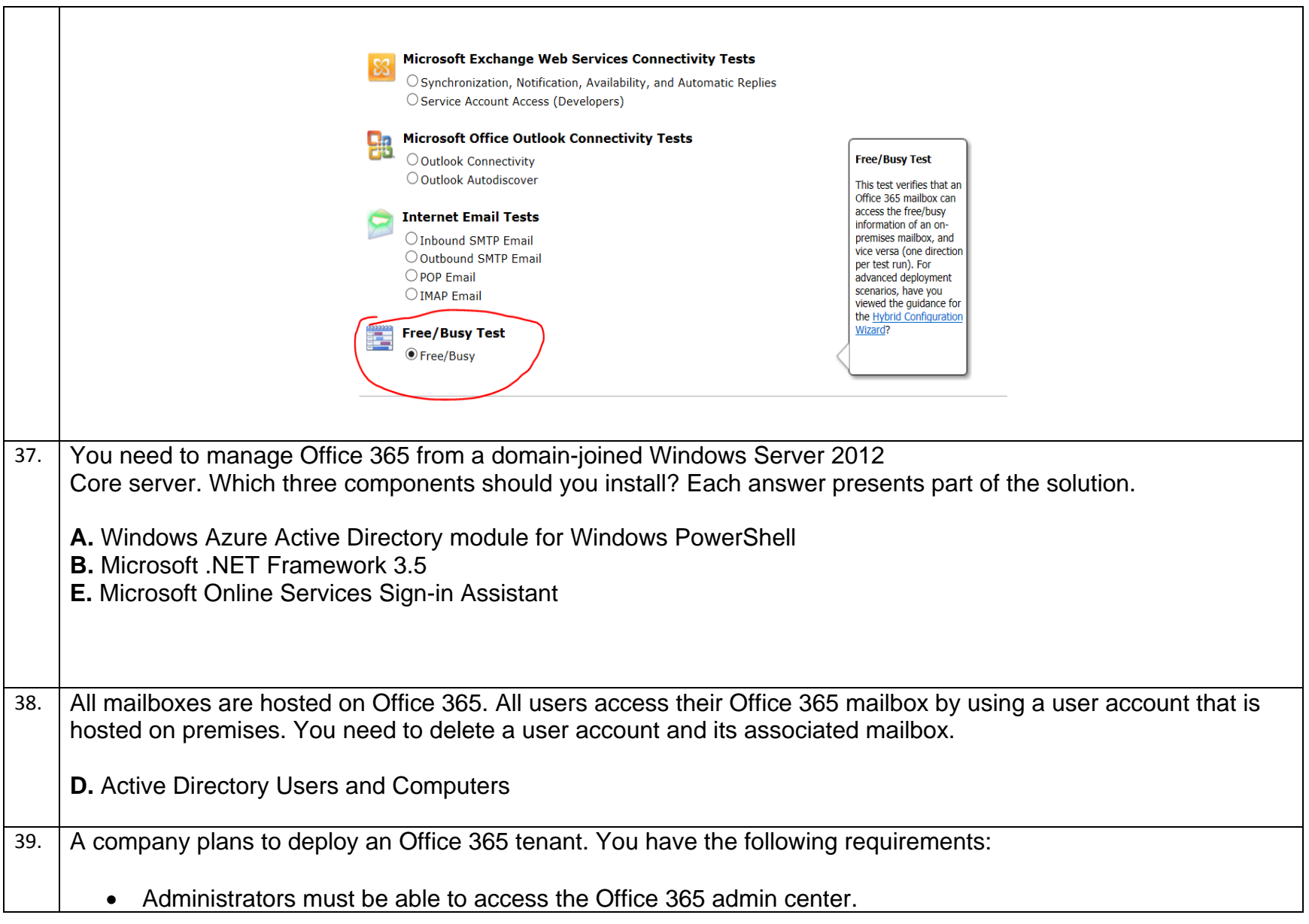

- Microsoft Exchange Online must be used as a Simple Mail Transfer Protocol (SMTP) relay for a line-ofbusiness application that sends email messages to remote domains.
- All users must be able to use the audio and video capabilities in Microsoft Lync 2013.

You need to configure the ports for the firewall.

Which port should you use for each application? Select the correct answer from each list in the answer area.

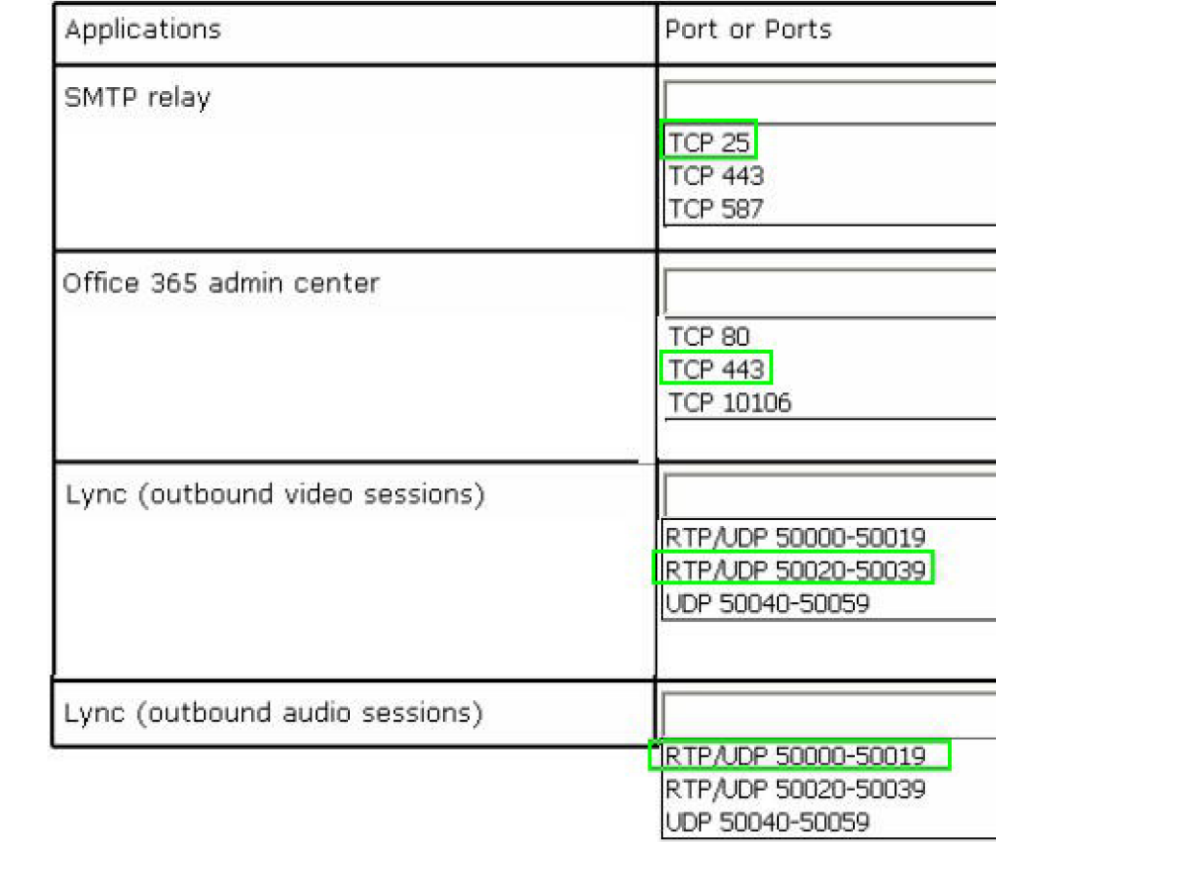

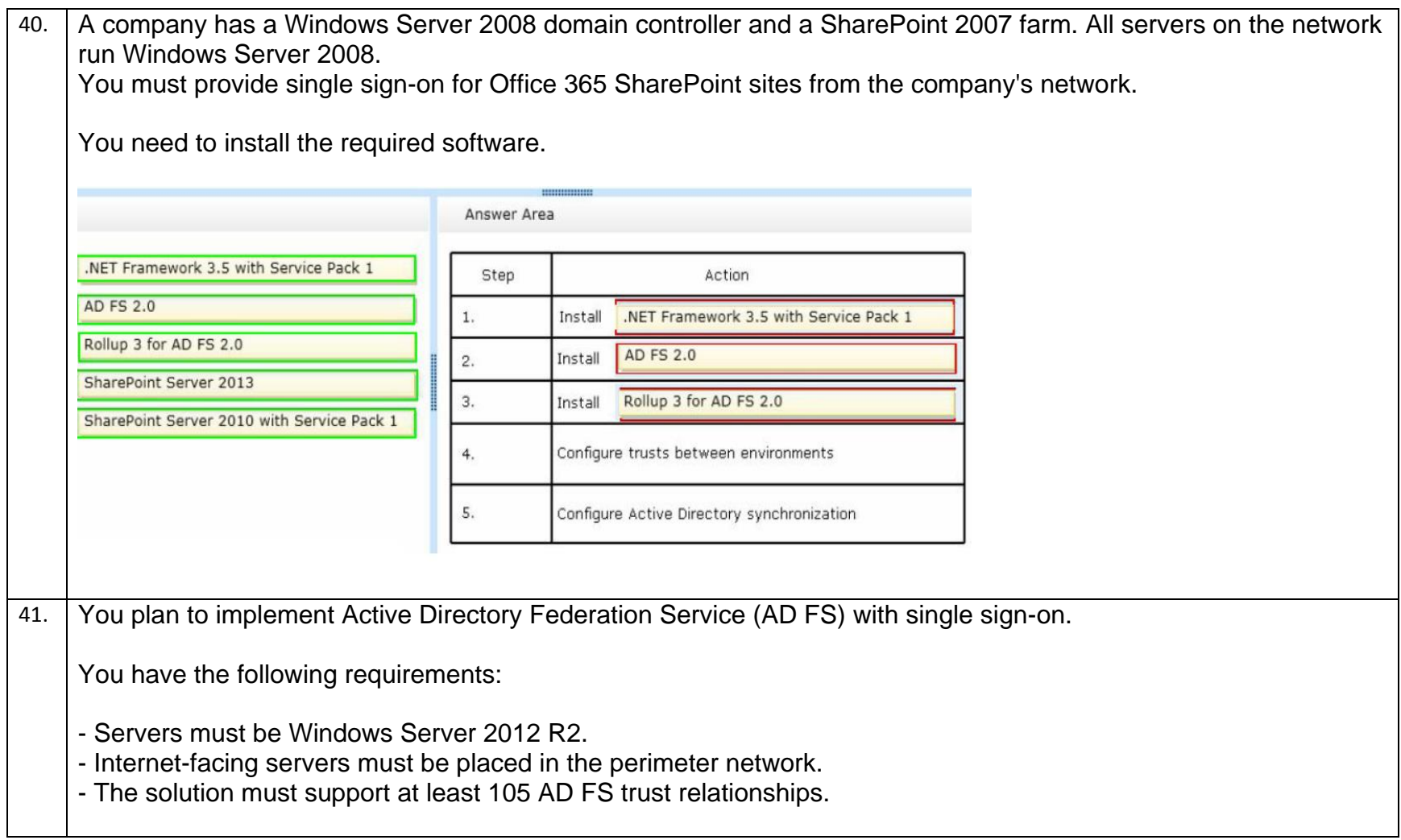

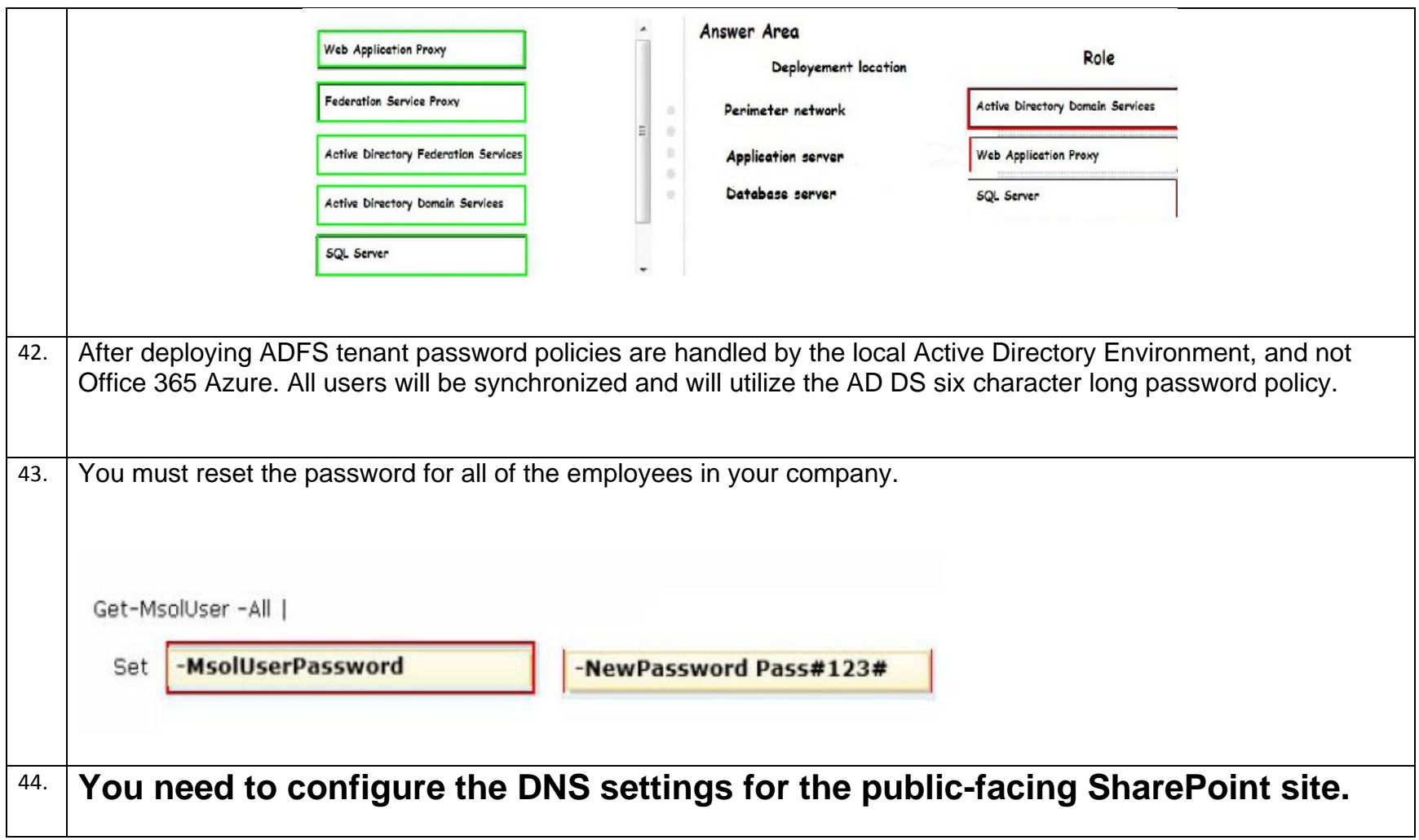

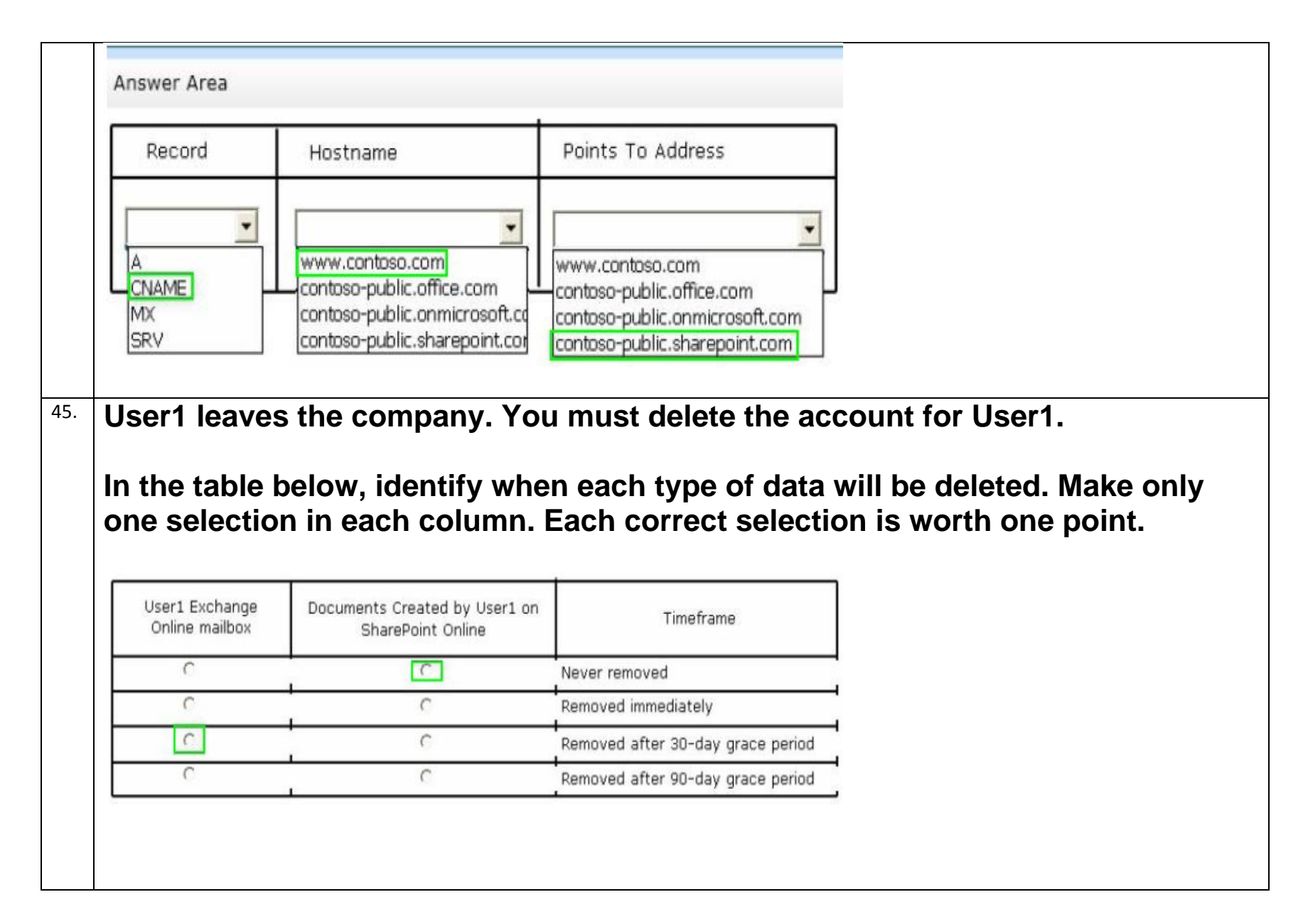

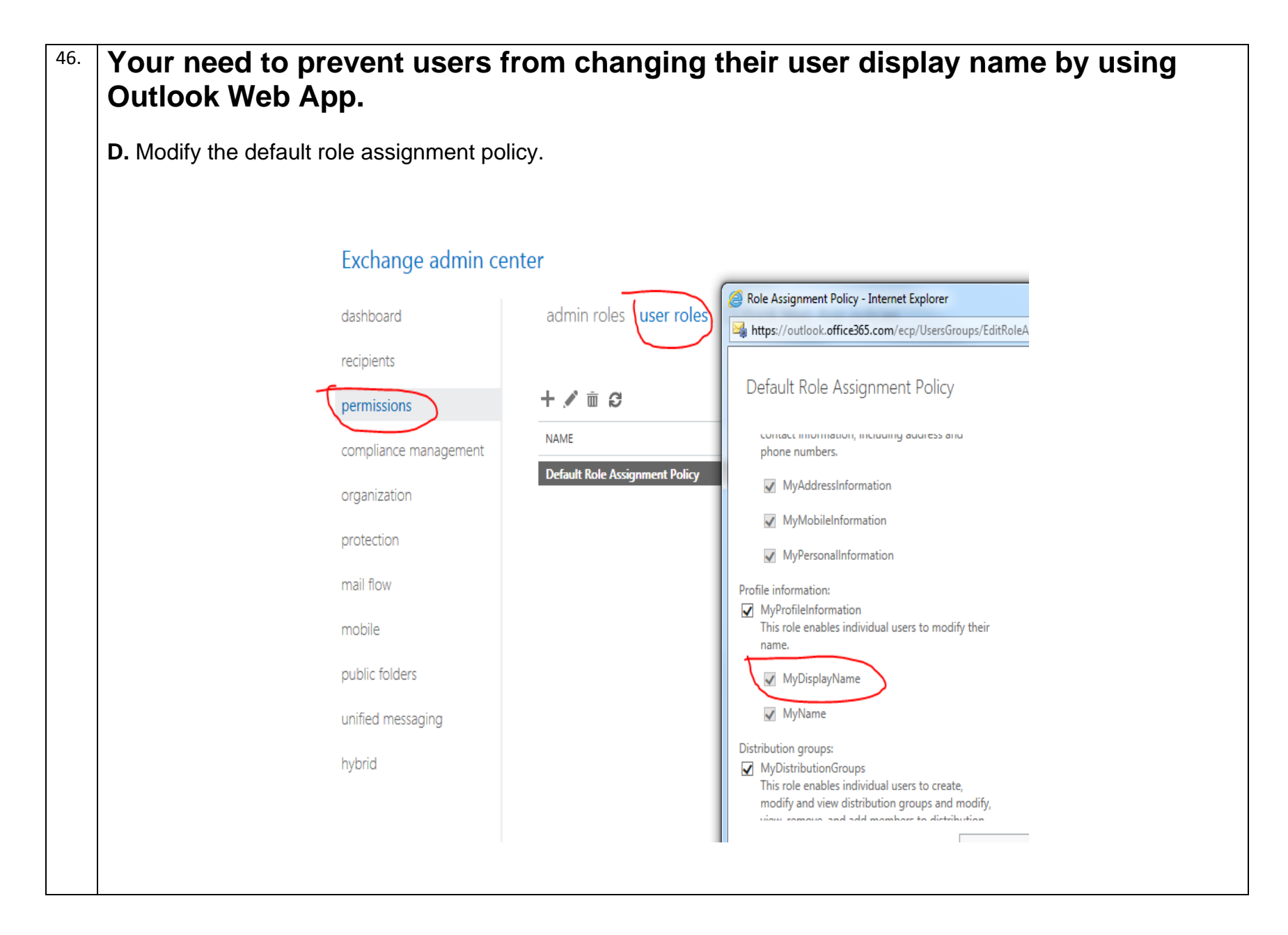

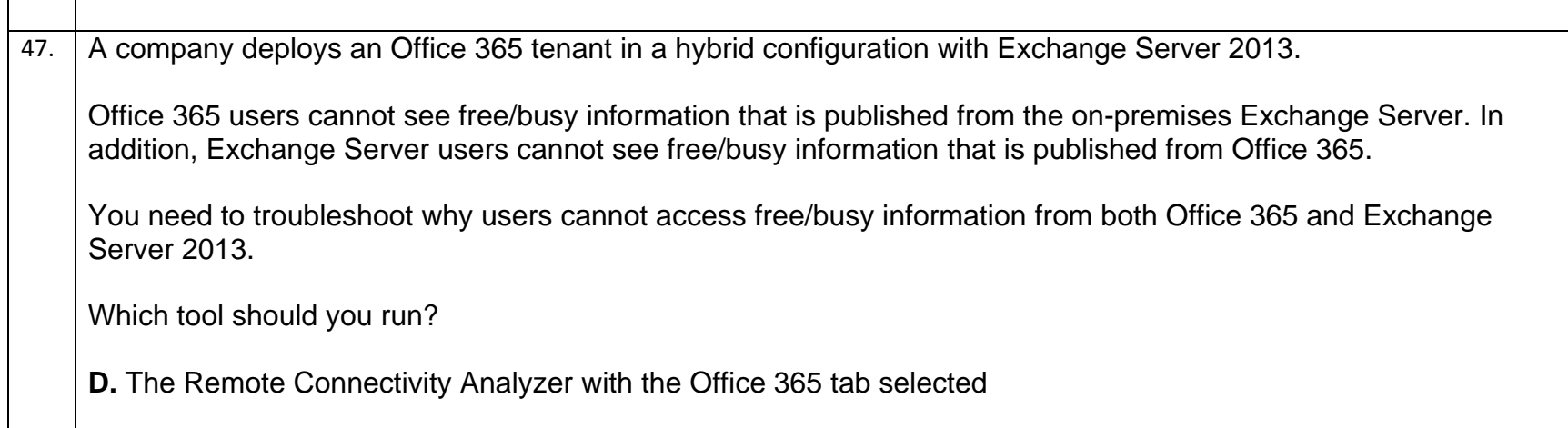

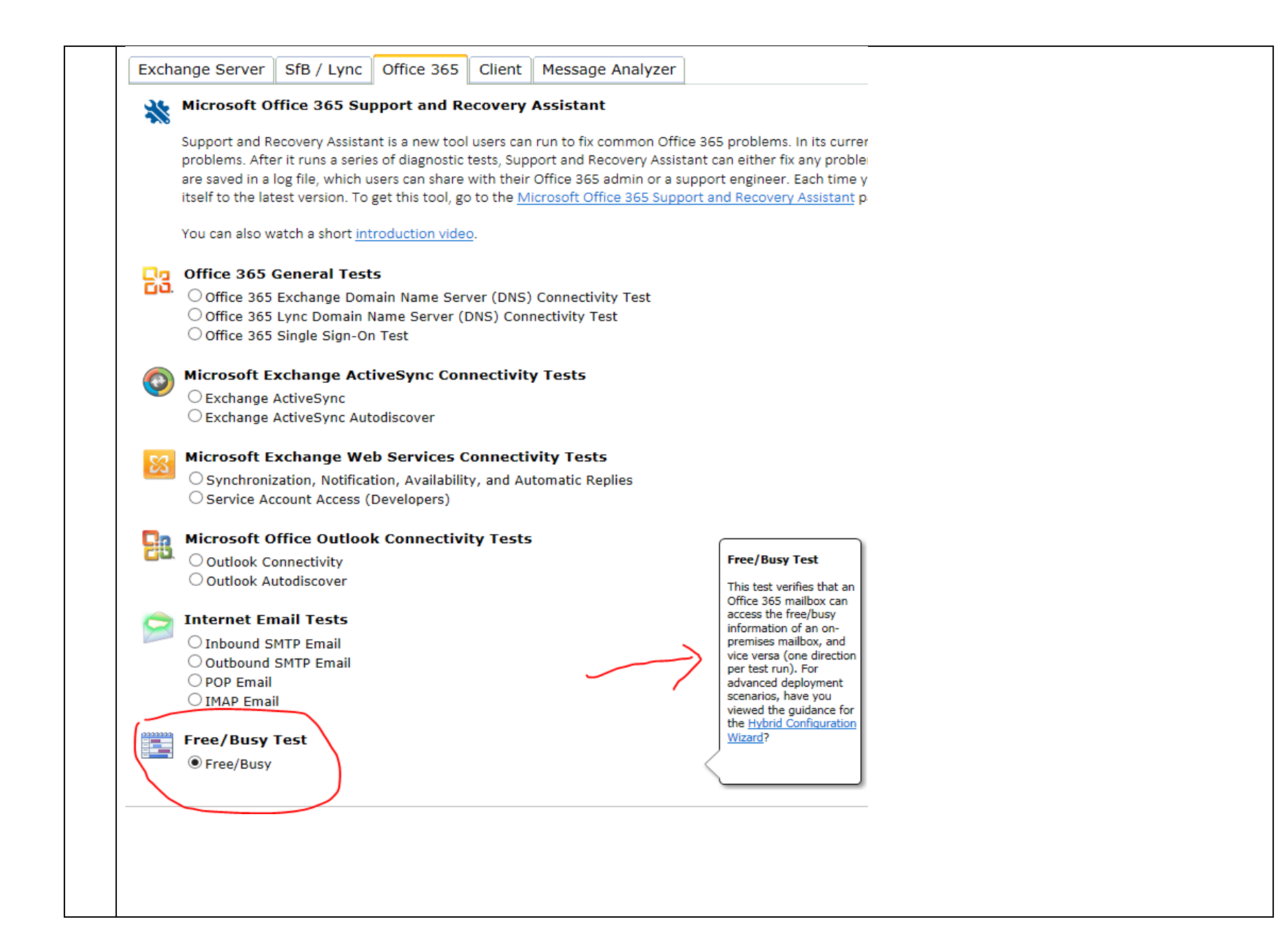

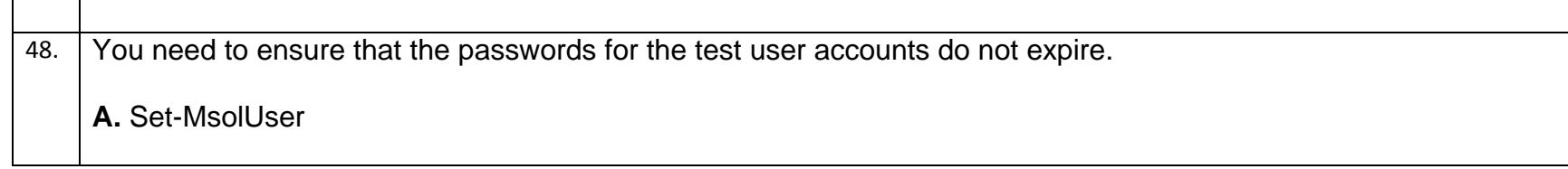

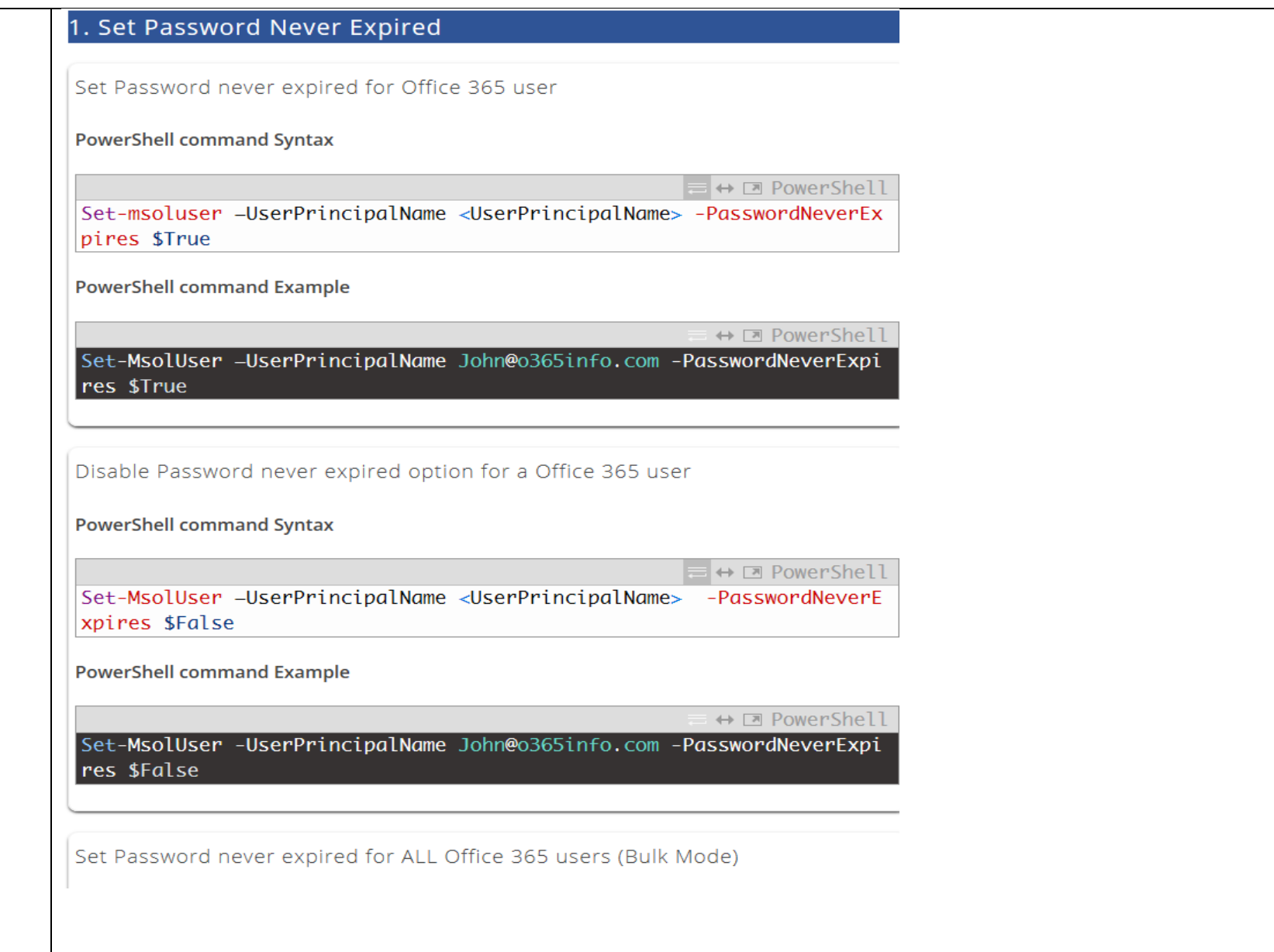

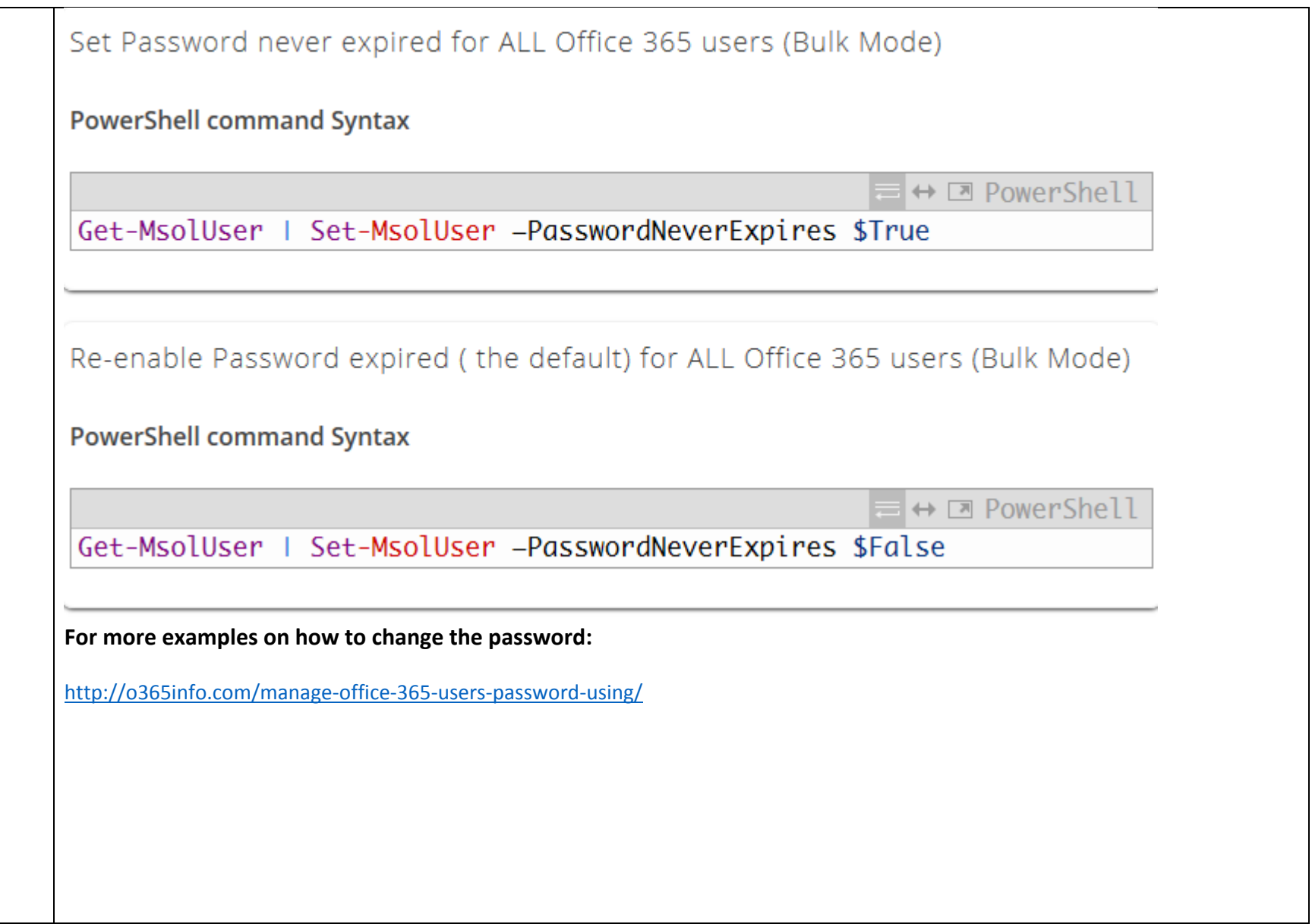

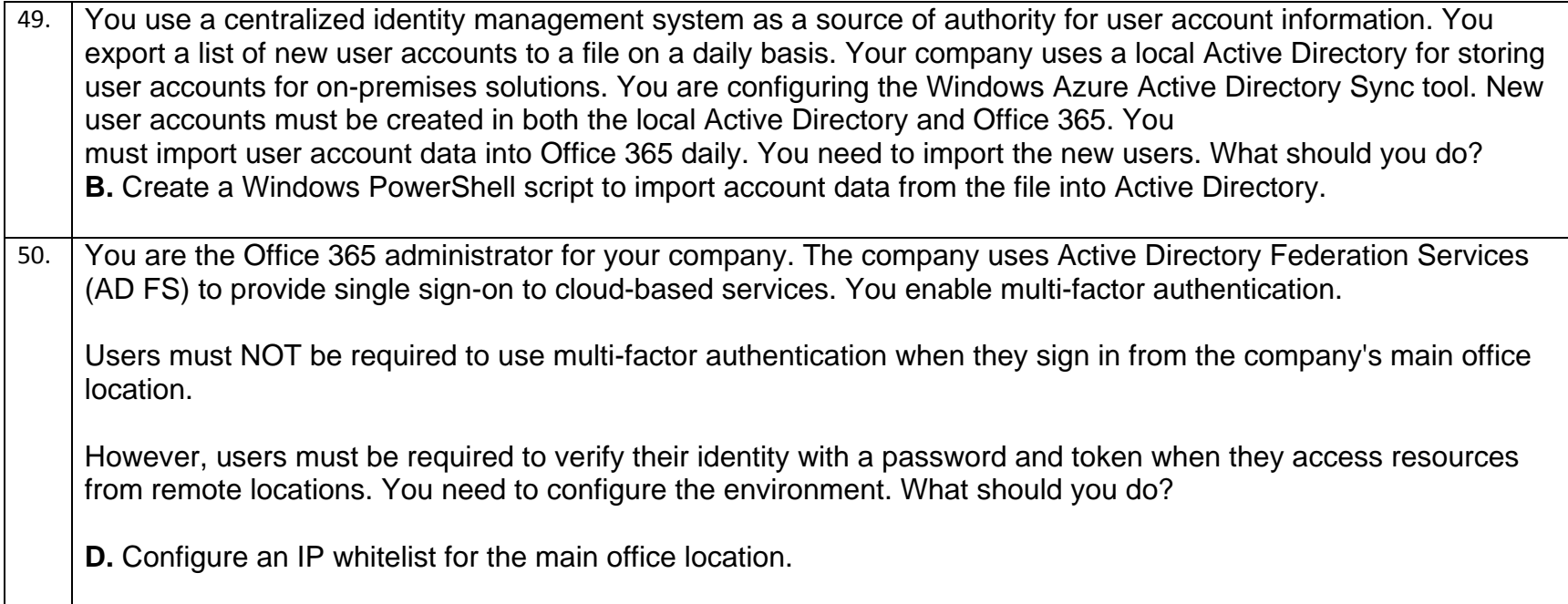

To whitelist specific IP addresses within your tenant, follow the steps above in the video and below here:

- . Go to the Admin tab.
- Scroll to Azure AD on the left hand side.
	- Click Azure AD and a new tab will launch.
- Once you are on the homepage, select your tenant.
- · Select Configure.
- Scroll to Multi-Factor Authentication.
- Select Manage service settings.
	- A new window will appear.
- . Under trusted IPs, click in the text box and type the IP address or range of address you want to exclude from MFA.
- Select Save and a new window will confirm your changes.

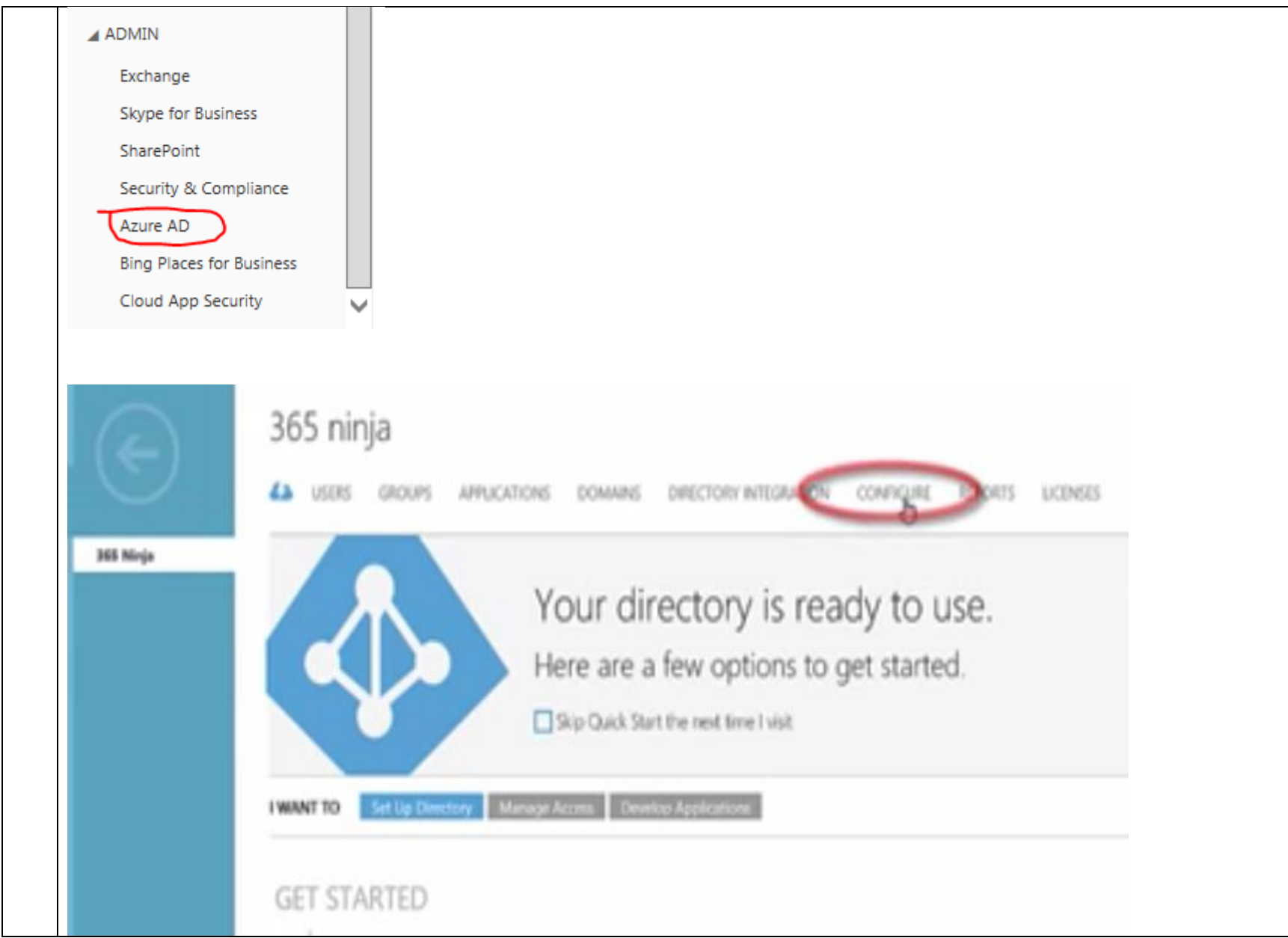

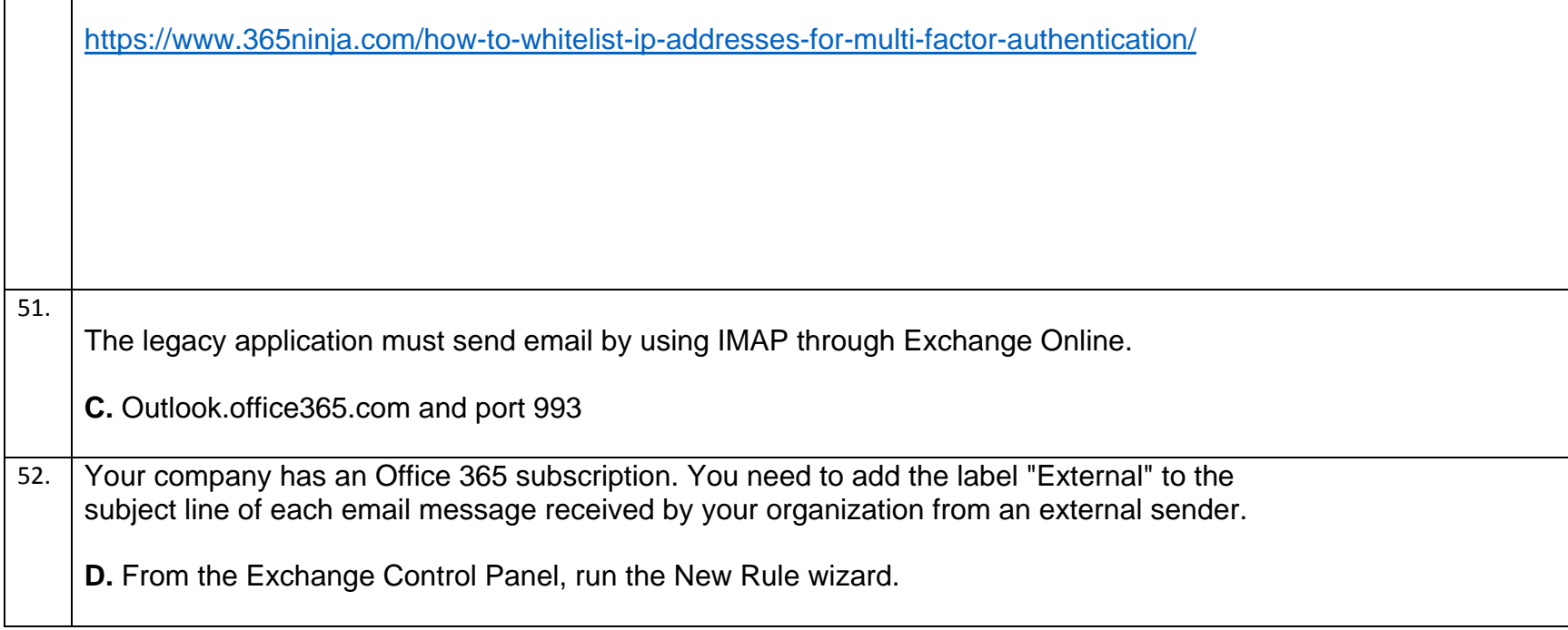

┍

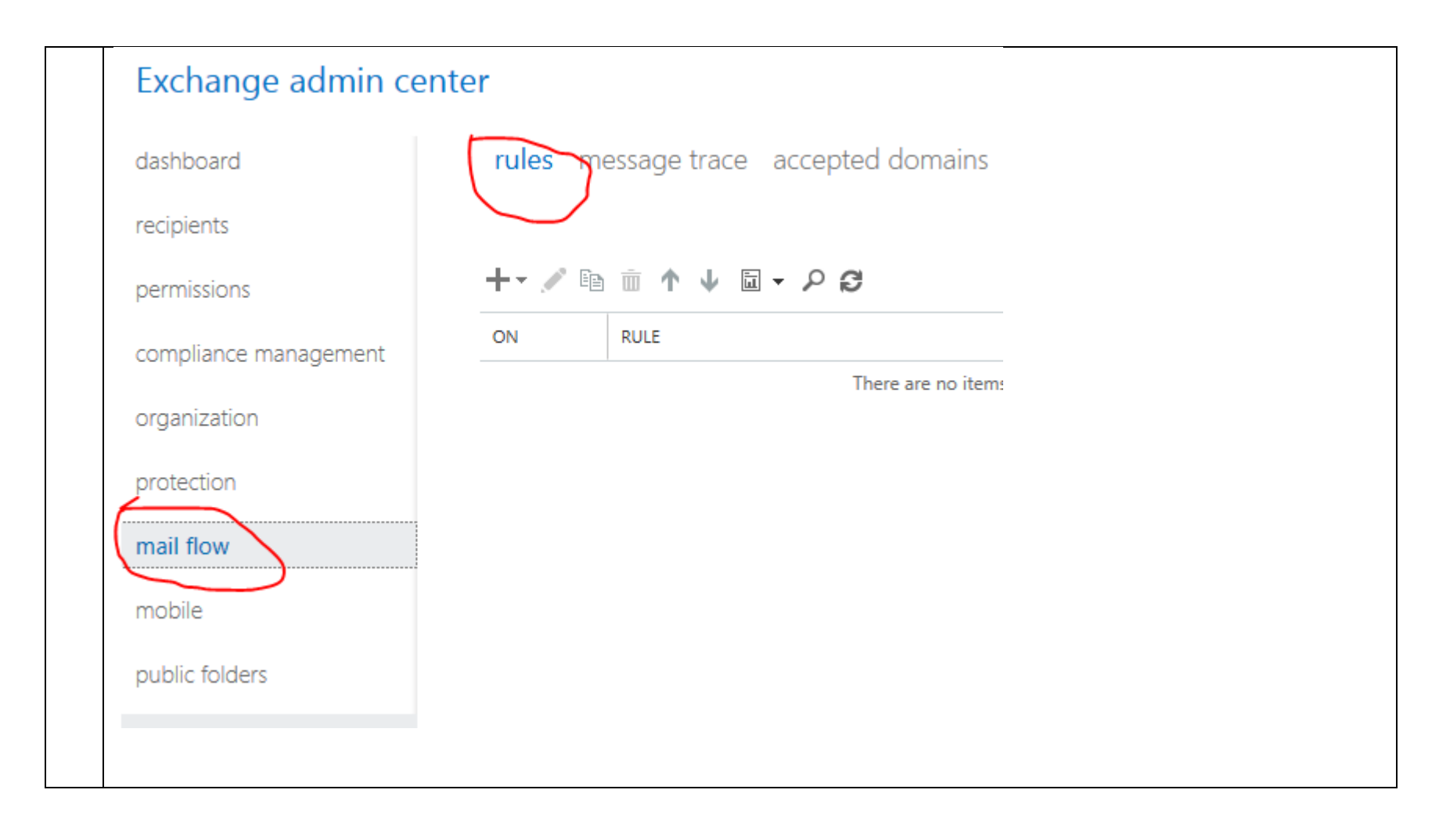

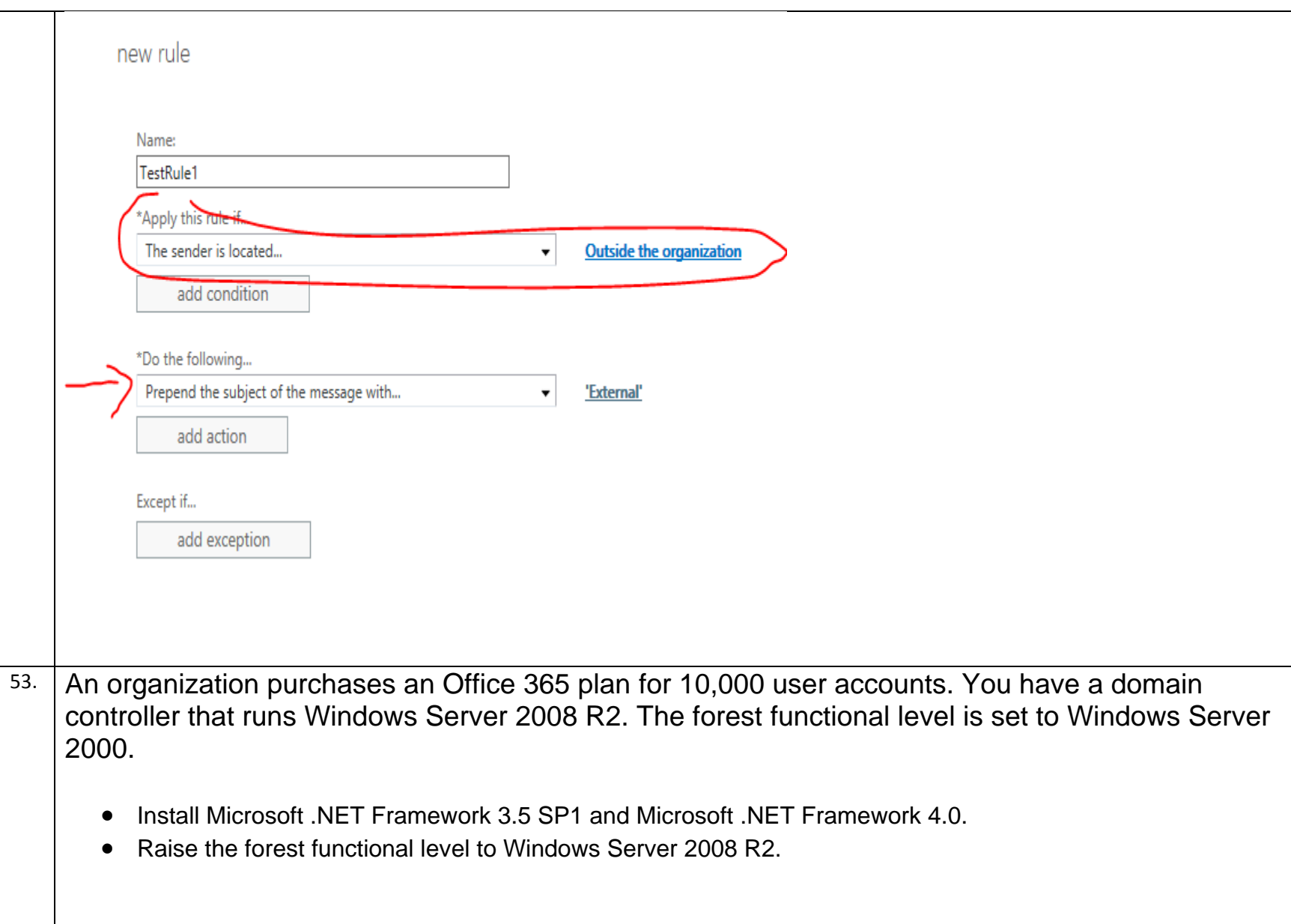

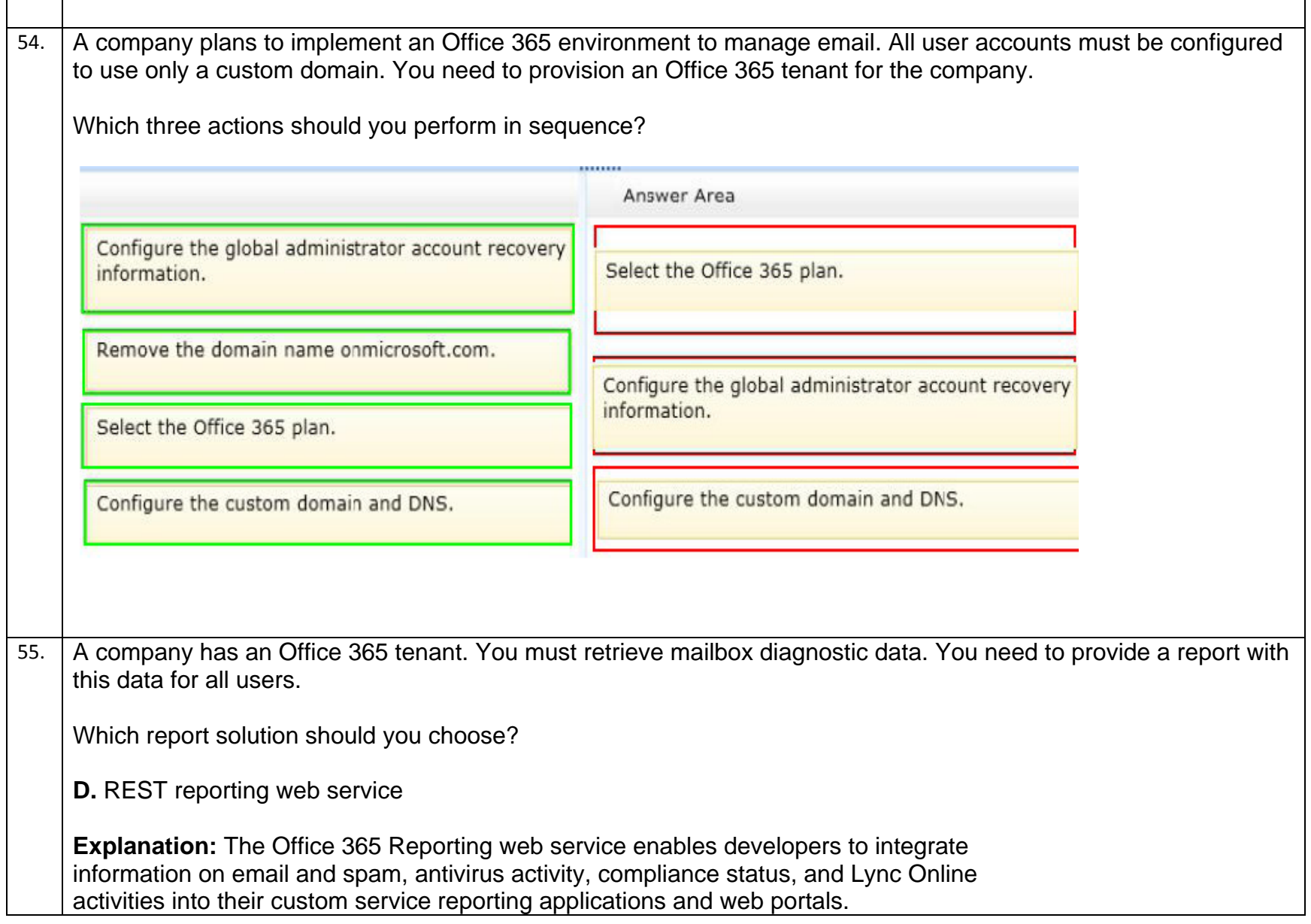

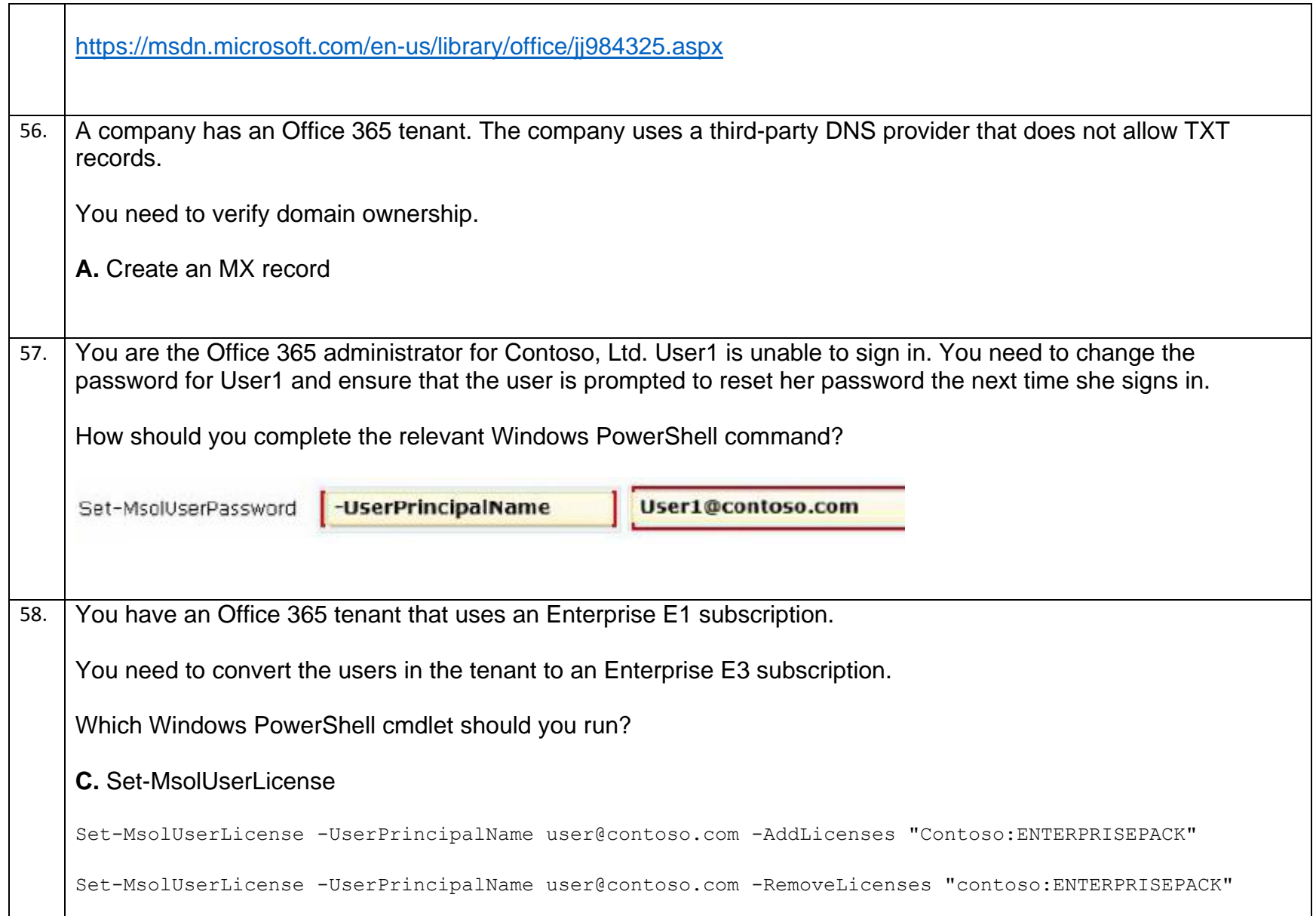
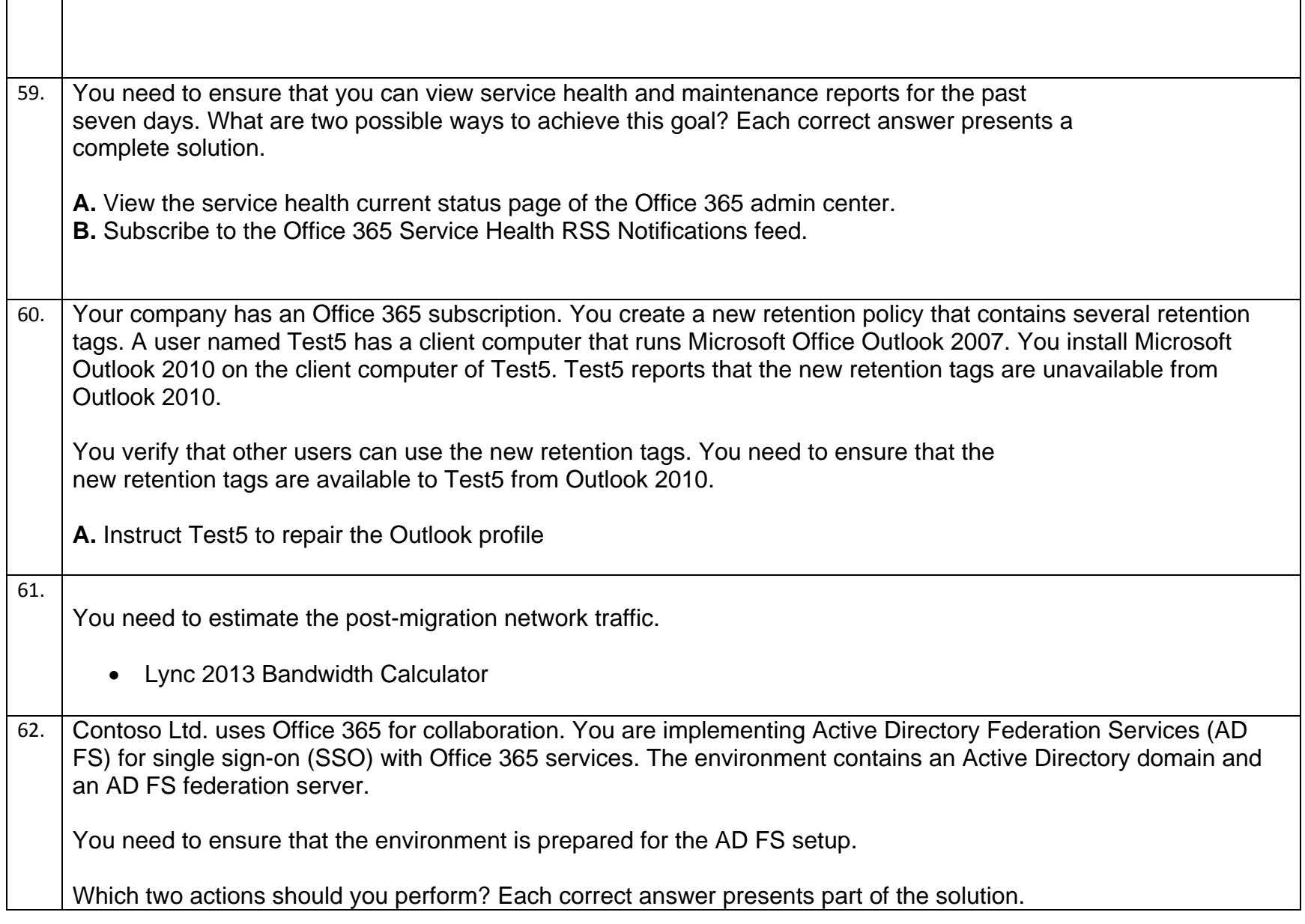

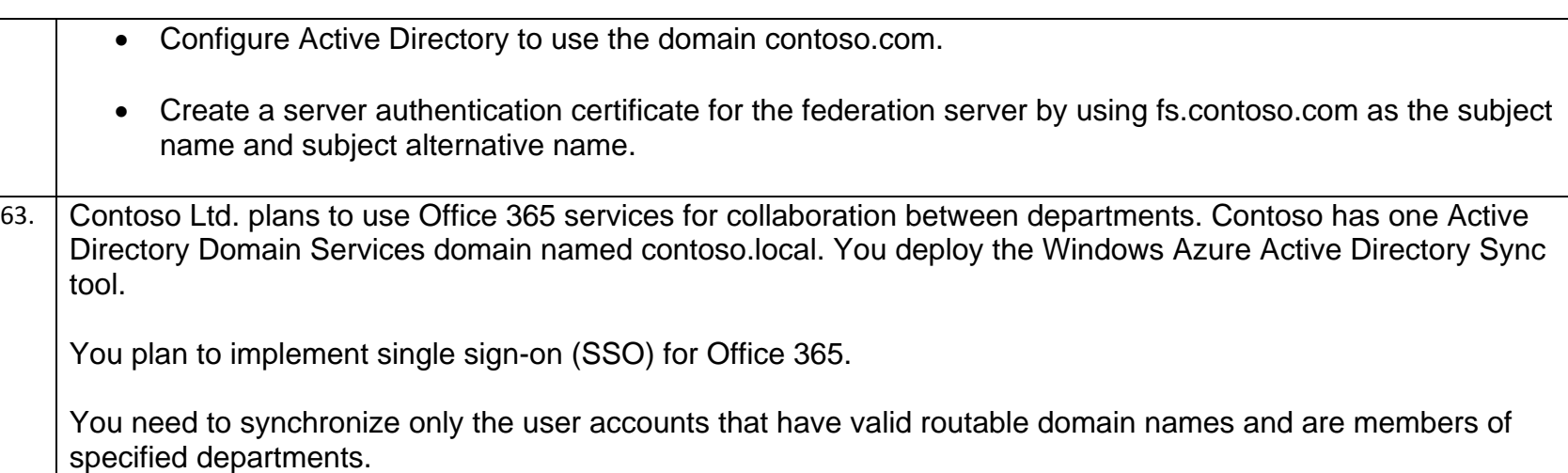

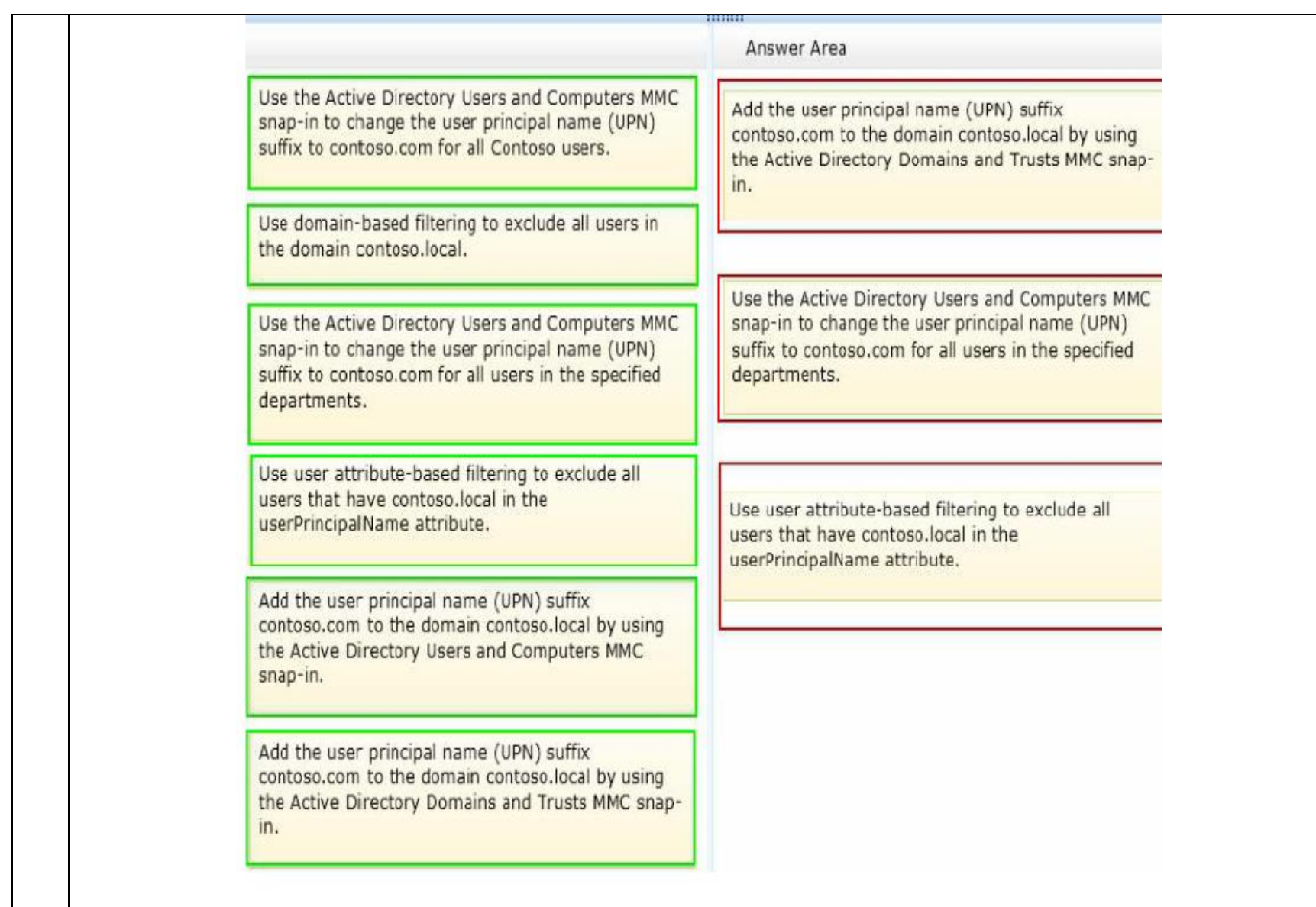

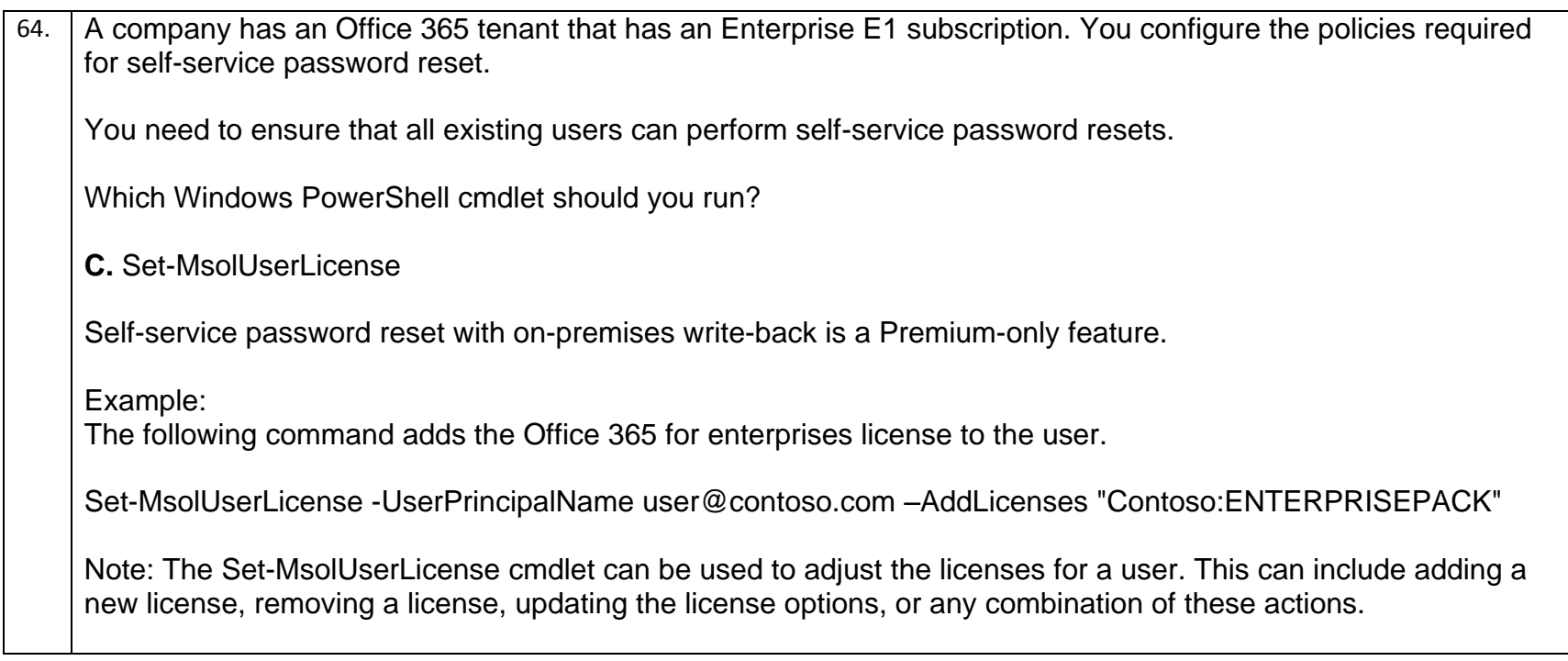

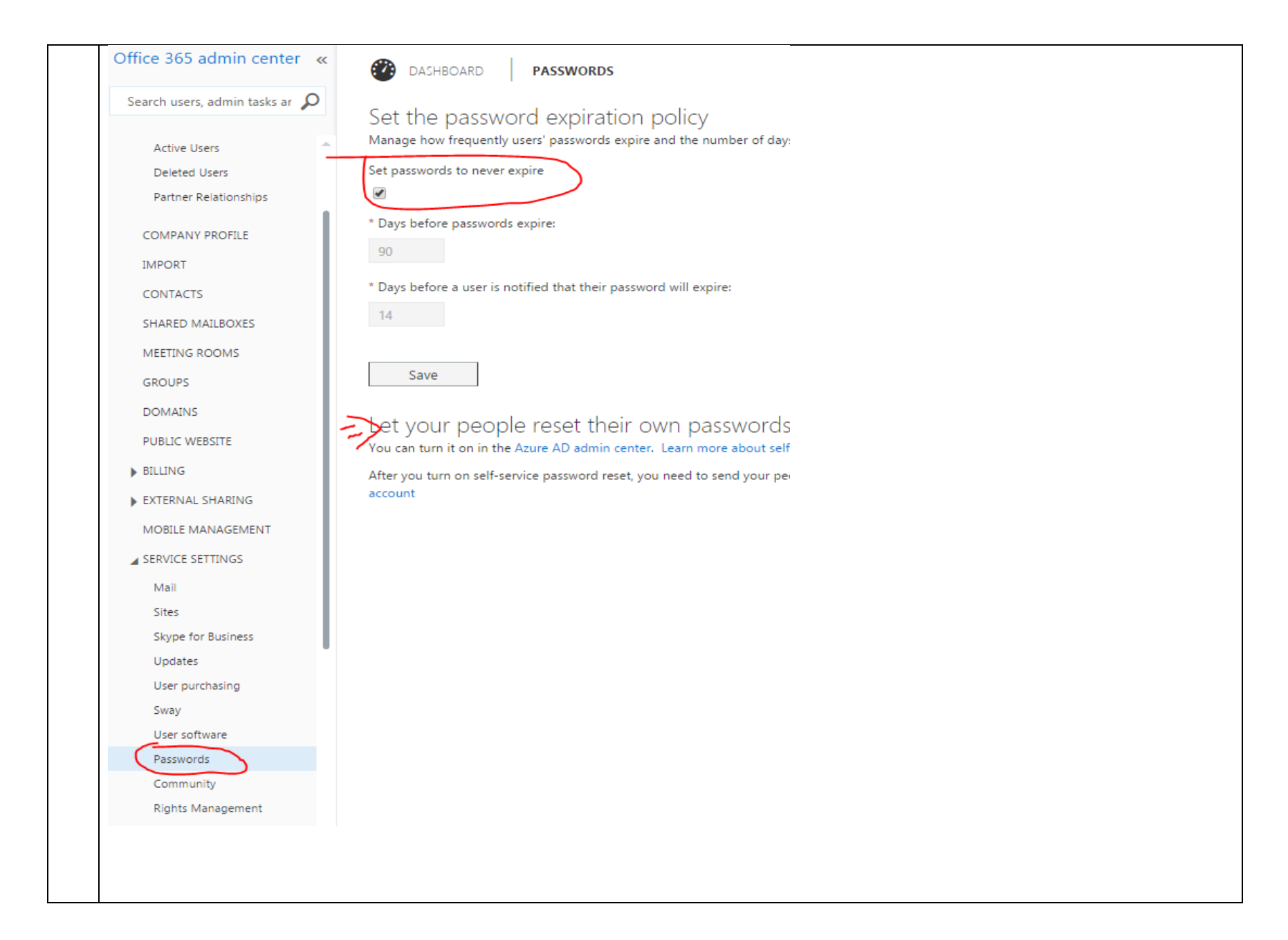

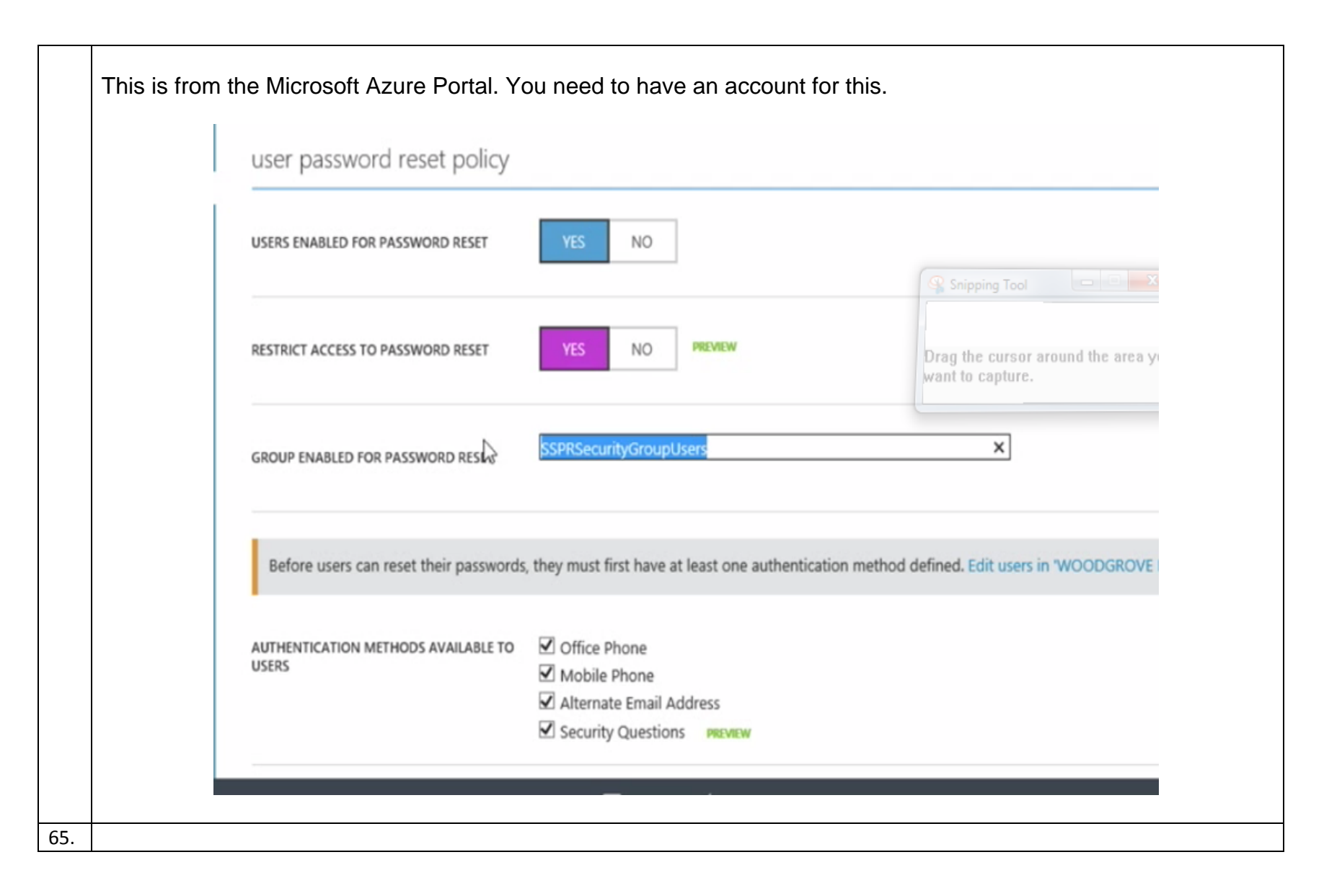

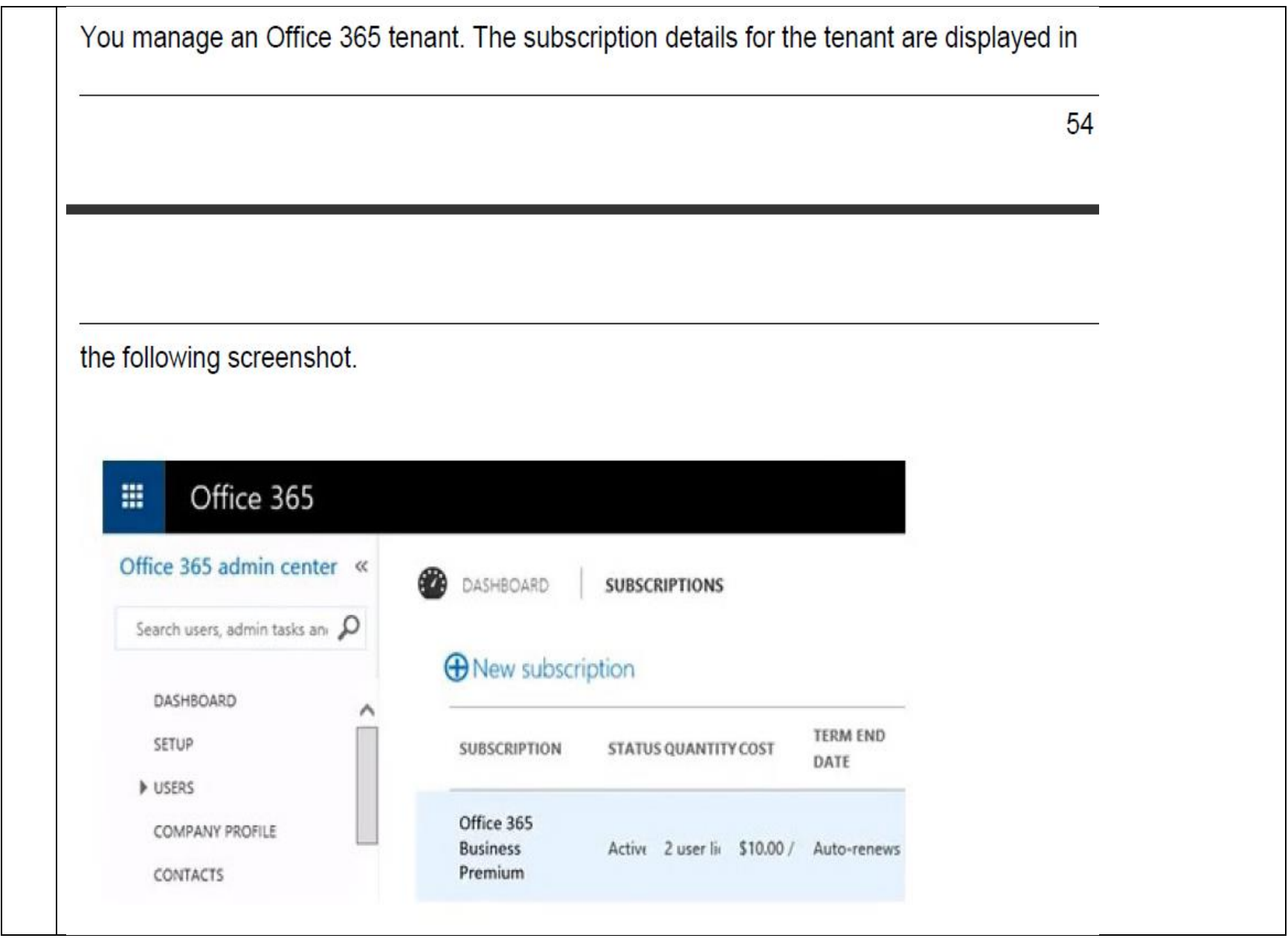

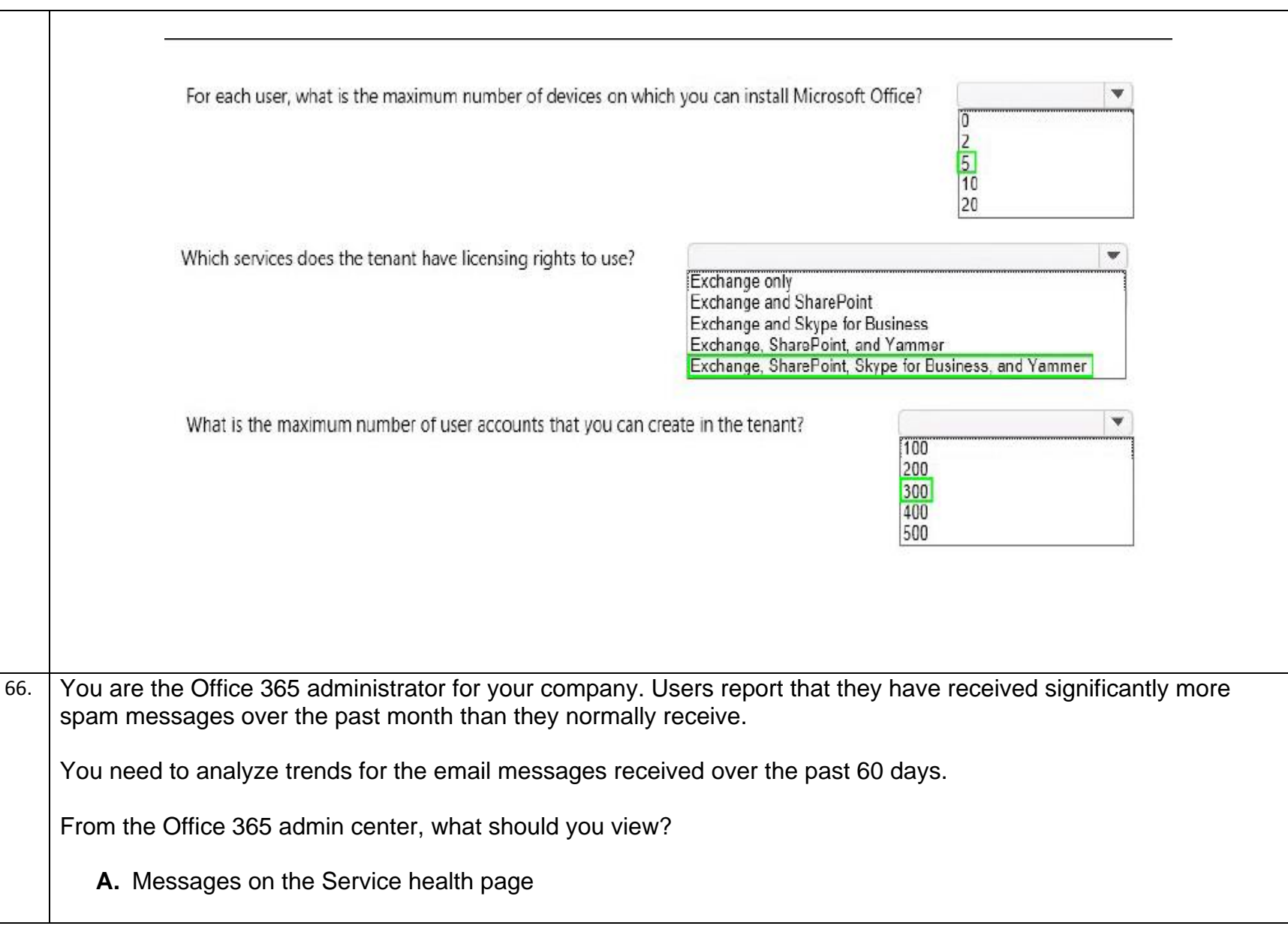

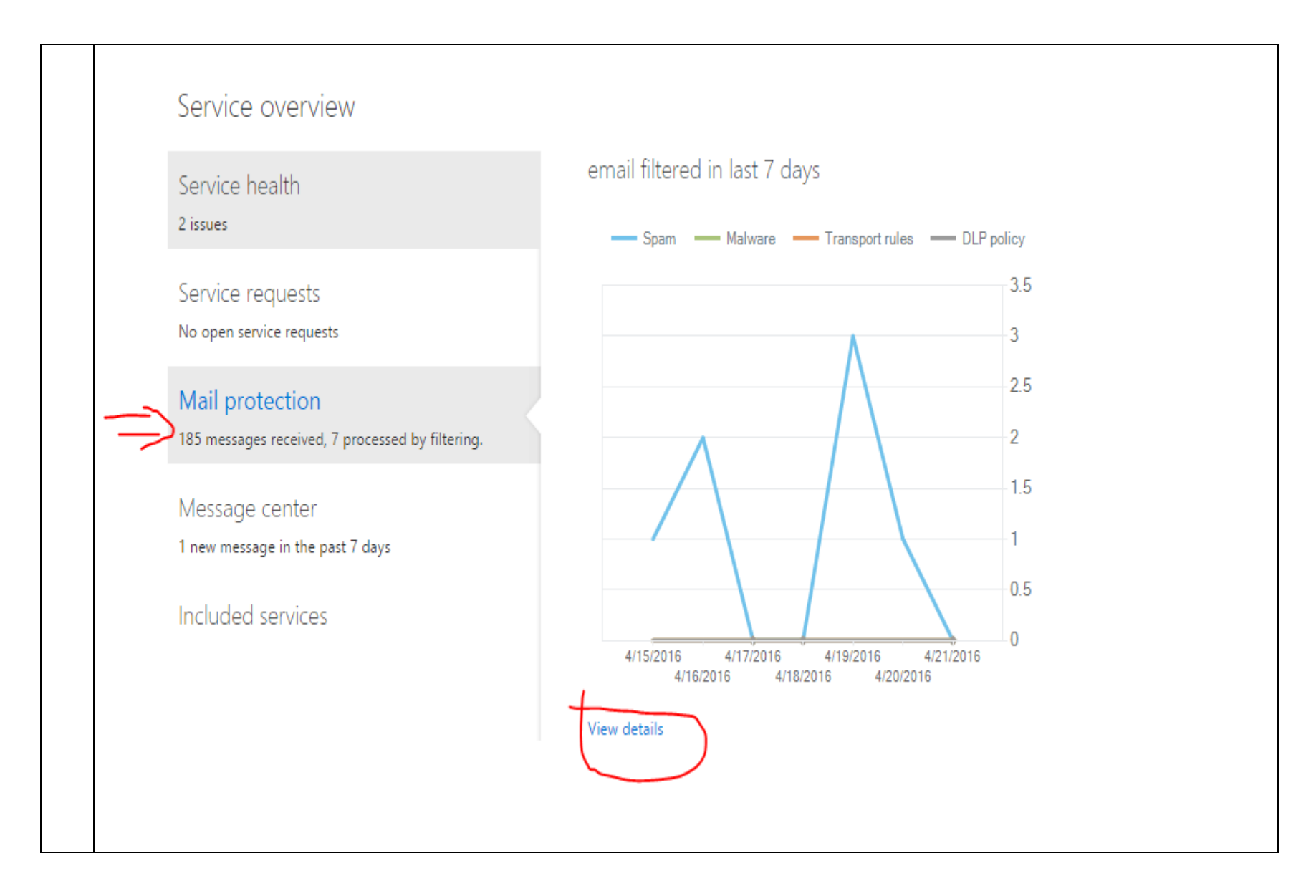

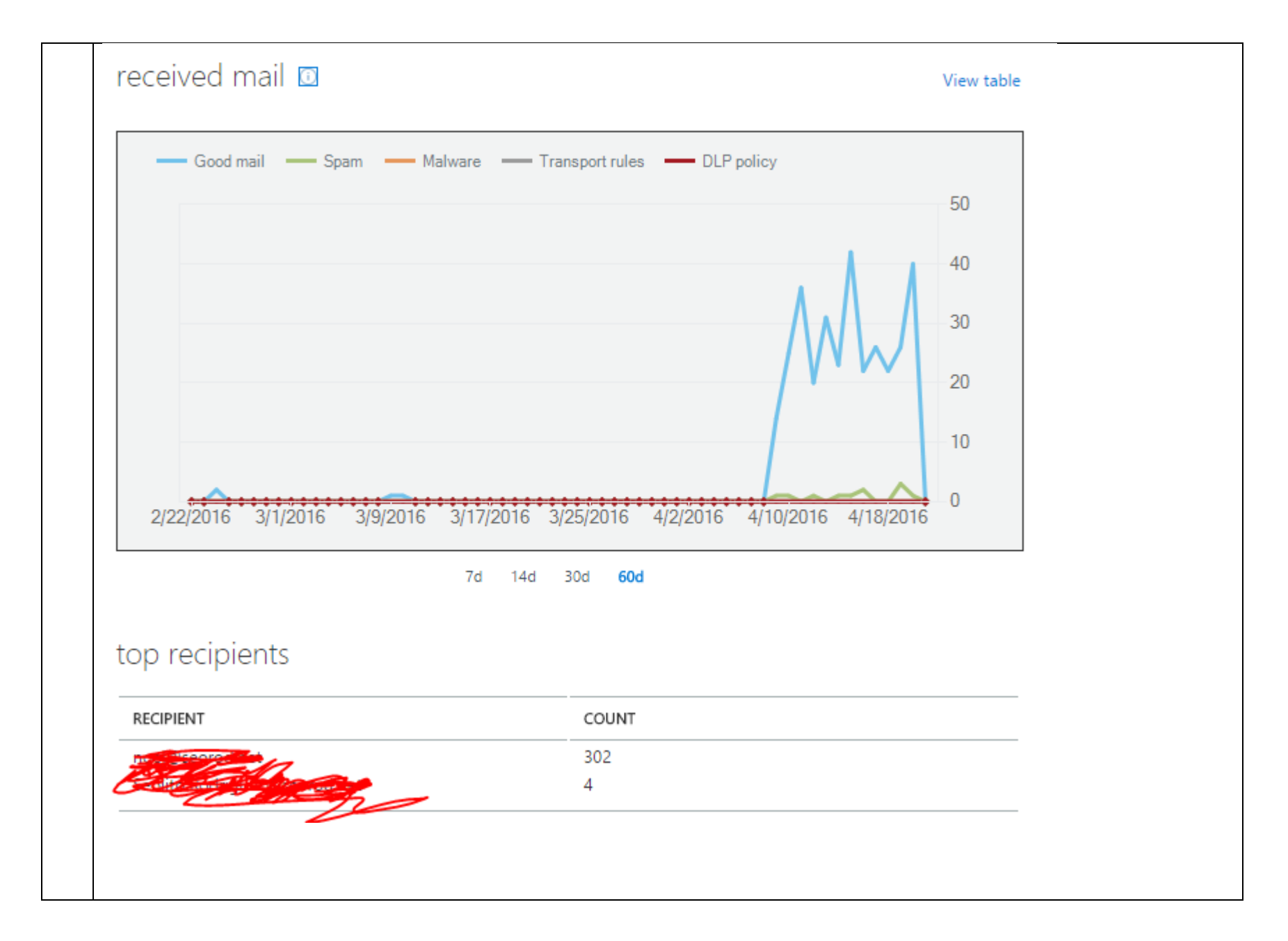

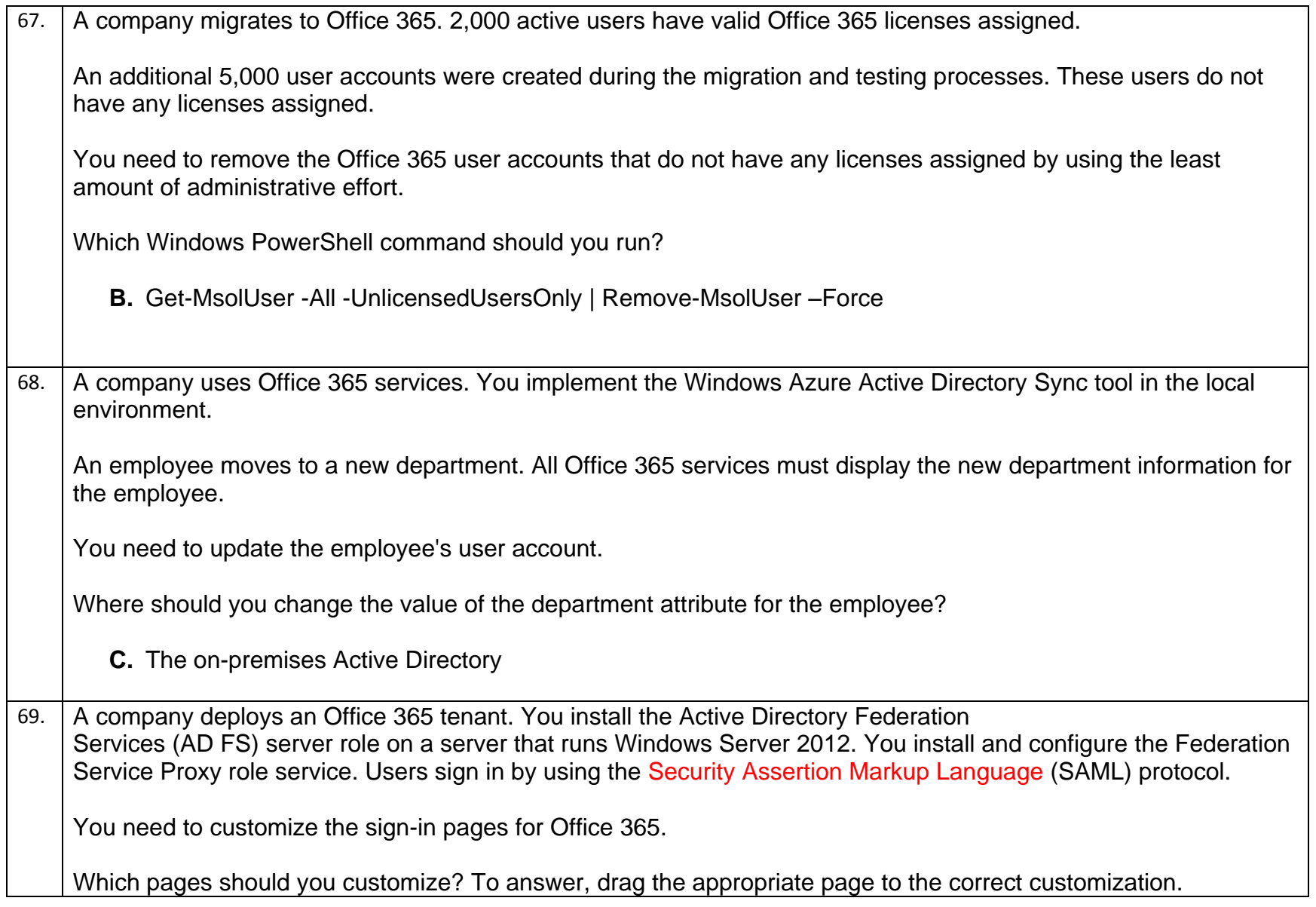

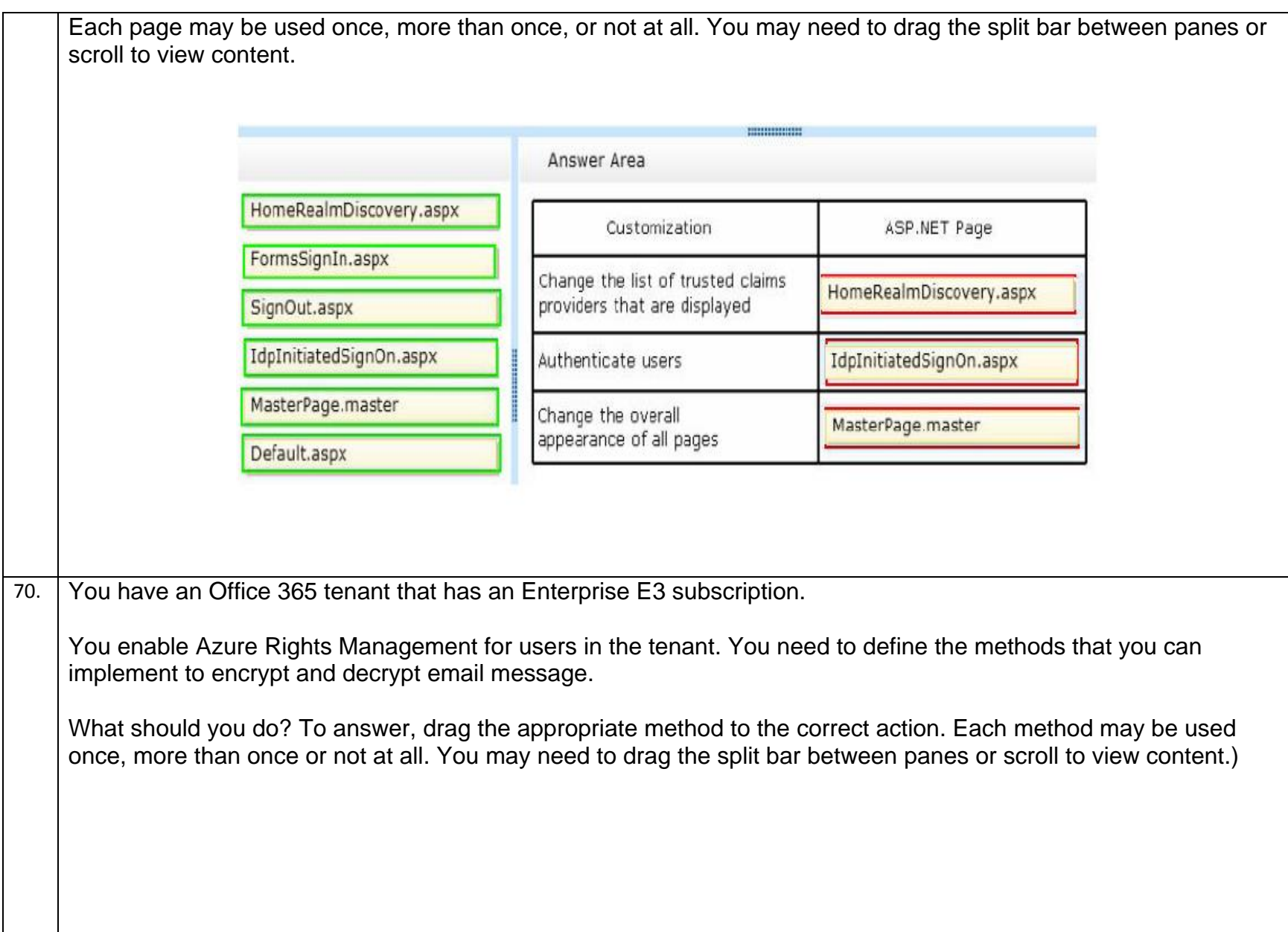

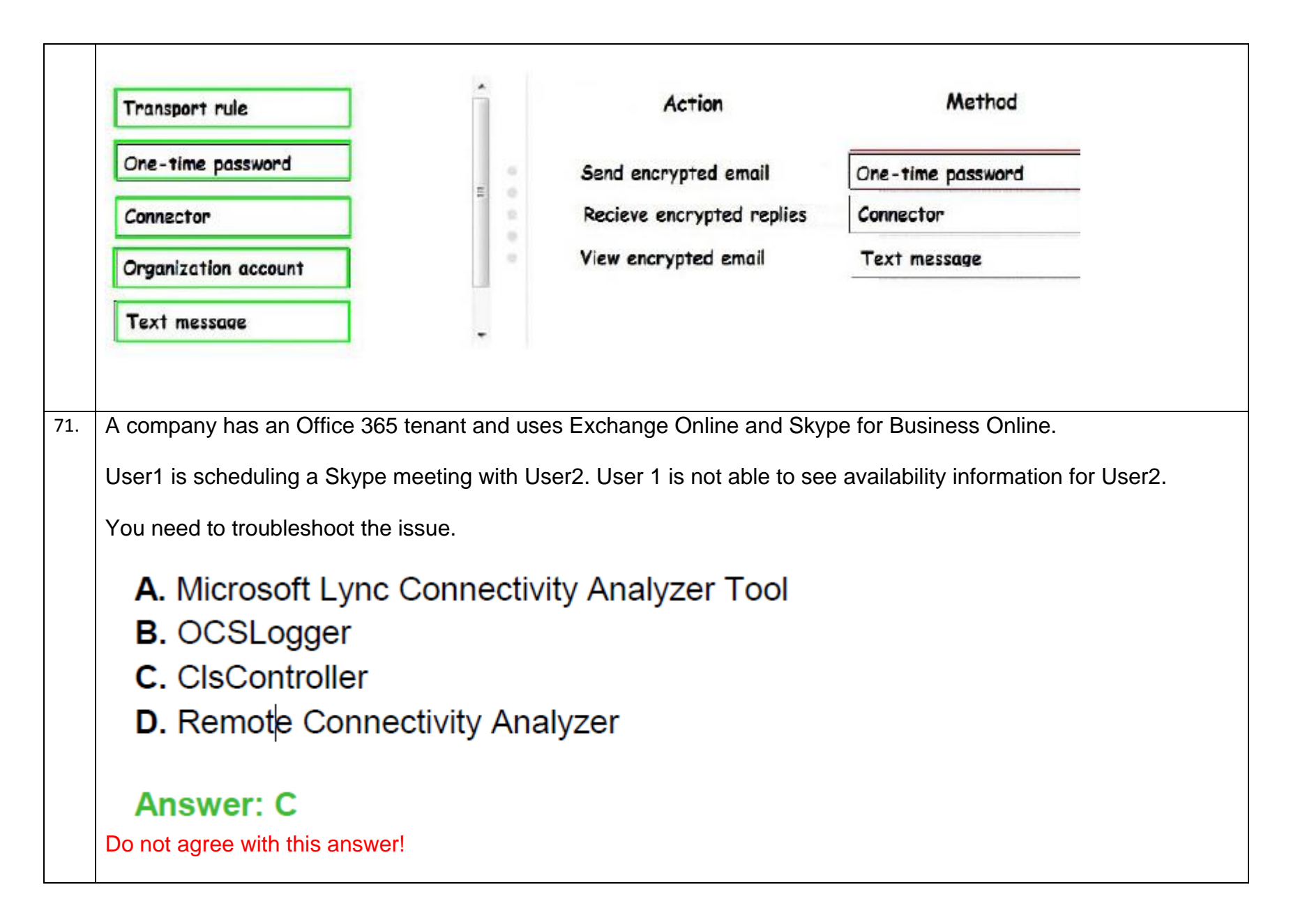

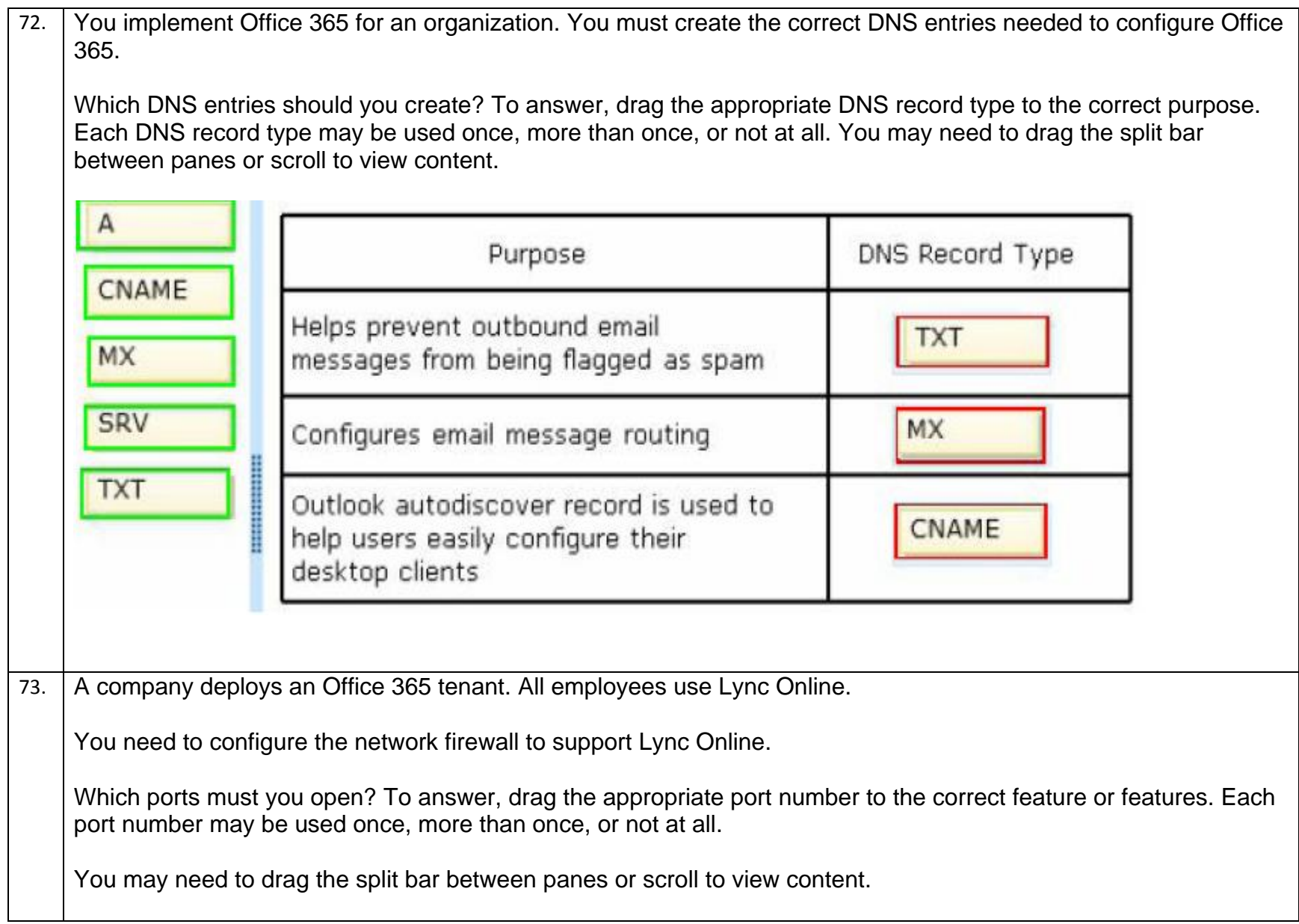

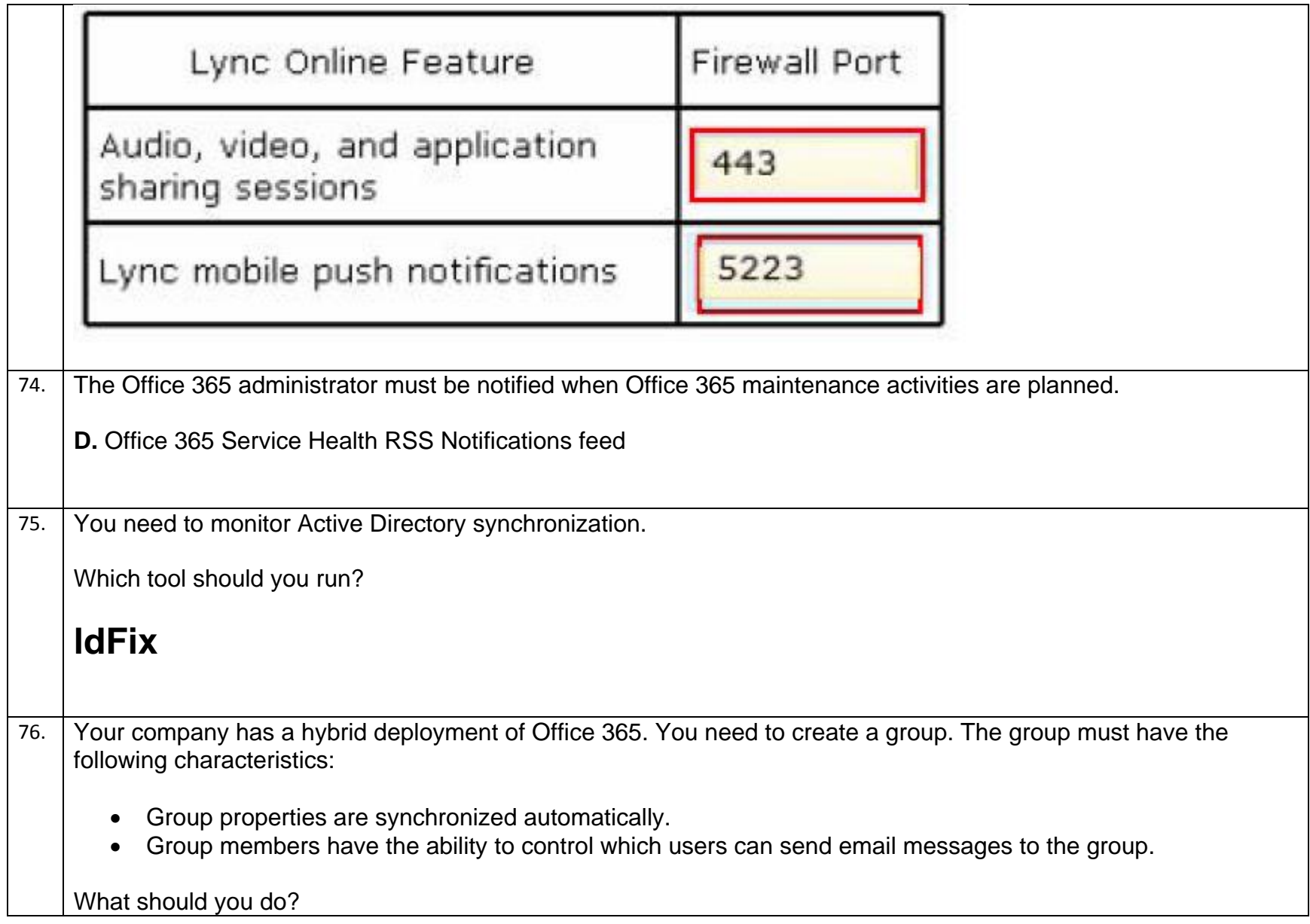

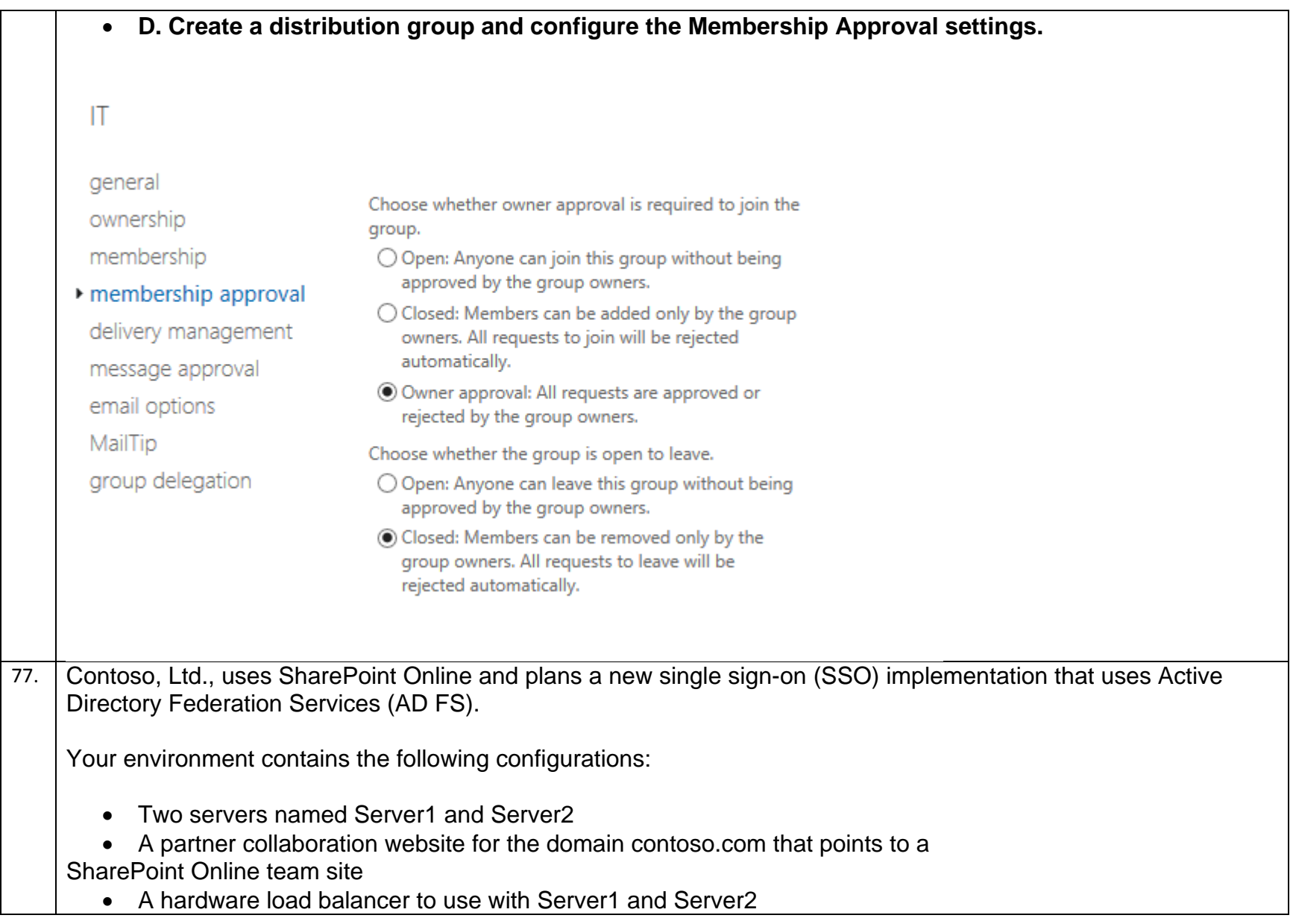

You need to install AD FS to support the environment.

Which three actions should you perform in sequence? To answer, move the appropriate actions from the list of actions to the answer area and arrange them in the correct order.

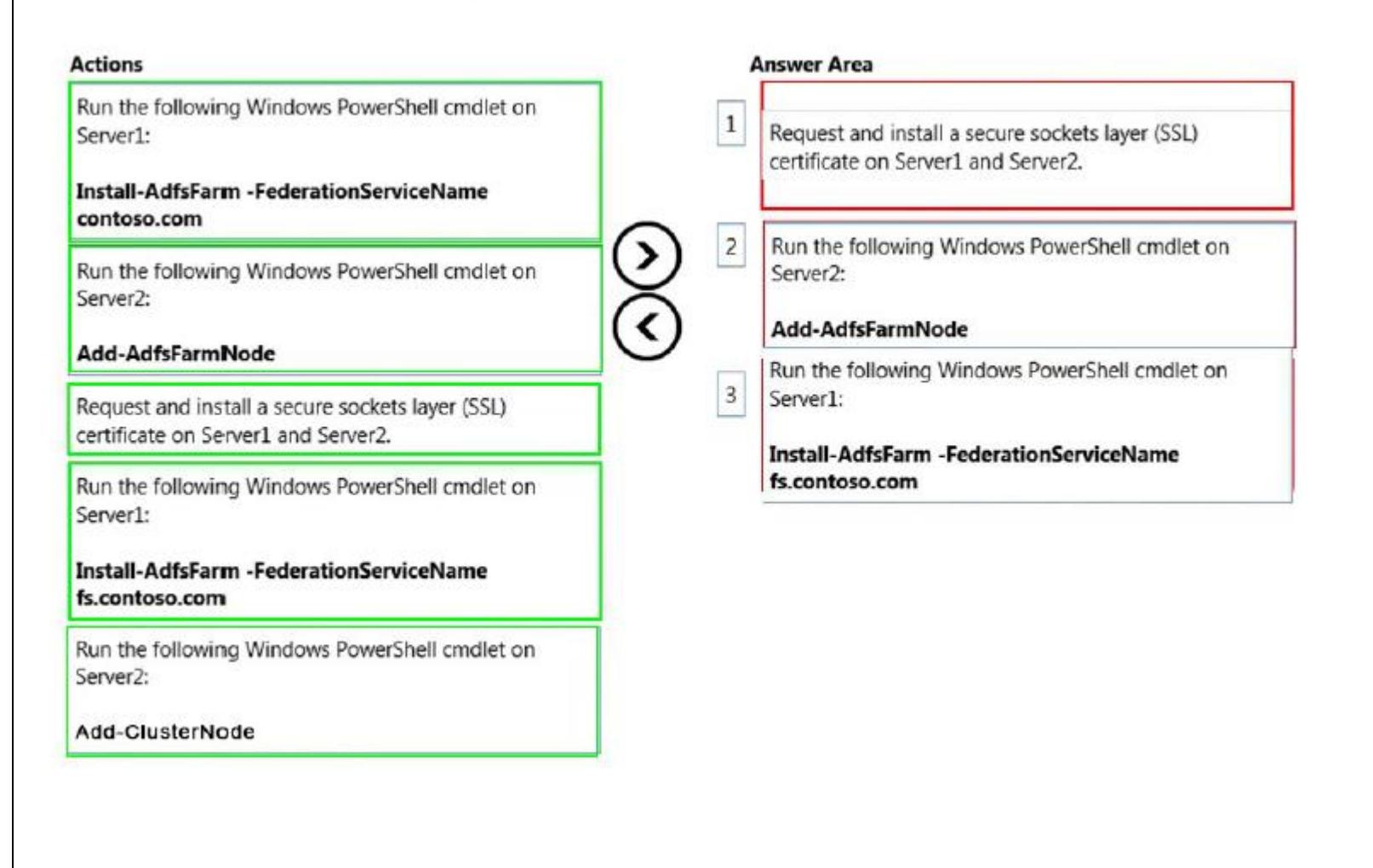

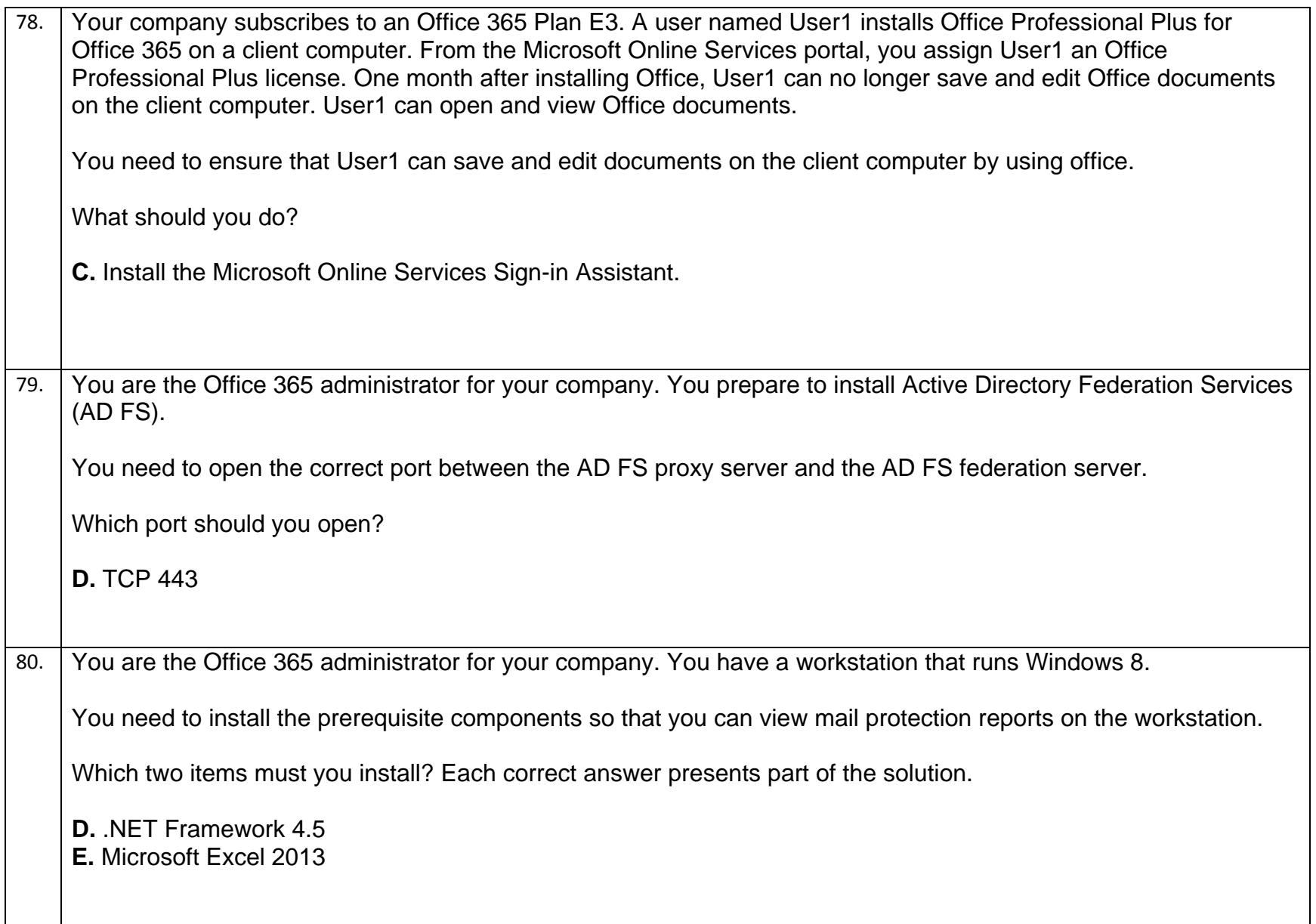

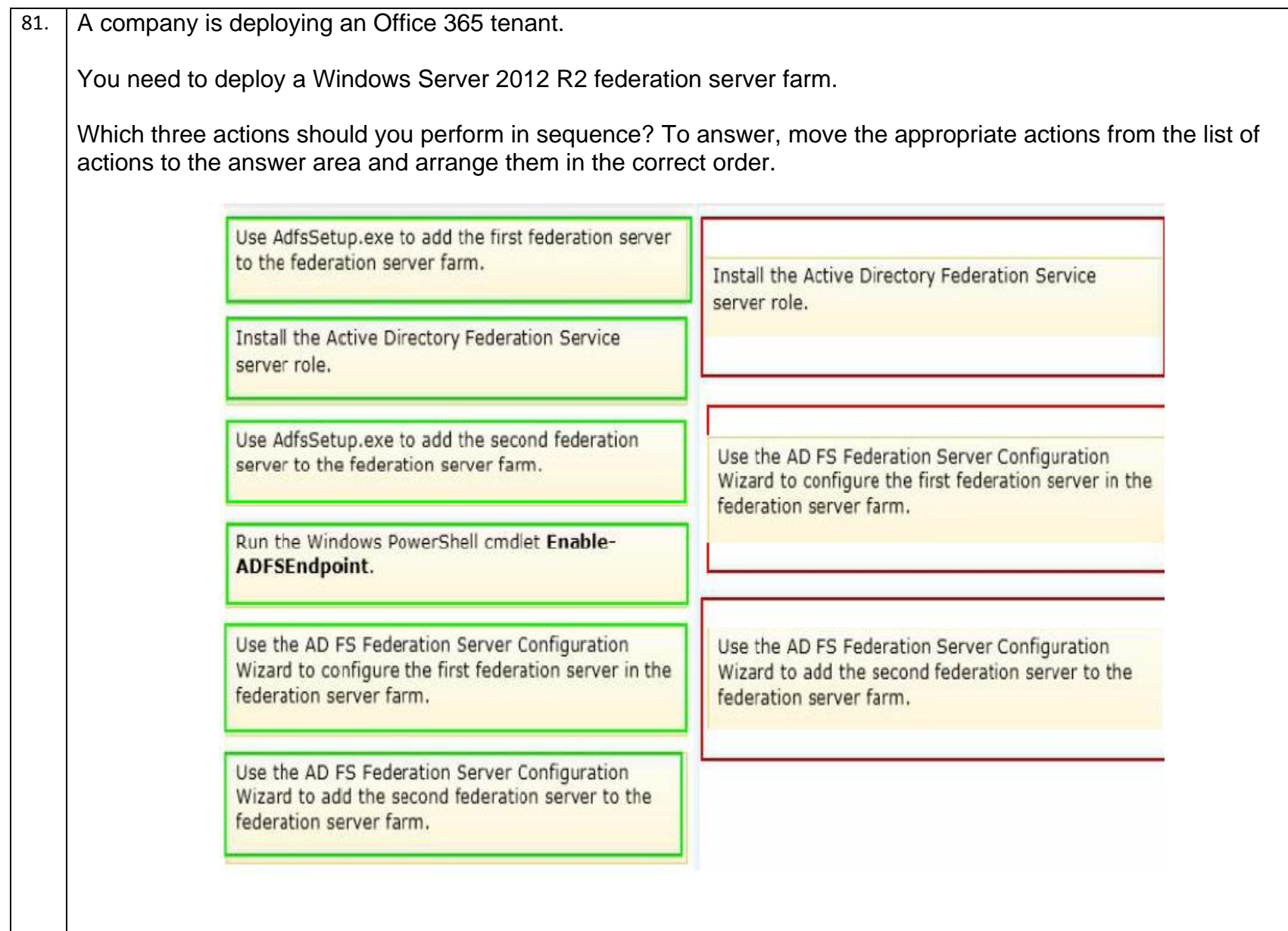

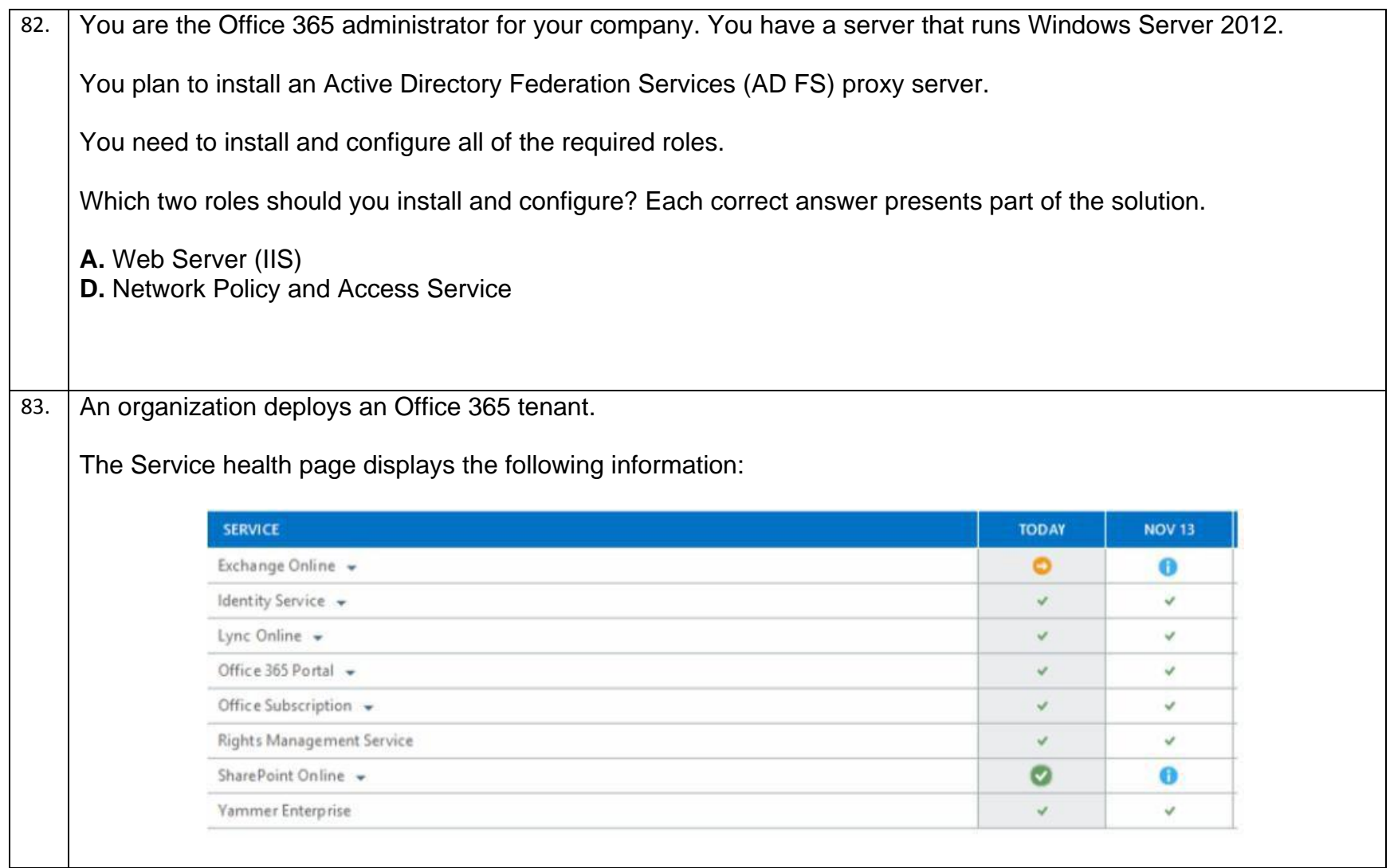

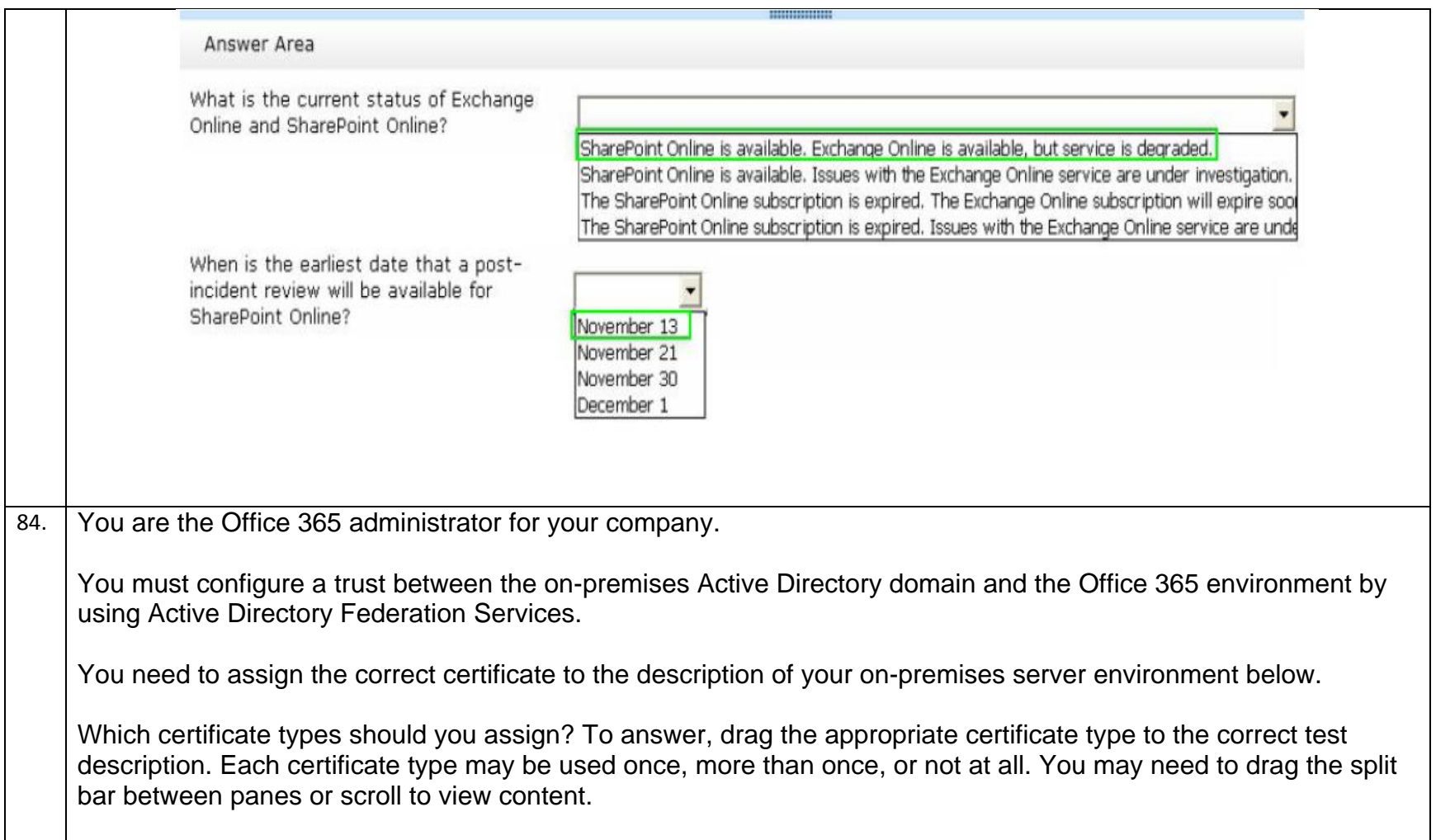

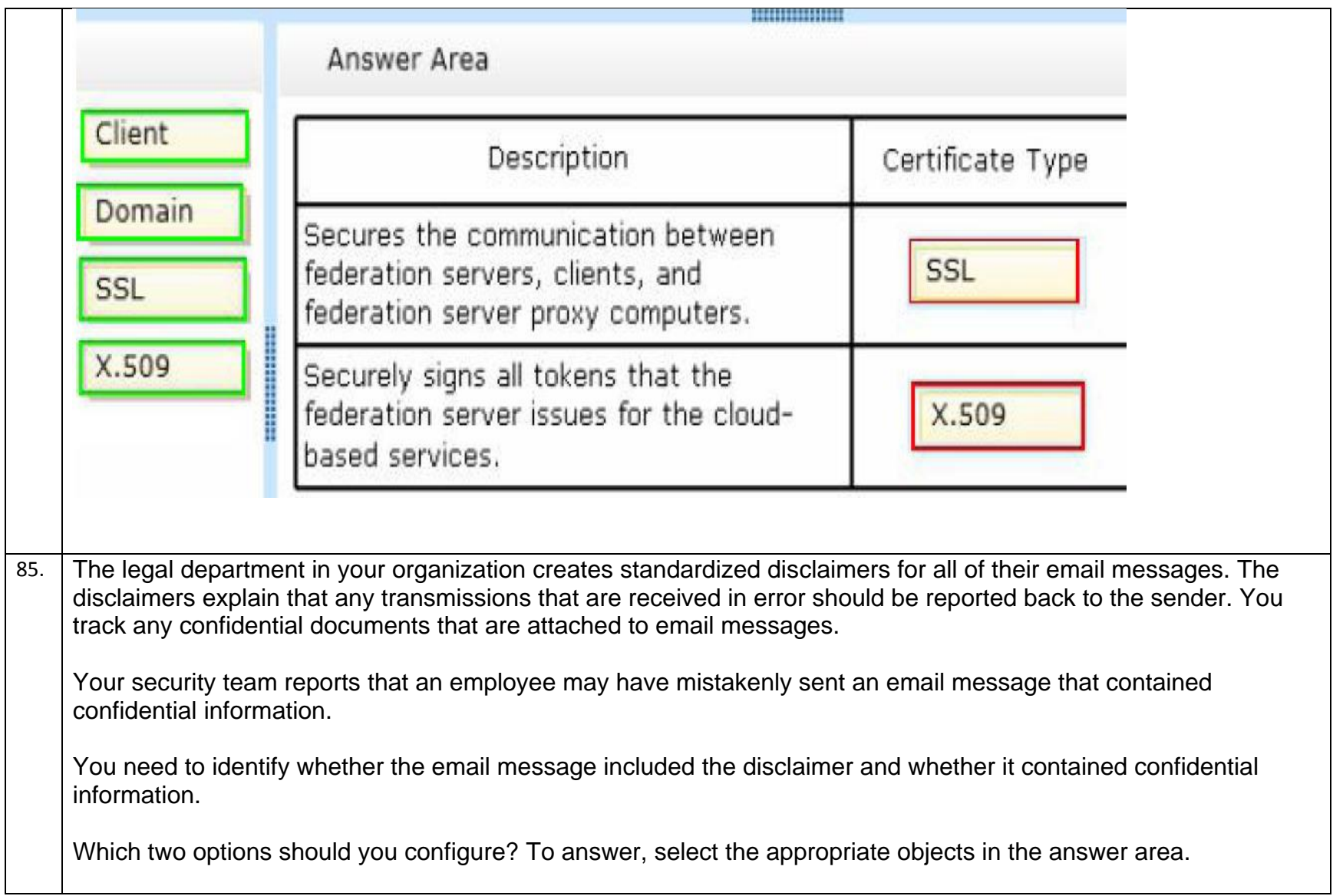

## Answer Area protection received mail sent mail malware detections in received mail malware detections in sent mail sent spam rules rule matches for received mail rule matches for sent mail DLP DLP policy matches for sent mail DLP rule matches for sent mail DLP rule matches for received mail

59

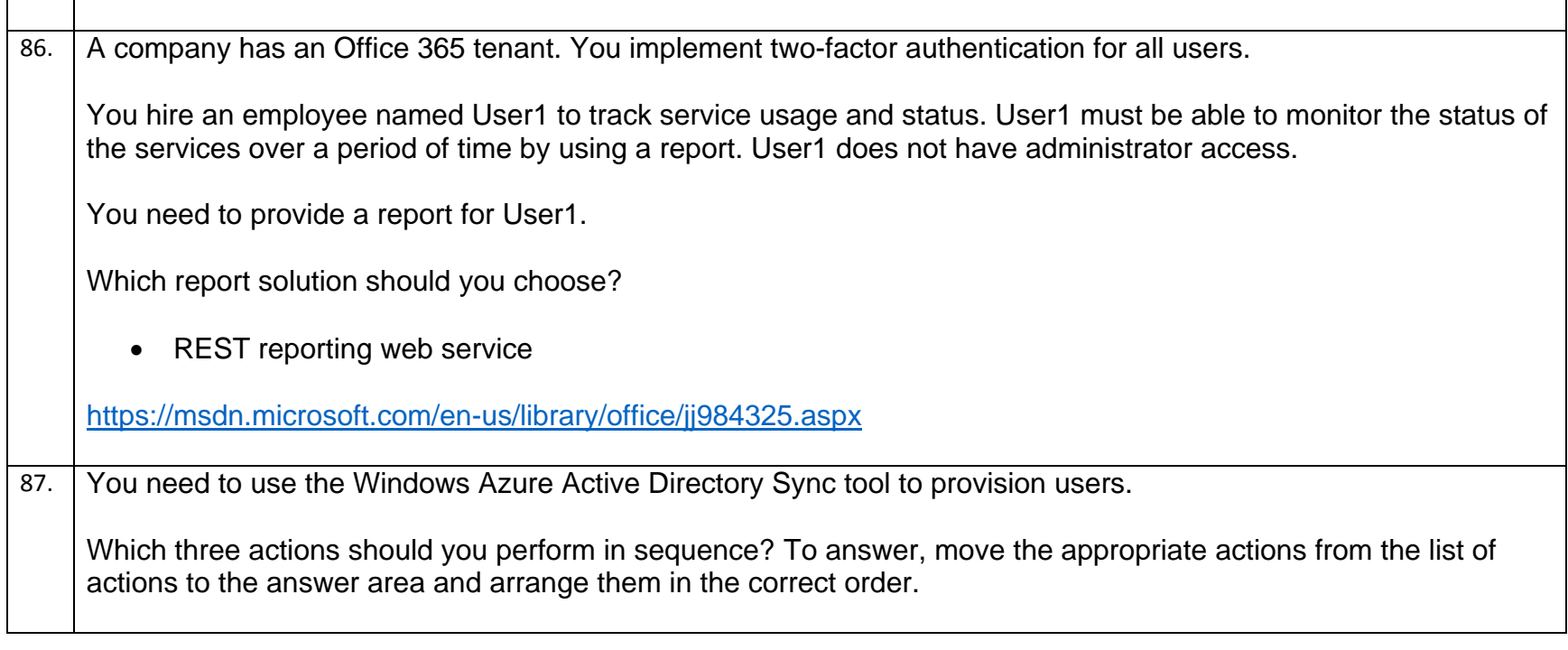

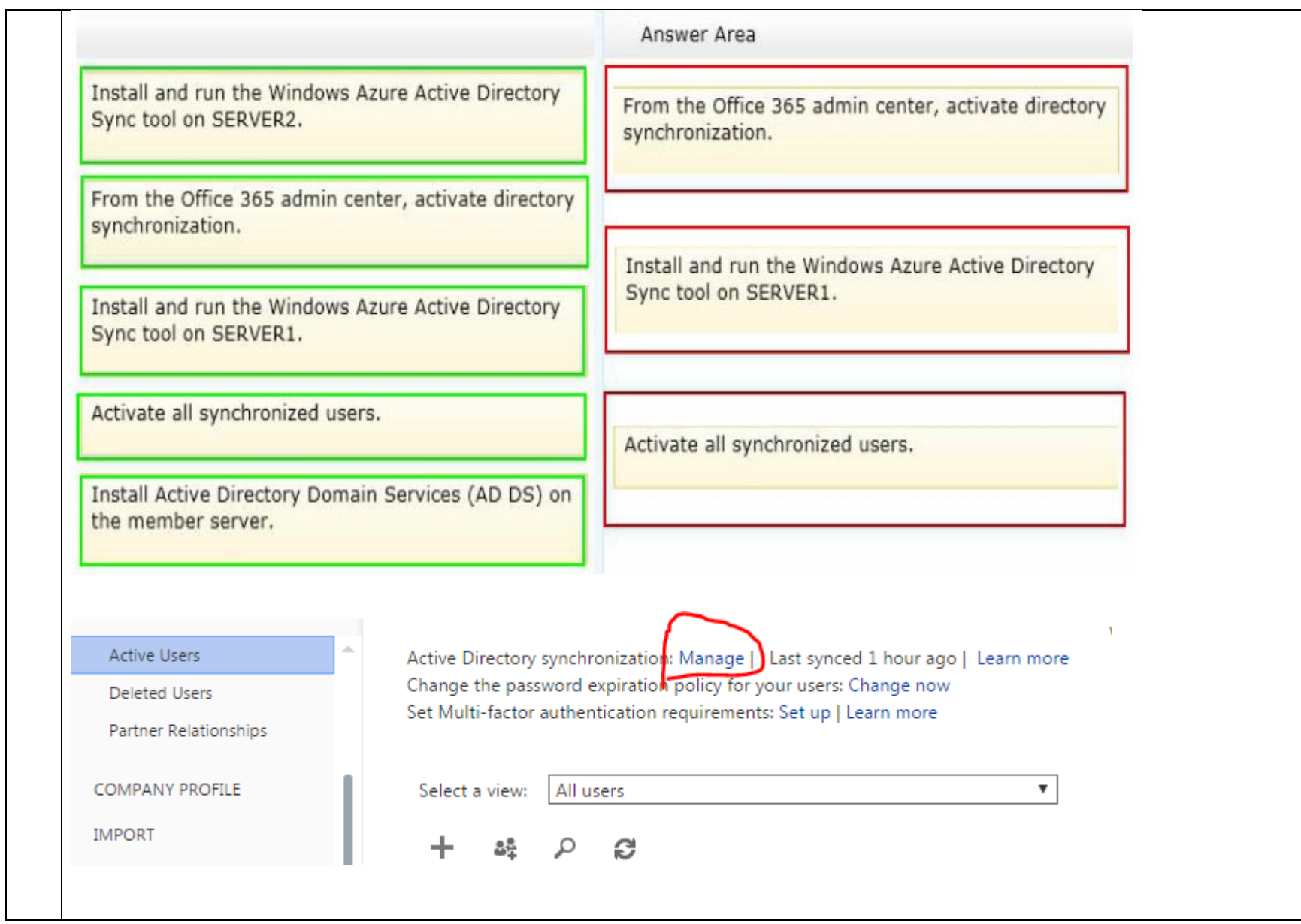

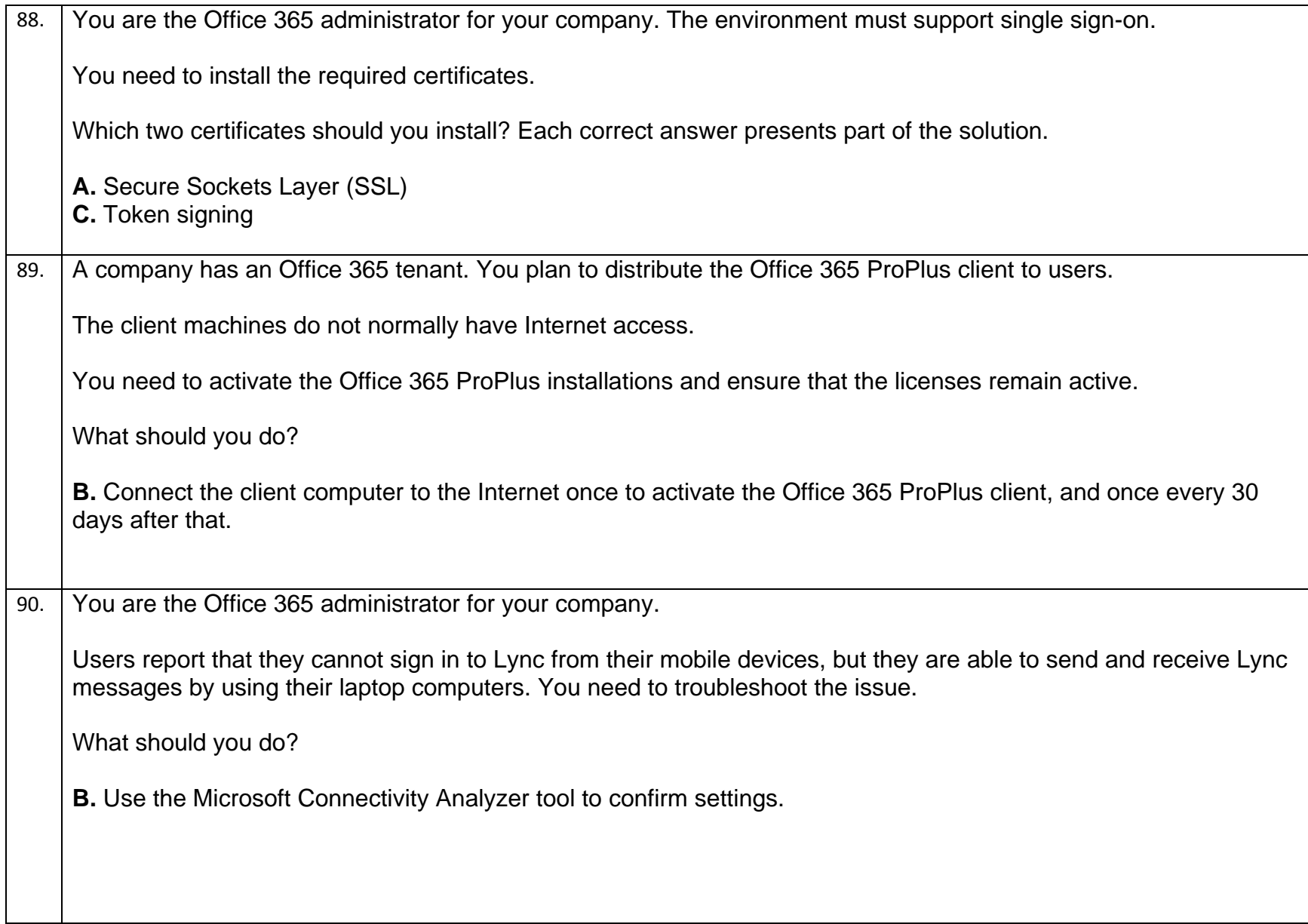

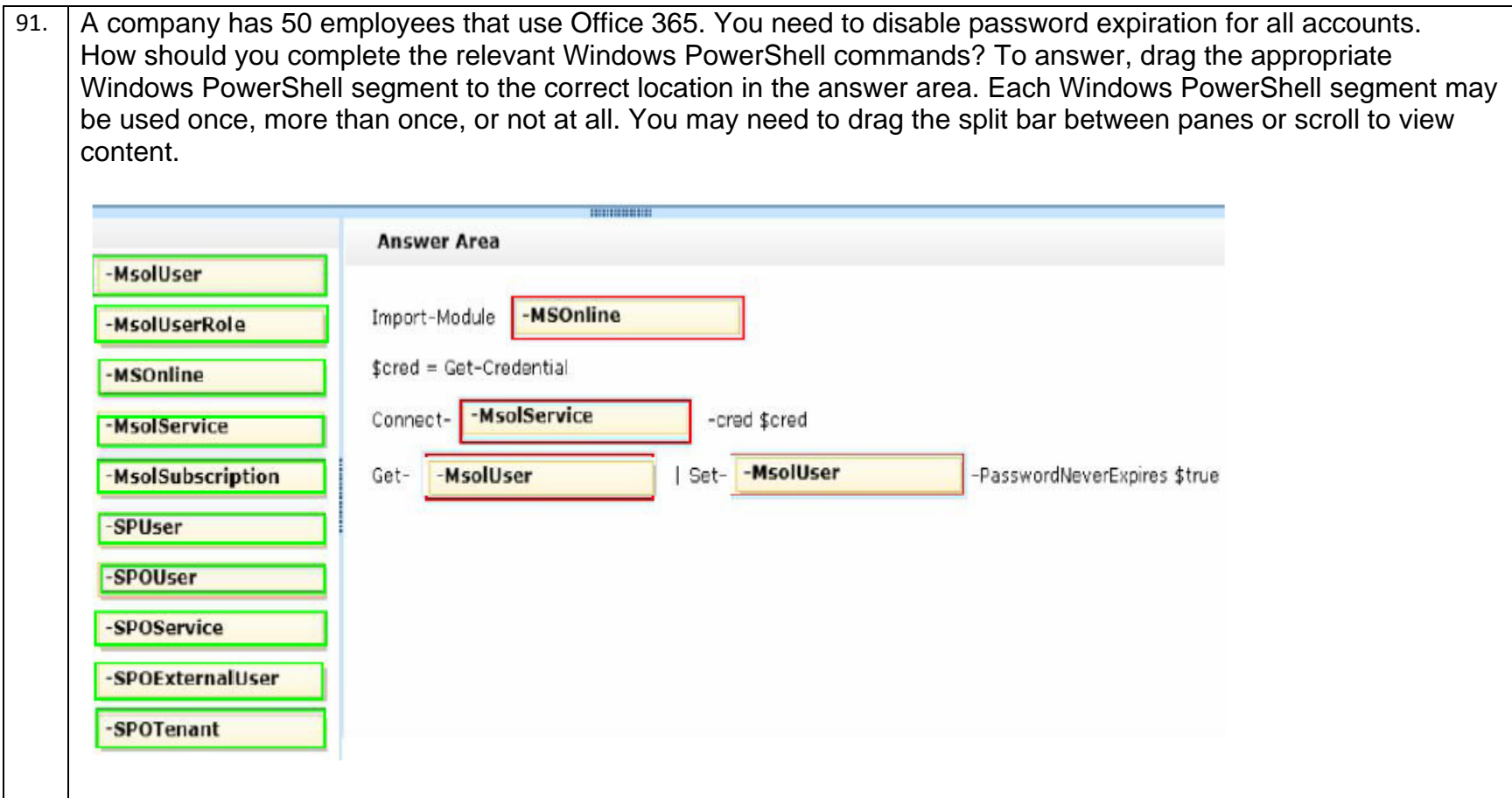

92. You deploy Lync Online for a company that has offices in San Francisco and New York. The two offices both connect to the Internet. There is no private network link between the offices.

Users in the New York office report that they cannot transfer files to the users in the San Francisco office by using Lync Online.

You need to ensure that users in both offices can transfer files by using Lync Online.

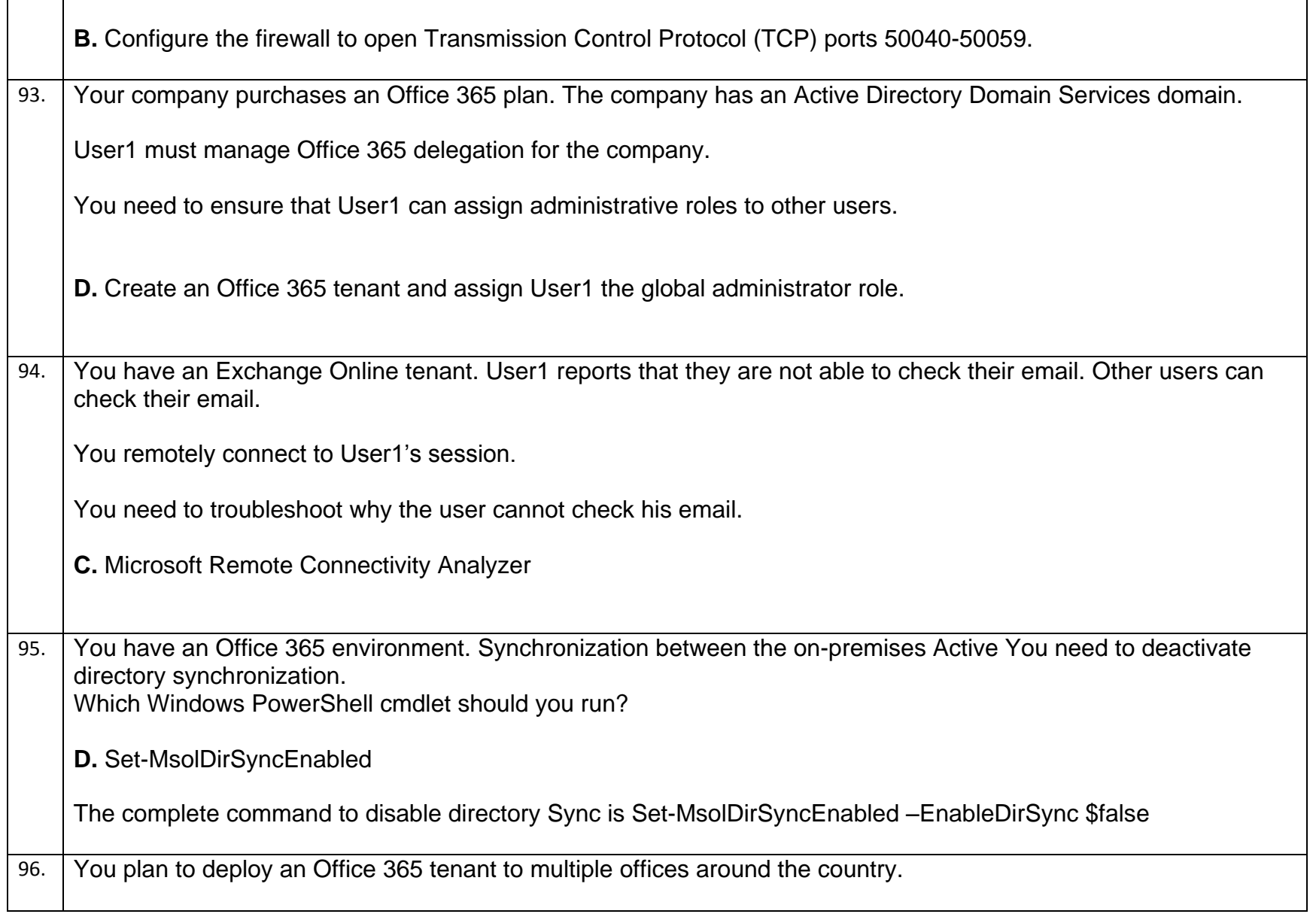

۰

You need to modify the users and groups who are authorized to administer the Rights Management service.

Which Windows PowerShell cmdlet should you run?

**A.** Add-MsolGroupMember

97. You need to trace email messages that originate from employeel@contoso.com to users inside your organization.

In the message trace window, which two settings should you configure? To answer, select the appropriate objects in the answer area.

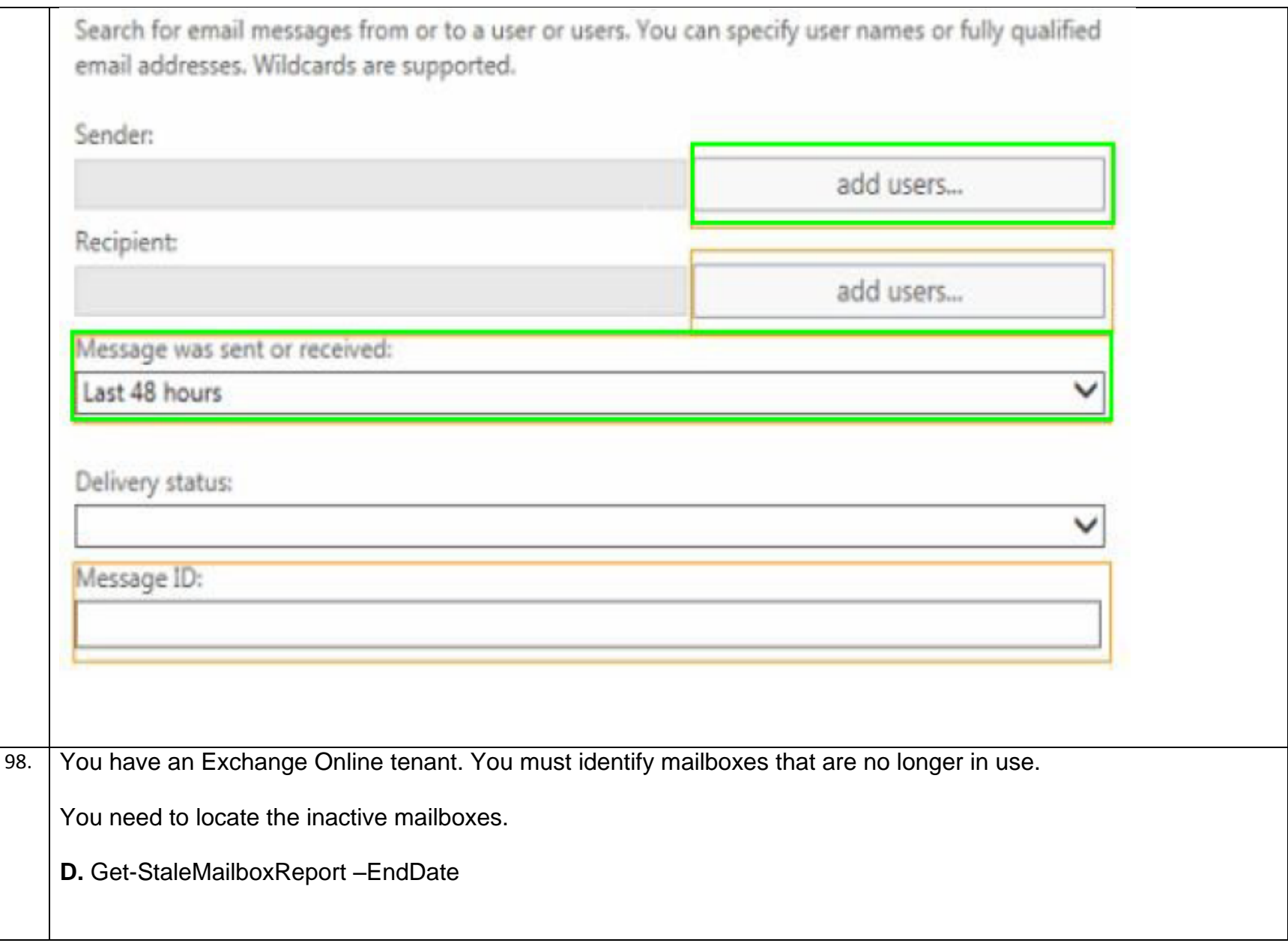

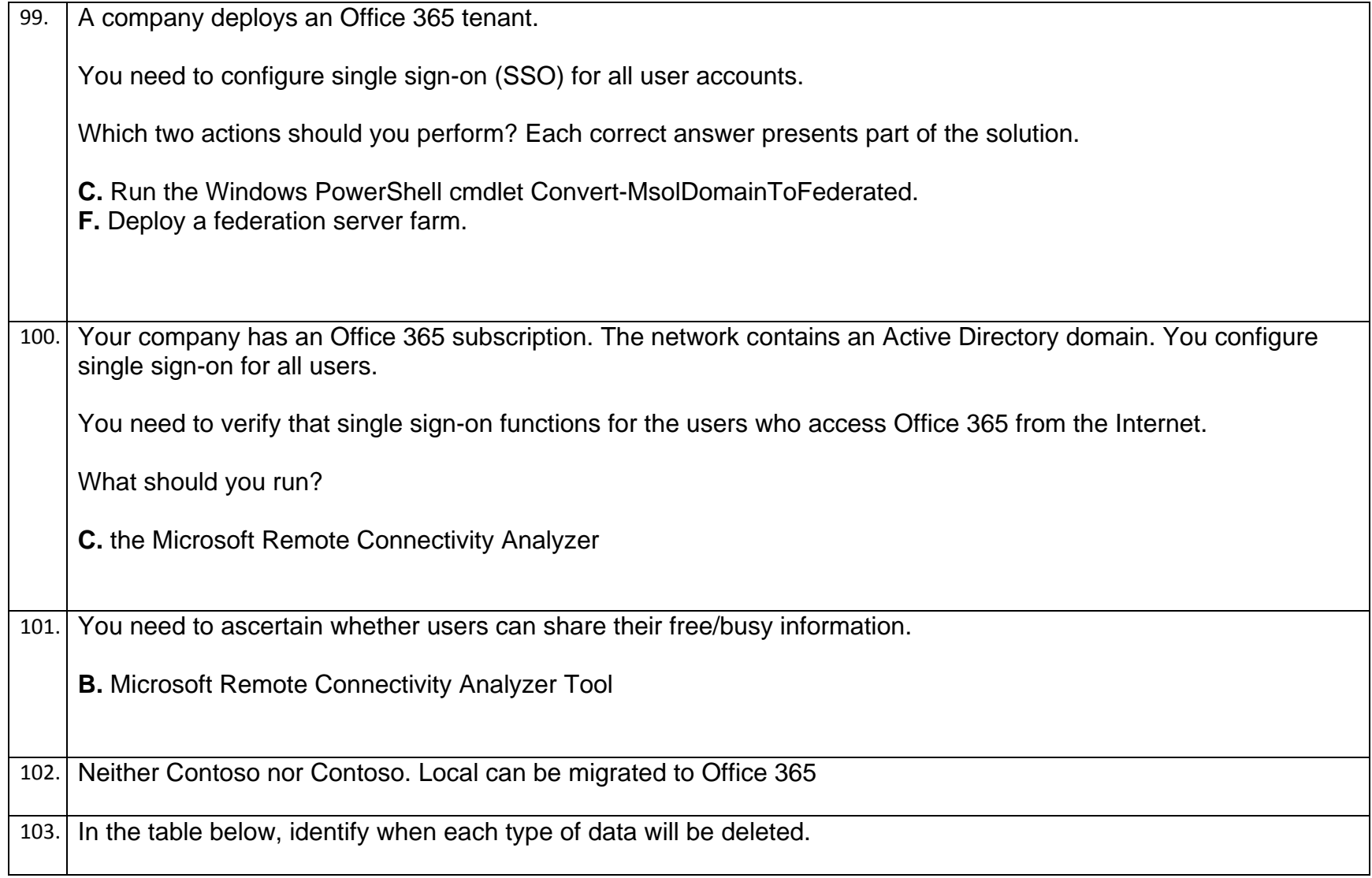

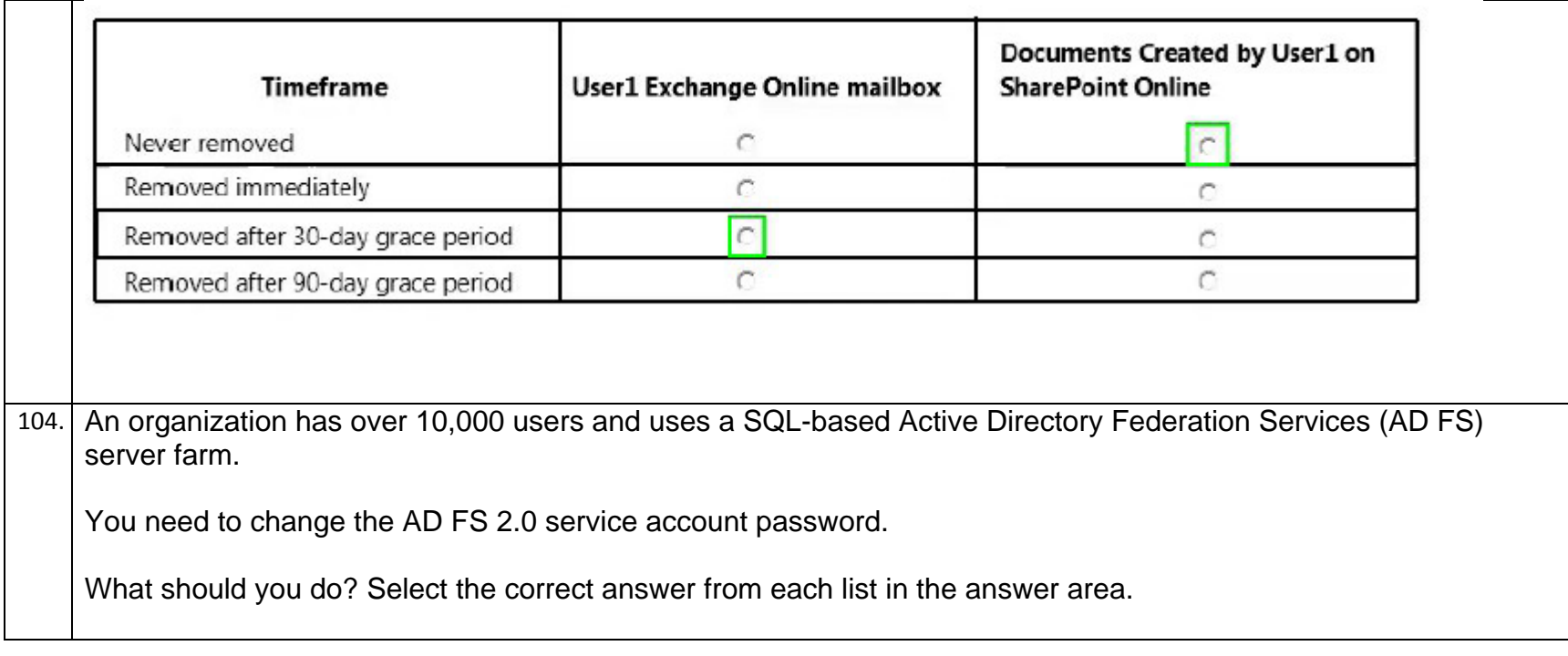

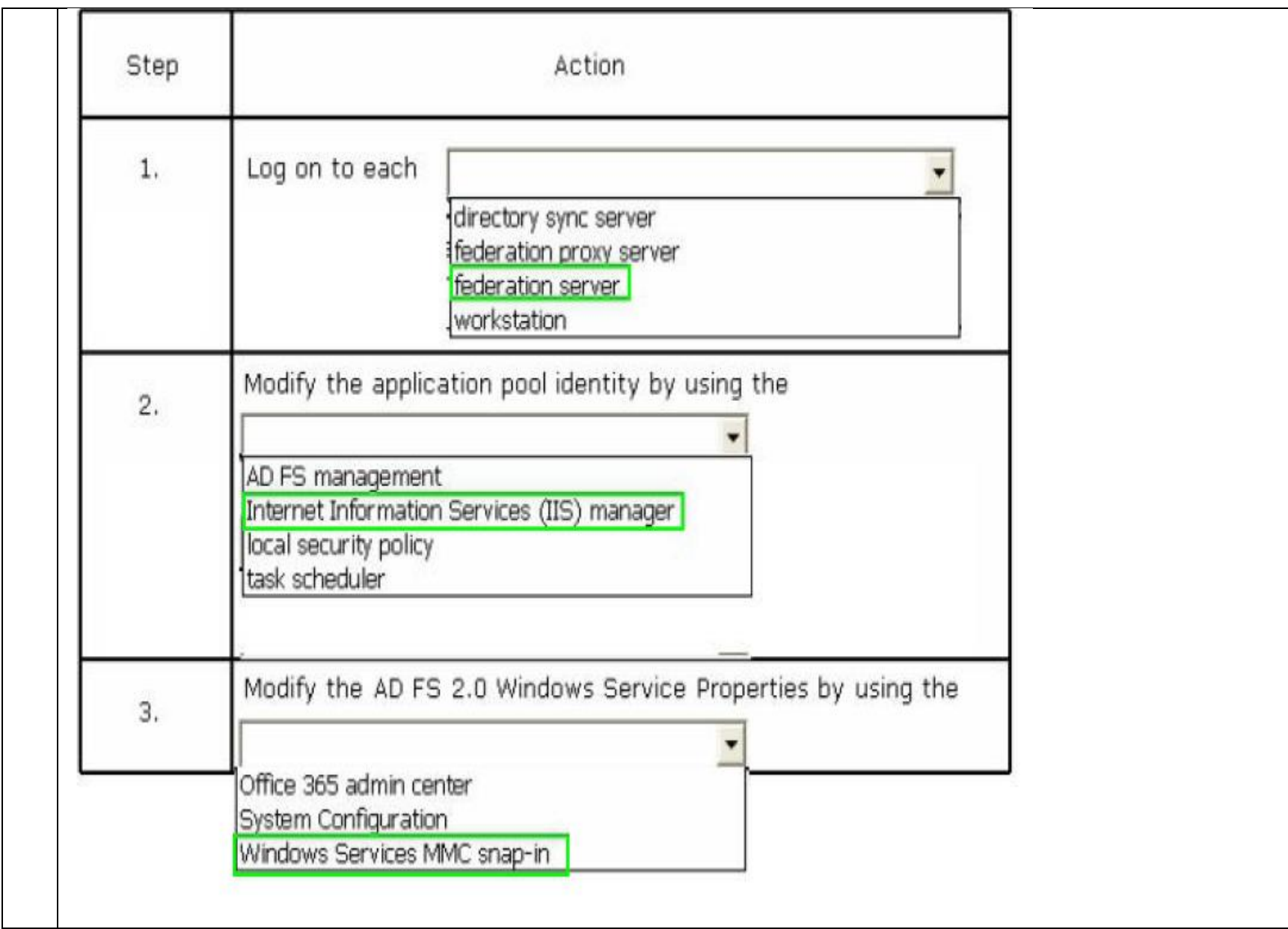

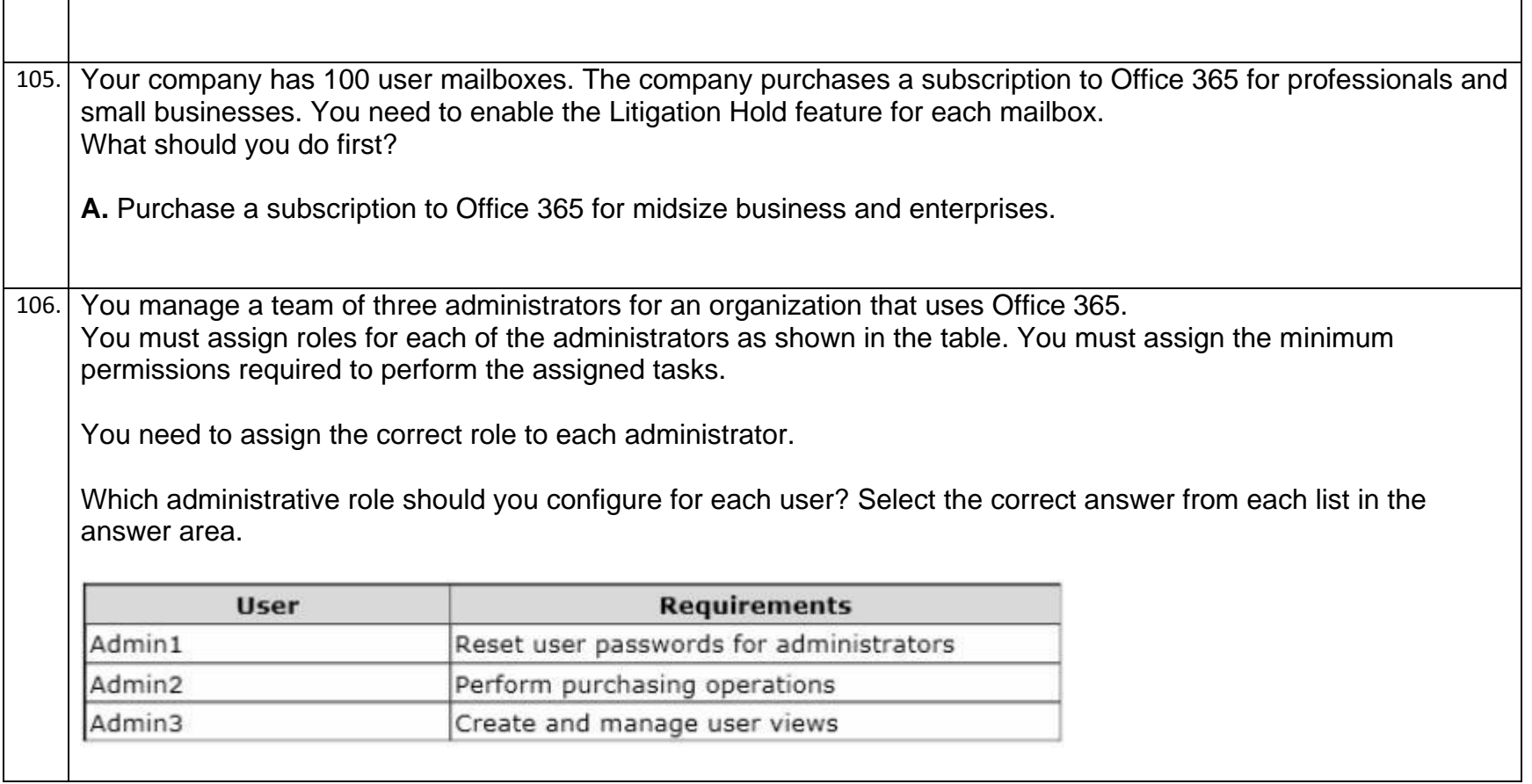

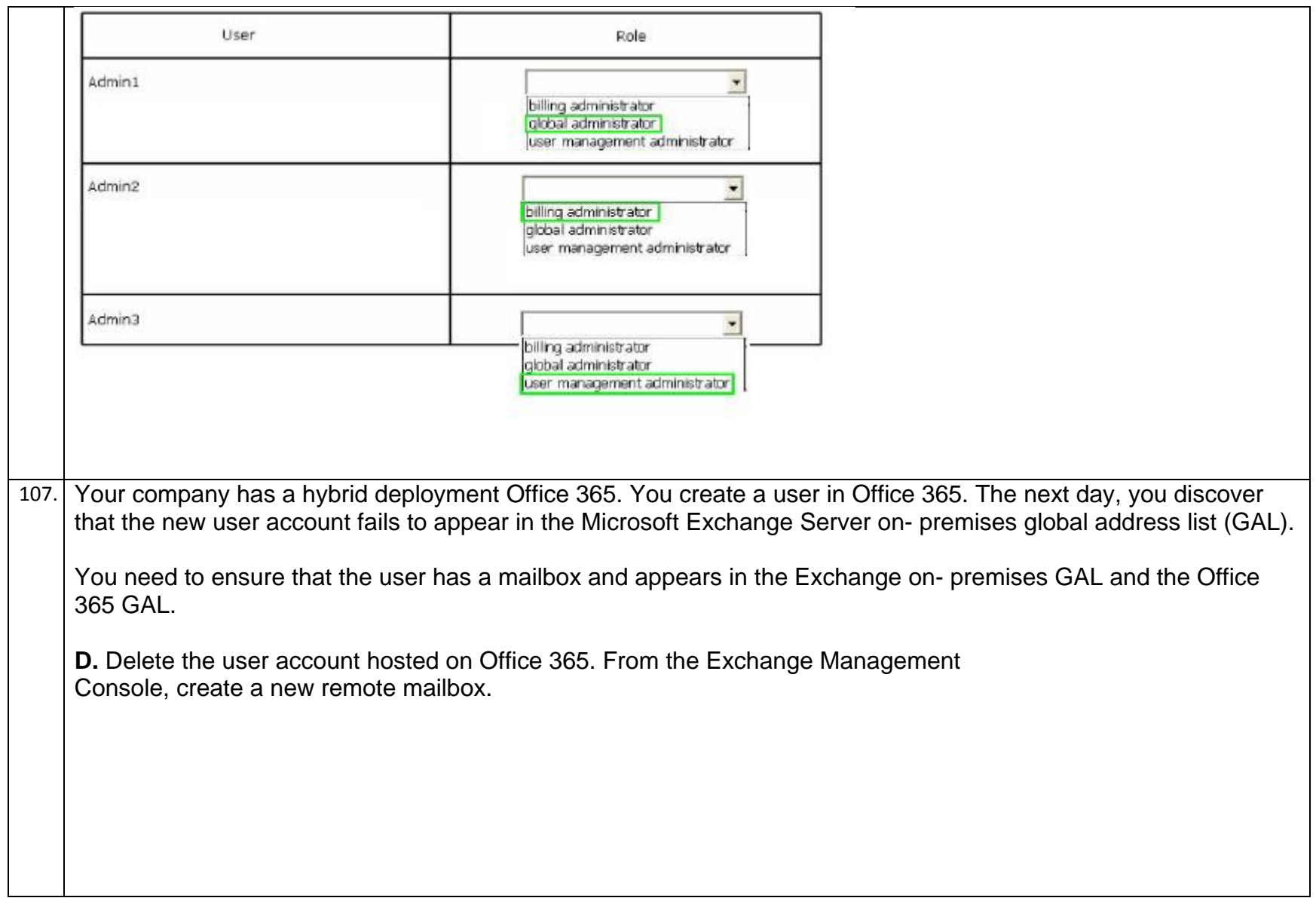

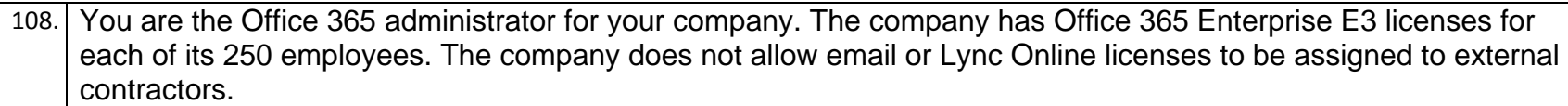

User1 is an external contractor who requires access to SharePoint and Office Web Apps only.

You need to add a license for User1's account.

What should you do? To answer, drag the appropriate action to the correct location or locations. Each action may be used once, more than once, or not at all. You may need to drag the split bar between panes or scroll to view content.

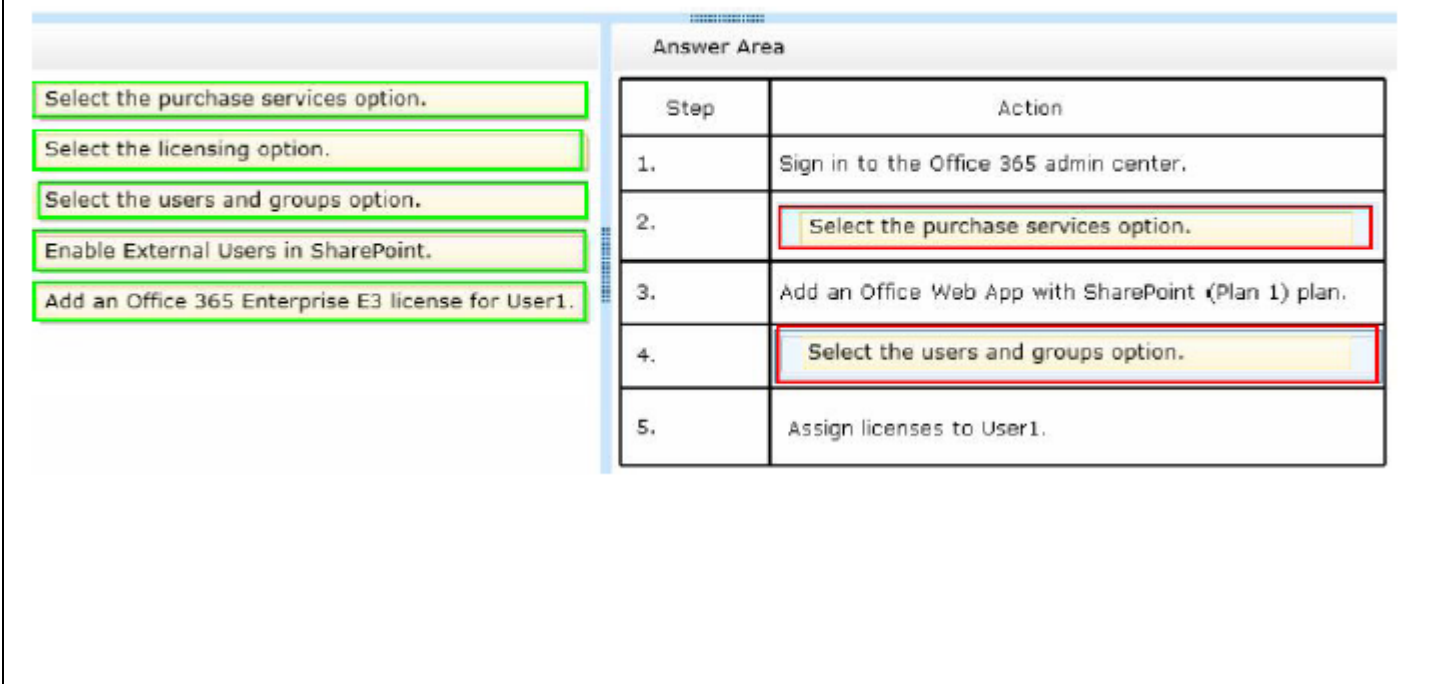
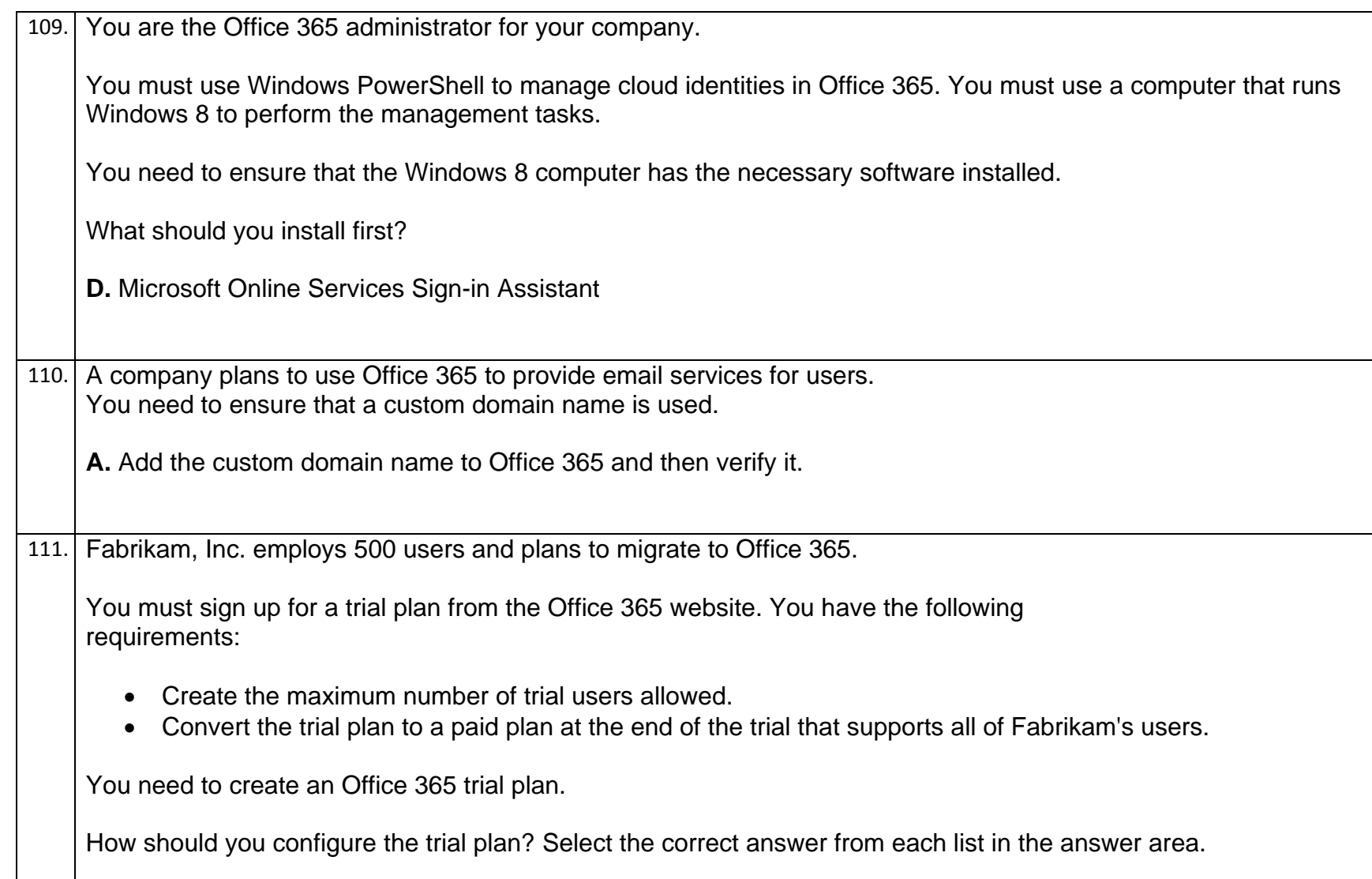

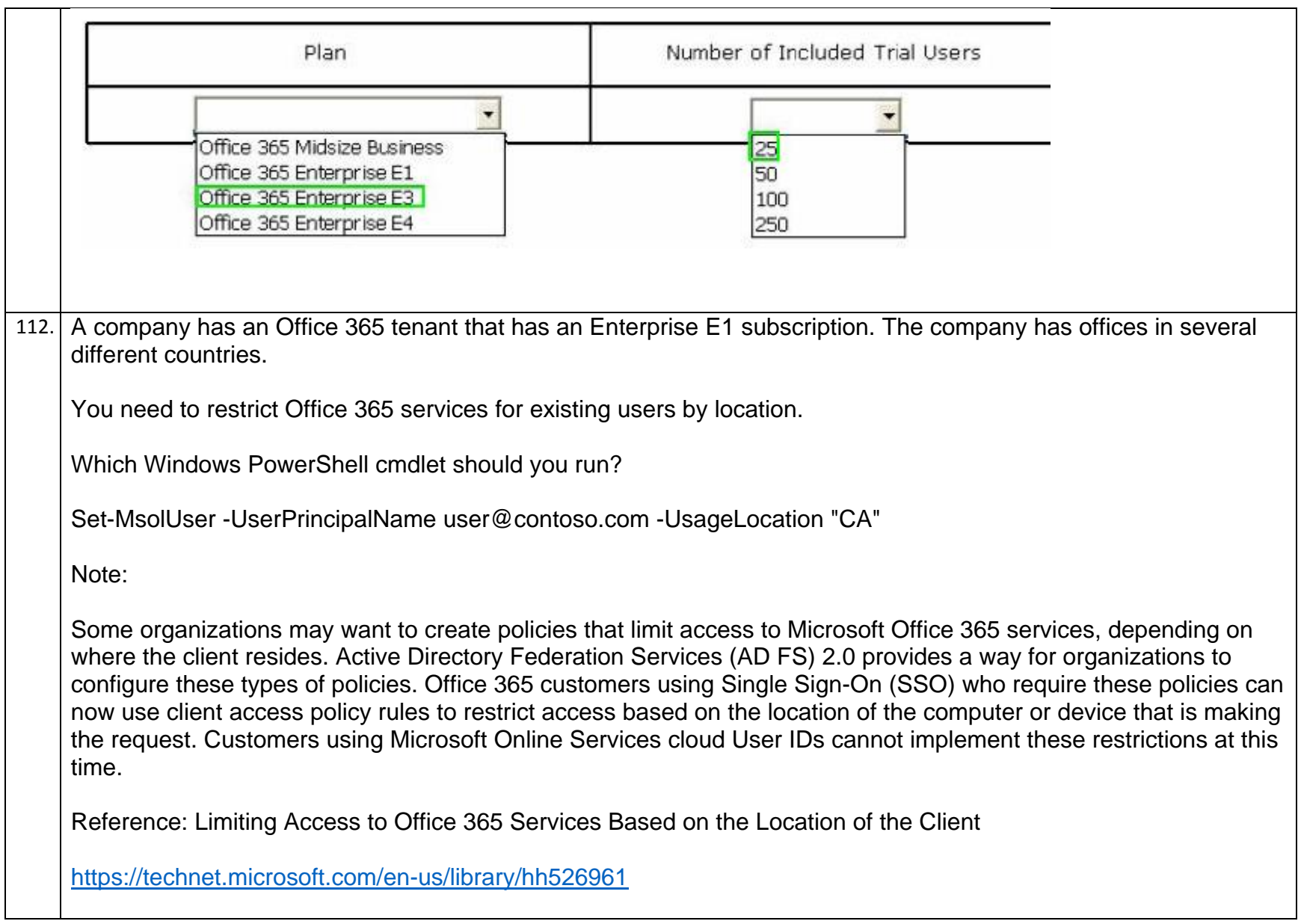

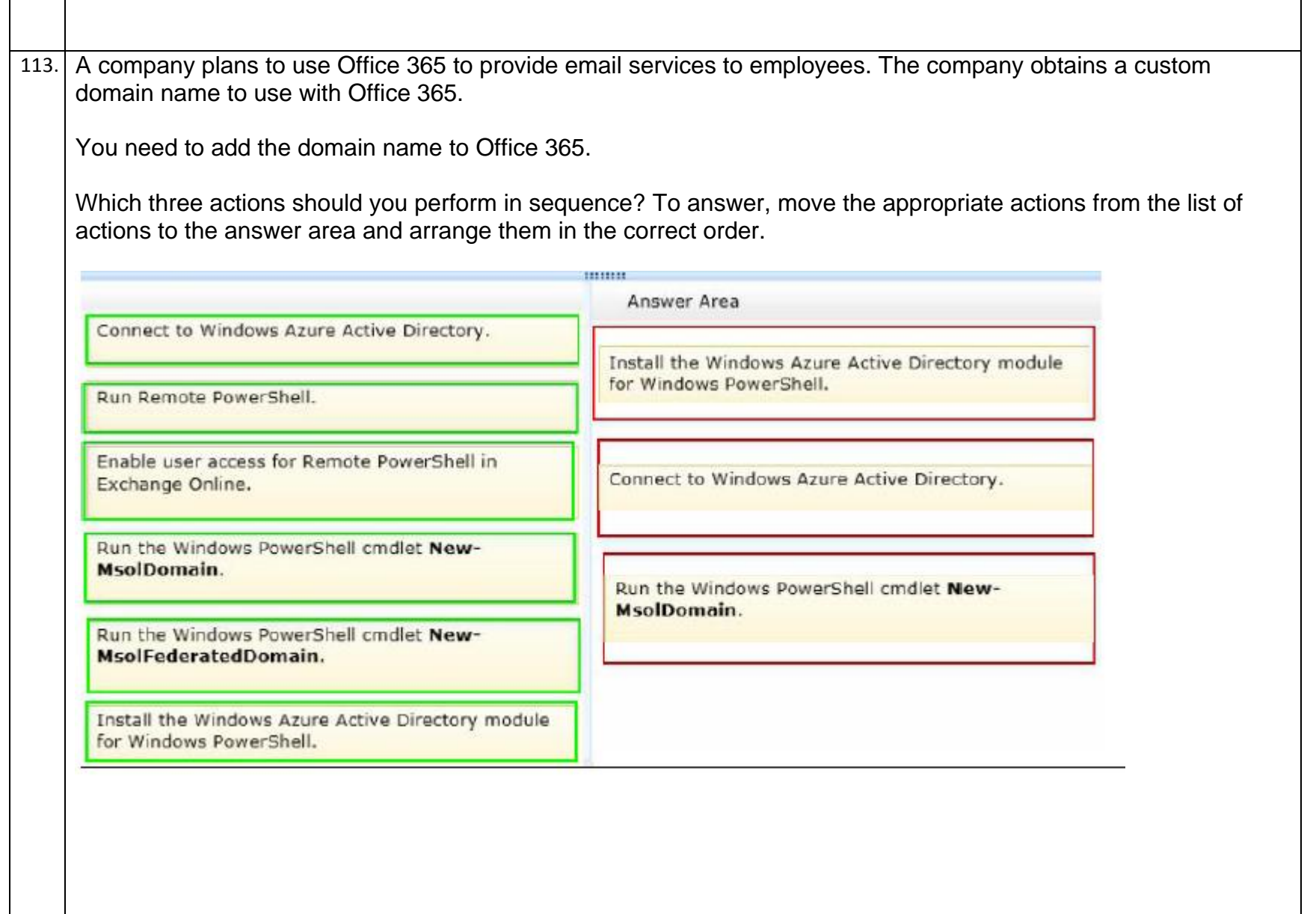

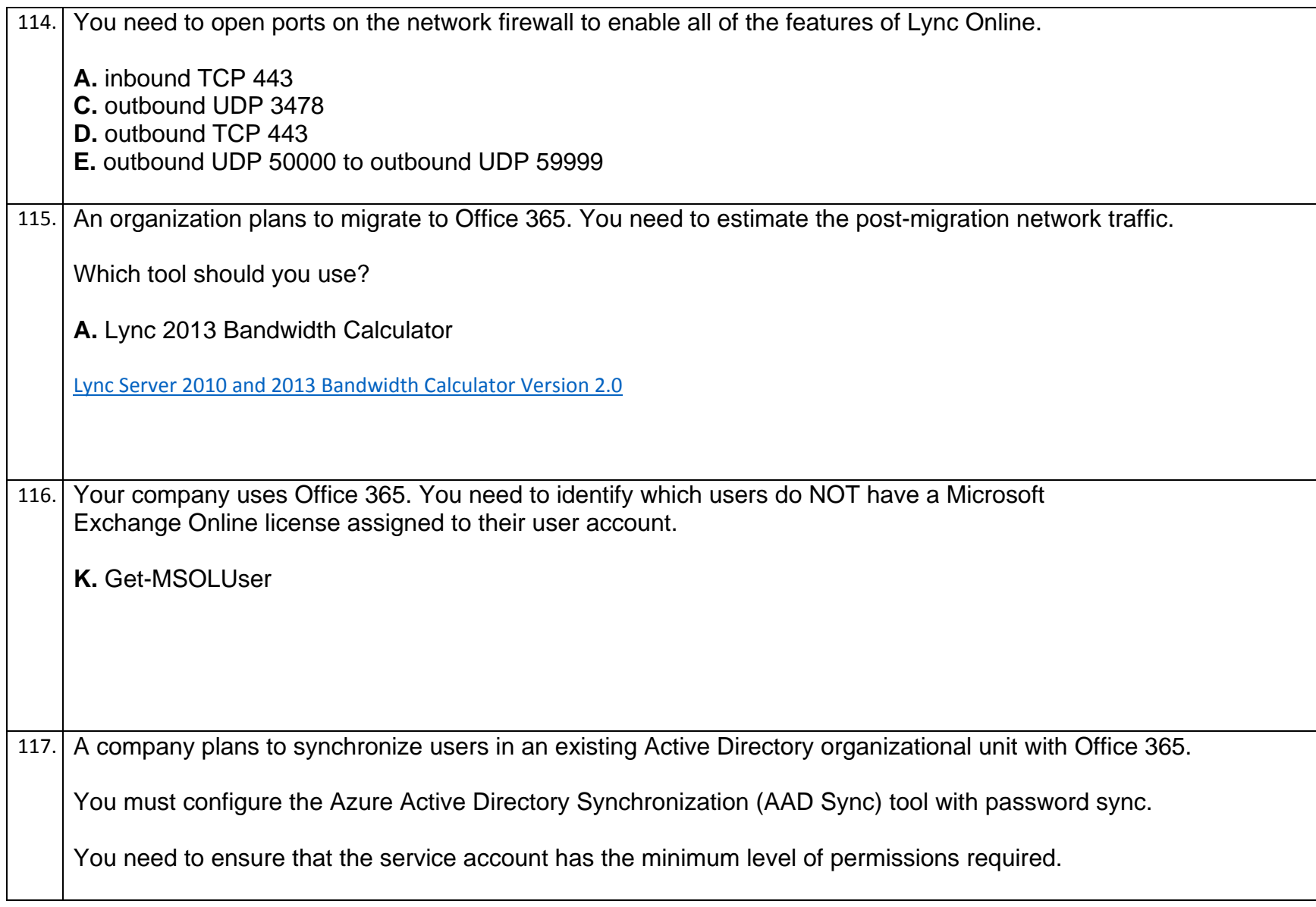

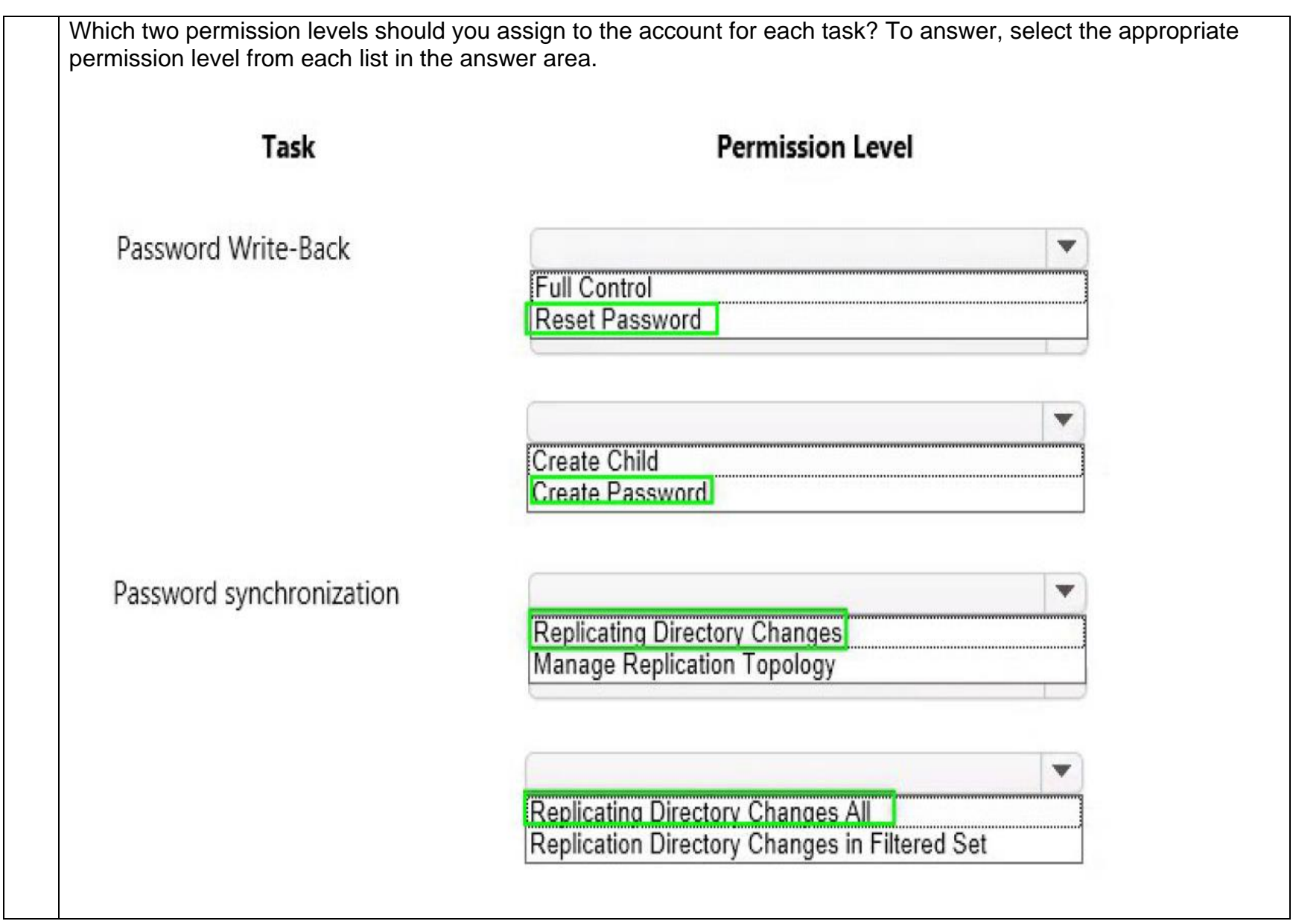

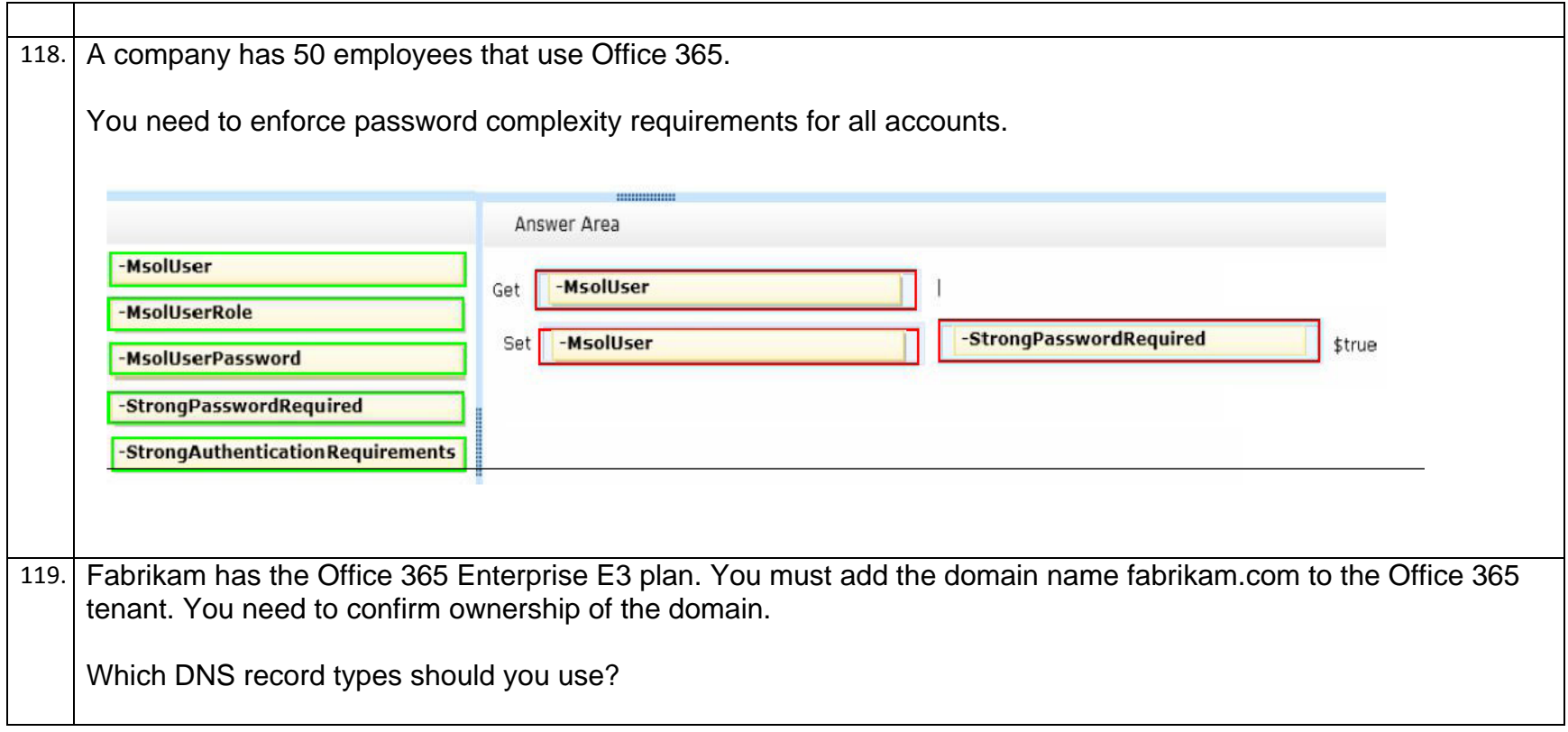

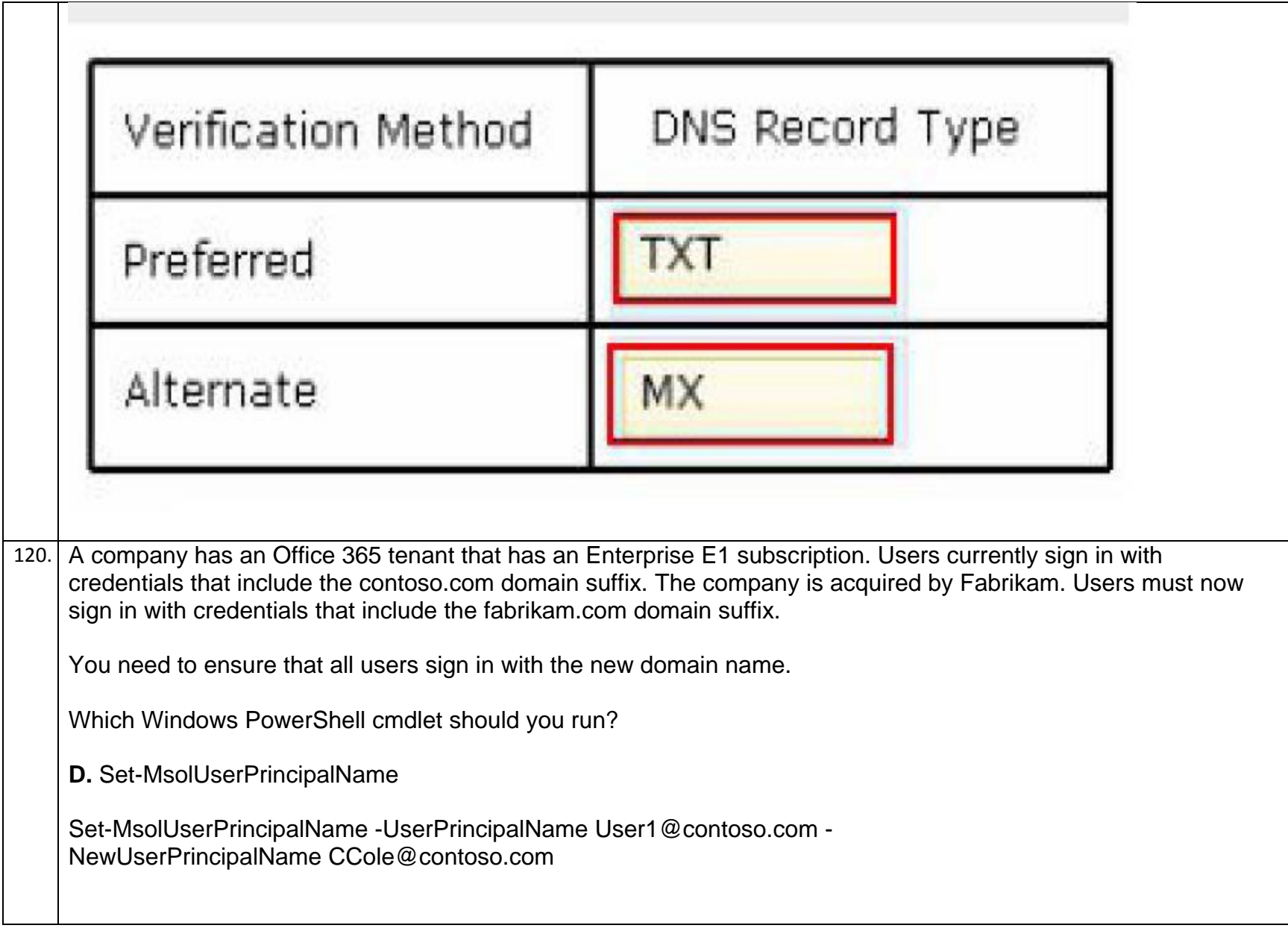

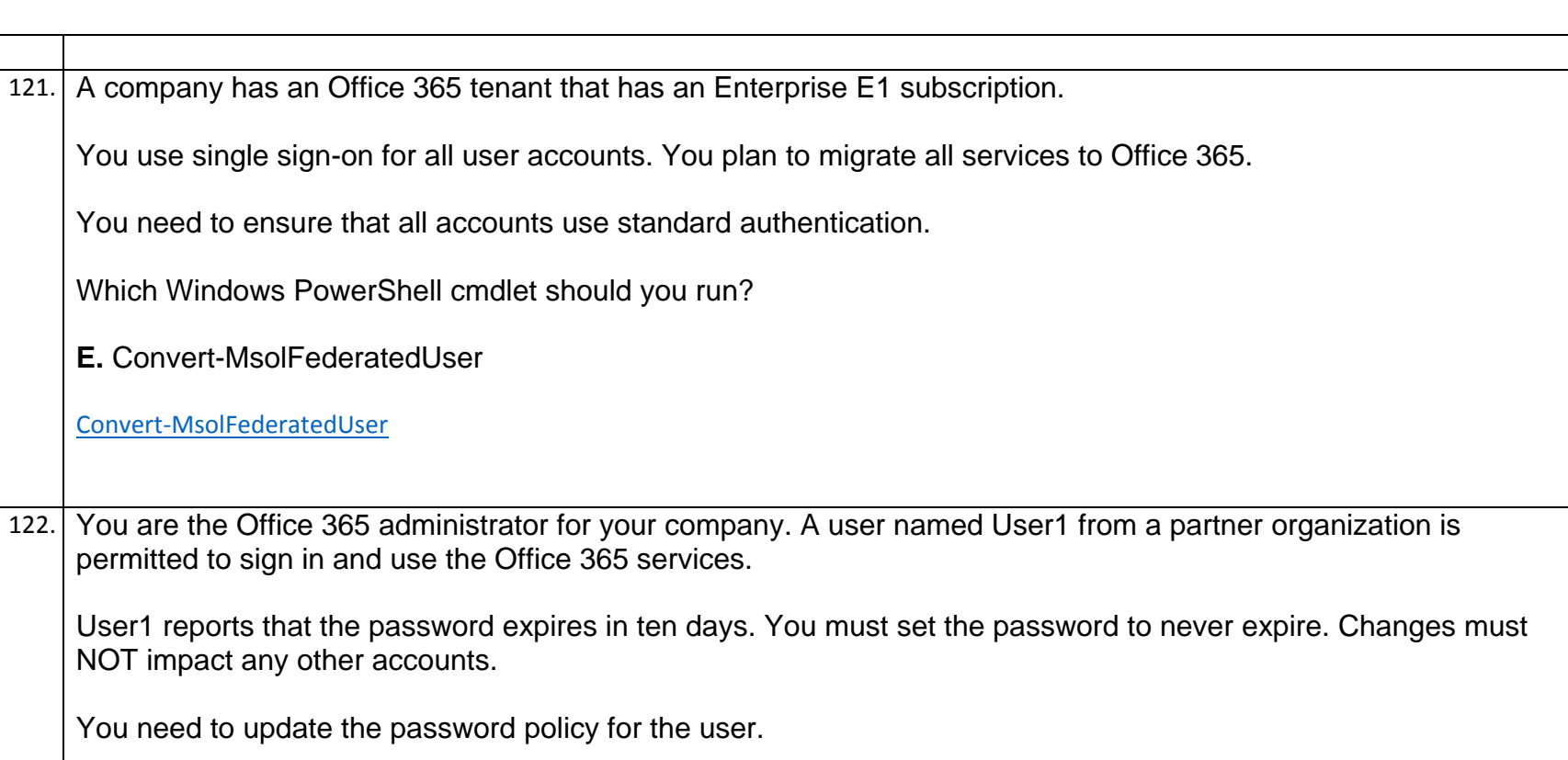

Which Windows PowerShell cmdlet should you run?

**C.** Set-MsolUser

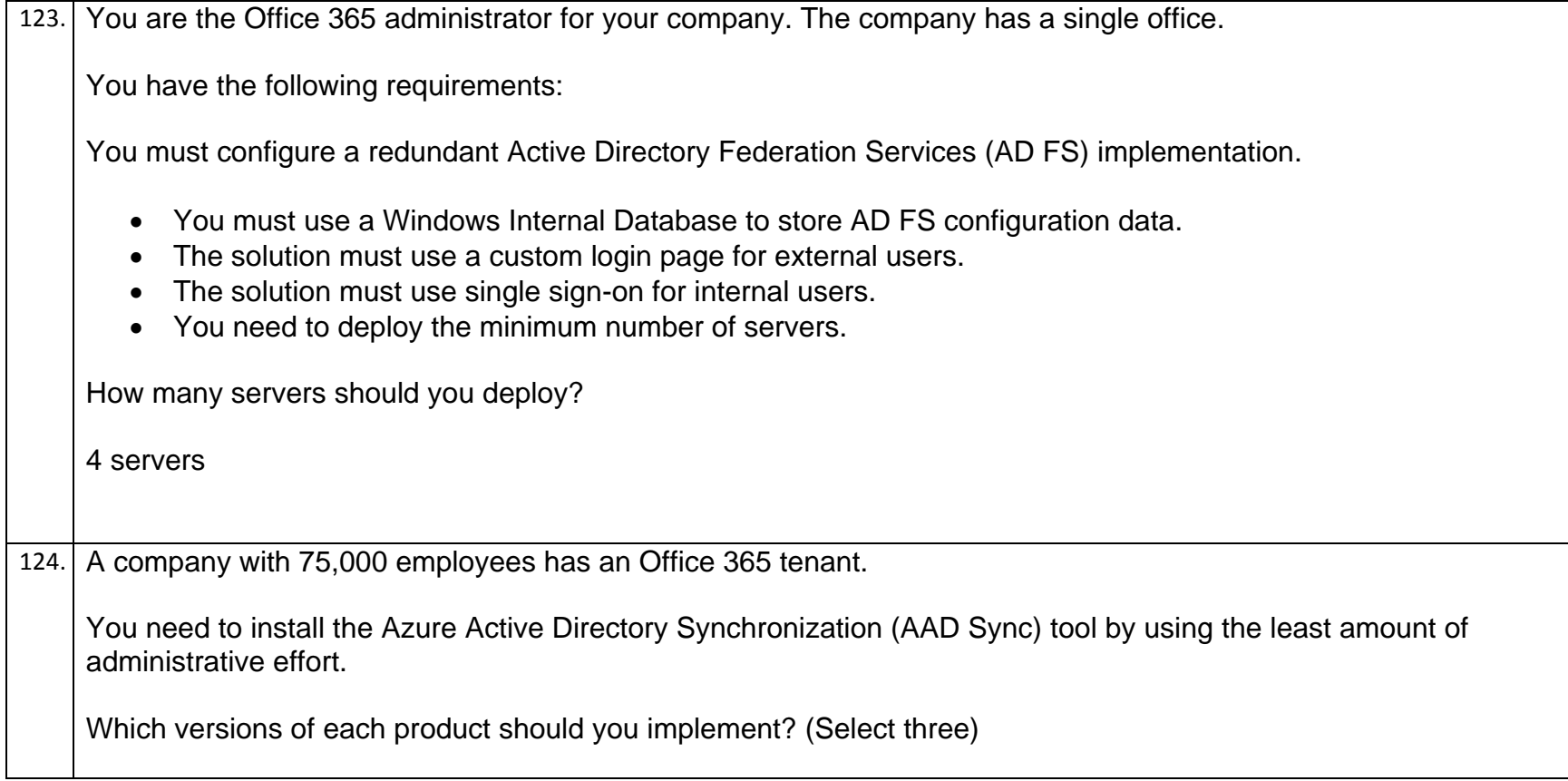

81

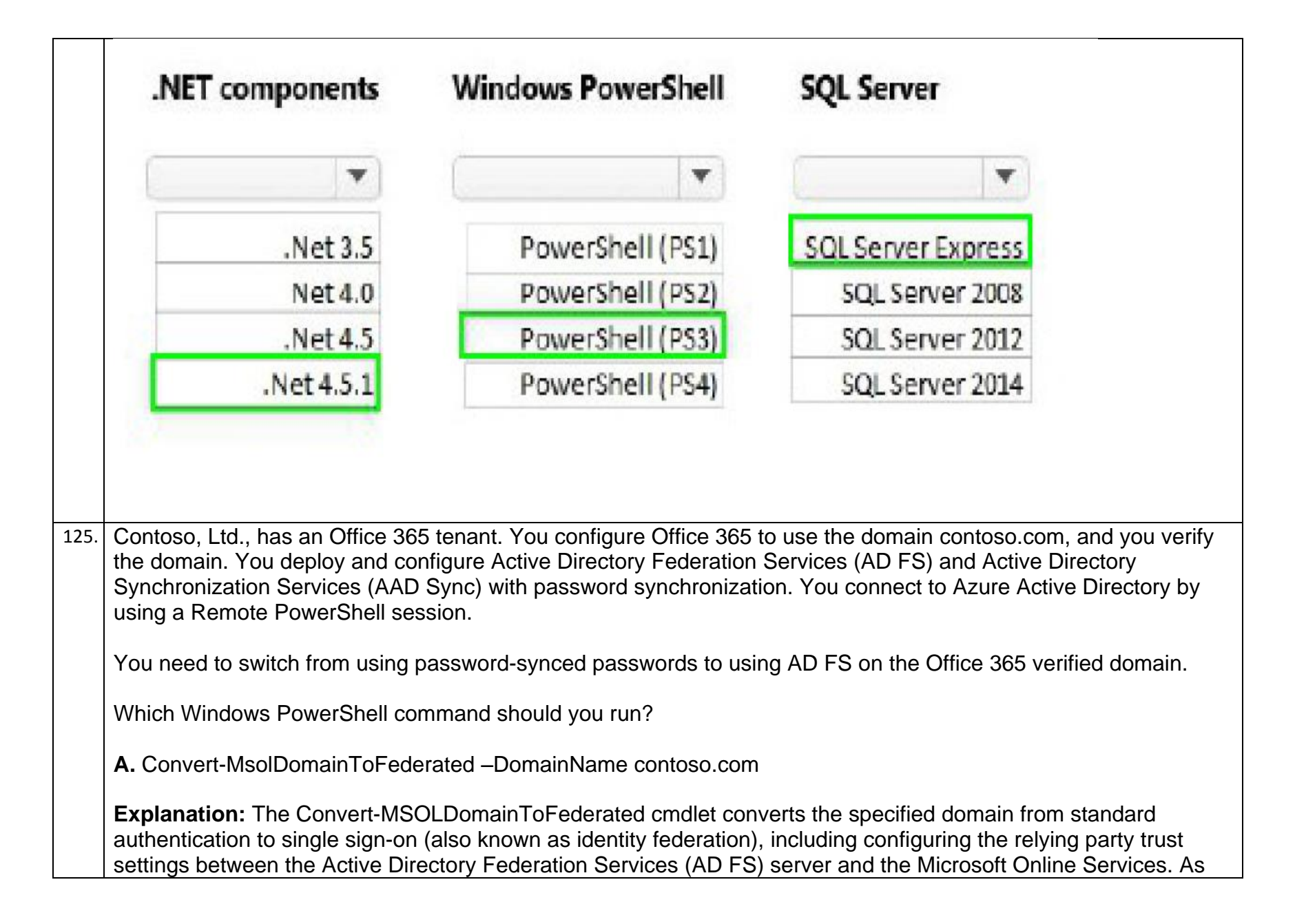

part of converting a domain from standard authentication to single sign-on, each user must also be converted. This conversion happens automatically the next time a user signs in; no action is required by the administrator.

## **Additional References**

[http://www.academia.edu/9415941/Correct\\_Answer\\_A](http://www.academia.edu/9415941/Correct_Answer_A)

<http://blogs.catapultsystems.com/smcneill/archive/2014/01/04/setting-up-adfs-3-0-server-2012-r2-for-office-365/>